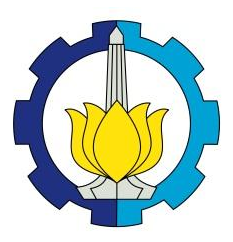

**TUGAS AKHIR – SS141501**

# **PEMETAAN AREA KERJA PT PLN PERSERO DISTRIBUSI JAWA TIMUR BERDASARKAN CAPAIAN**  *KEY PERFORMANCE INDICATOR* **(KPI) DENGAN MENGGUNAKAN METODE** *MODEL BASED CLUSTERING* **(MBC)**

**ANNISA RAMADHAN NRP 0621164500041**

**Dosen Pembimbing** Raden Mohamad Atok, Ph.D

**PROGRAM STUDI SARJANA DEPARTEMEN STATISTIKA FAKULTAS MATEMATIKA, KOMPUTASI, DAN SAINS DATA INSTITUT TEKNOLOGI SEPULUH NOPEMBER SURABAYA 2018**

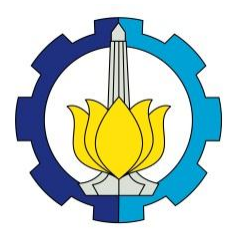

**TUGAS AKHIR – SS141501**

# **PEMETAAN AREA KERJA PT PLN PERSERO DISTRIBUSI JAWA TIMUR BERDASARKAN CAPAIAN**  *KEY PERFORMANCE INDICATOR* **(KPI) DENGAN MENGGUNAKAN METODE** *MODEL BASED CLUSTERING* **(MBC)**

**ANNISA RAMADHAN NRP 0621164500041**

**Dosen Pembimbing** Raden Mohamad Atok, Ph.D

**PROGRAM STUDI SARJANA DEPARTEMEN STATISTIKA FAKULTAS MATEMATIKA, KOMPUTASI, DAN SAINS DATA INSTITUT TEKNOLOGI SEPULUH NOPEMBER SURABAYA 2018**

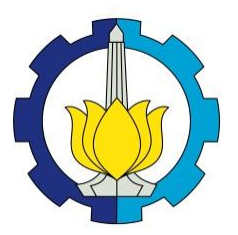

**FINAL PROJECT – SS141501**

# **MAPPING OF PT PLN PERSERO DISTRIBUTION IN EAST JAVA AREA BASED ON THE KEY PERFORMANCE INDICATOR (KPI) USING MODEL BASED CLUSTERING (MBC)**

**ANNISA RAMADHAN SN06211645000041**

**Supervisor :** Raden Mohamad Atok, Ph.D

**UNDERGRADUATE PROGRAMME DEPARTMENT OF STATISTICS FACULTY OF MATHEMATICS, COMPUTING, AND DATA SCIENCE INSTITUT TEKNOLOGI SEPULUH NOPEMBER SURABAYA 2018**

#### **LEMBAR PENGESAHAN**

## PEMETAAN AREA KERJA PT PLN PERSERO DISTRIBUSI JAWA TIMUR BERDASARKAN CAPAIAN KEY PERFORMANCE INDICATOR (KPI) DENGAN MODEL BASED CLUSTERING (MBC)

#### **TUGAS AKHIR**

Diajukan UntukMemenuhi Salah Satu Syarat Memperoleh Gelar Sarjana Sains pada

Program Studi Sarjana Departemen Statistika Fakultas Matematika, Komputasi, dan Sains Data Institut Teknologi Sepuluh Nopember

> Oleh: Annisa Ramadhan NRP. 1316 105 04

Disetujui oleh Pembimbing: Raden Mohamad Atok, Ph.D NIP. 19710915 199702 1 001

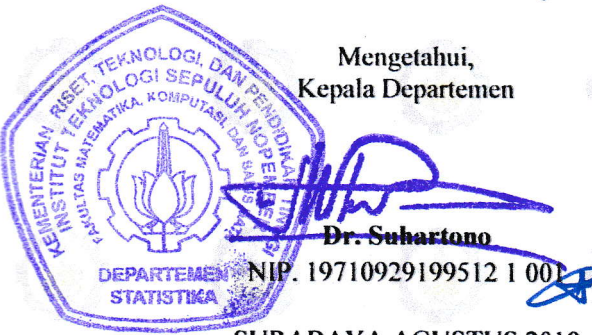

SURABAYA.AGUSTUS 20I8

## **PEMETAAN AREA KERJA PT PLN PERSERO DISTRIBUSI JAWA TIMUR BERDASARKAN CAPAIAN** *KEY PERFORMANCE INDICATOR* **(KPI) DENGAN MENGGUNAKAN METODE** *MODEL BASED CLUSTERING* **(MBC)**

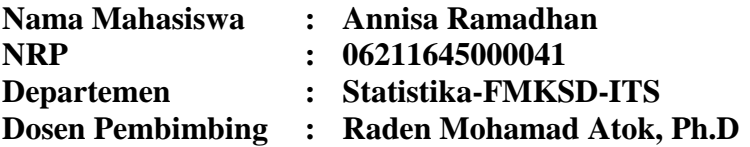

#### **Abstrak**

*Listrik merupakan kebutuhan yang sangat penting bagi kelangsungan kehidupan di Indonesia. PT PLN (Persero) menjamin adanya peningkatan pelayanan publik dan meningkatkan akuntabilitas diperlukannya pengelompokan area kerja PT PLN Distribusi Jawa Timur dengan menggunakan metode Model Based Clustering (MBC) berdasarkan tiga belas capaian kinerja PT PLN dan tiga capaian kinerja alternatif yang pada tahun 2014 hingga 2017 yang belum memenuhi target. Hasil penelitian menunjukan bahwa terdapat oultier multivariat serta terdapat 9 subset capaian kinerja tidak berdistribusi normal multivariat. Sehingga penggunaan metode MBC telah tepat. Hasil pengelompokan subset 1 tahun 2014 hingga 2017 yaitu 4 : 3 : 1 : 2 kelompok. Hasil pengelompokan subset 2 tahun 2014 hingga 2017 yaitu 2 kelompok. Hasil pengelompokan subset 3 tahun 2014 hingga 2017 yaitu 2 : 4 : 2 : 3 kelompok. Kelompok area kerjayang dihasilkan memiliki perbedaan yang signifikan pada capaian kerja PT PLN (Persero) Distribusi Jawa Timur. Perubahan pengelompokan pada subset 1 cenderung memapatkan. Sedangkan pada subset 2 pengelompokan tetap dengan kelompok yang sama. Pada subset 3 cenderung berbeda tanpa adanya pola.*

*Kata kunci: ICL, listrik, MBC, pengelompokan area kerja.*

## **MAPPING OF PT PLN PERSERO DISTRIBUTION IN EAST JAVA AREA BASED ON THE KEY PERFORMANCE INDICATOR (KPI) USING MODEL BASED CLUSTERING (MBC)**

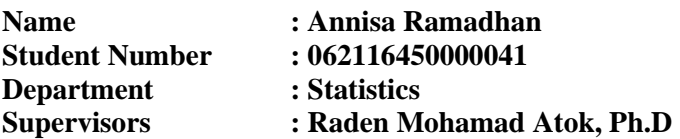

#### **Abstract**

*Electricity is a very important need for survival in Indonesia. PT PLN (Persero) guarantees the improvement of public services and improves the accountability of PT PLN Distribution of East Java's working area by using Model Based Clustering (MBC) method based on thirteen performance achievements of PT PLN and three alternative performance achievements which in 2014 to 2017 has not met the target. The results showed that there were multivariate oultier and 9 subset of performance achievement not multivariate normal distribution. So the use of the MBC method is correct. The result of the subset grouping of 1 year 2014 to 2017 is 4: 3: 1: 2 groups. The result of subset grouping 2 years 2014 to 2017 is 2 groups. The result of subset grouping from 2014 to 2017 is 2: 4: 2: 3 groups. The resulting work area group has a significant difference in the performance of PT PLN (Persero) Distribution East Java. Grouping changes in subset 1 tend to get. While in subset 2 grouping remain with same group. In subset 3 tends to differ without the pattern.*

*Keyword***:** *Electricity, Clustering, ICL, MBC.*

## **DAFTAR ISI**

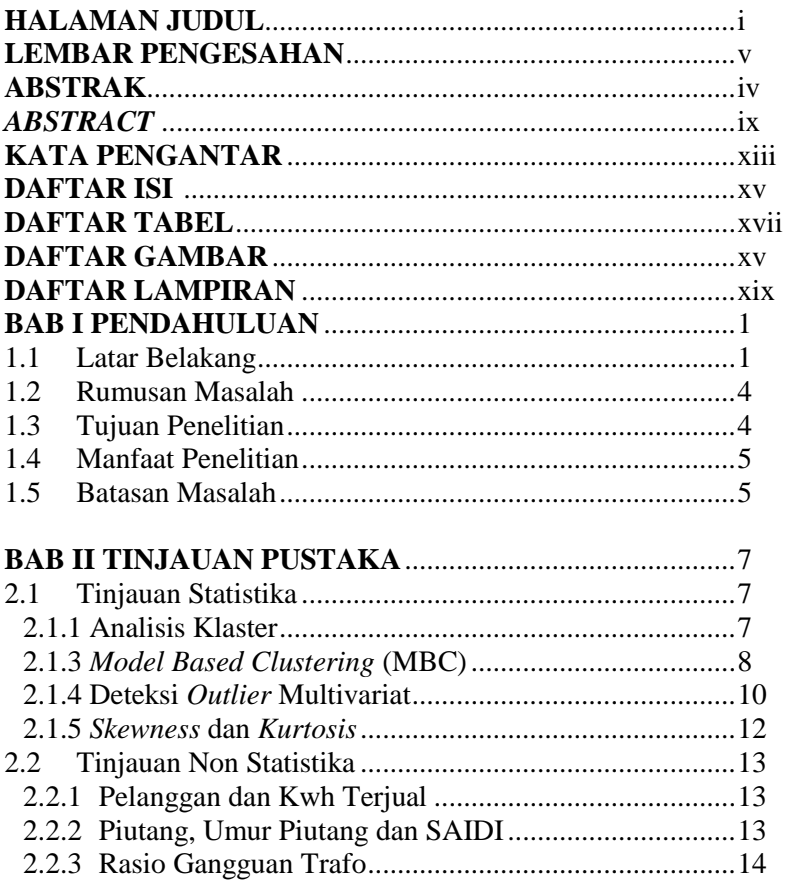

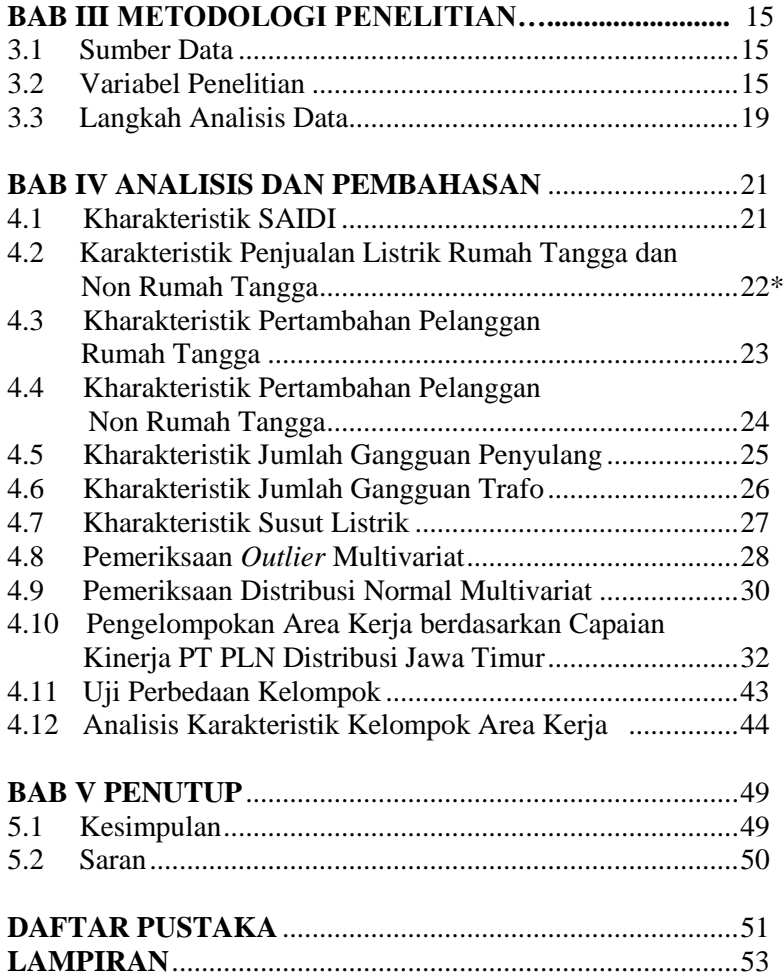

## **DAFTAR TABEL**

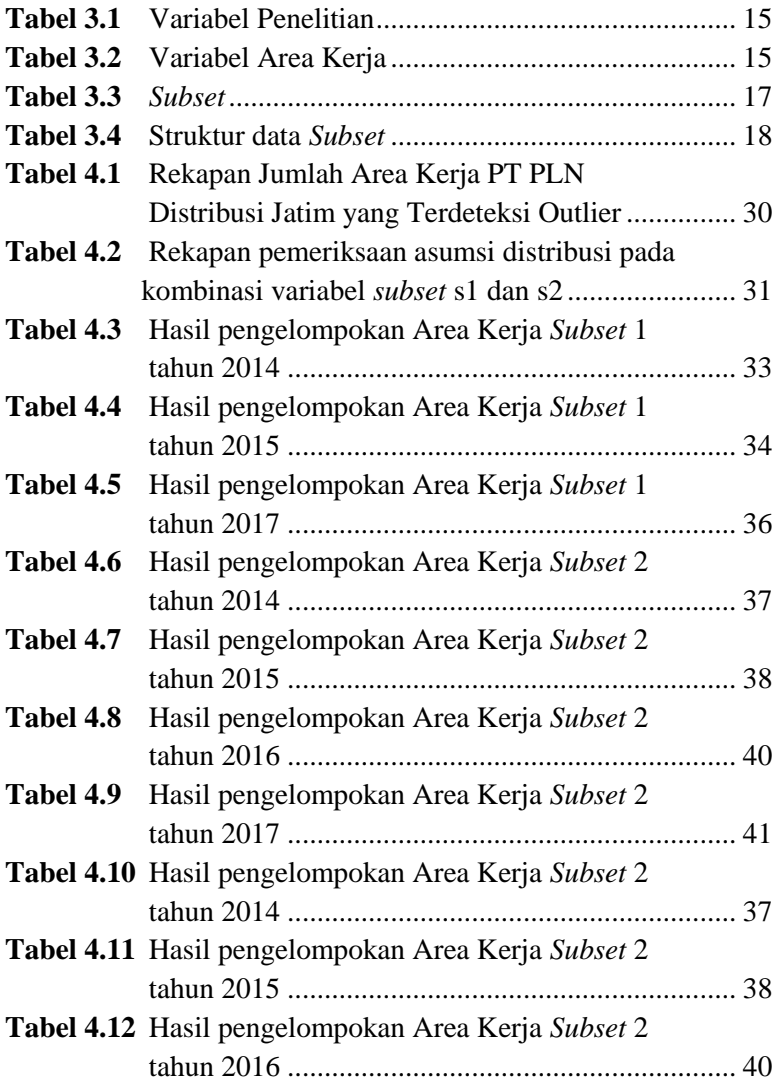

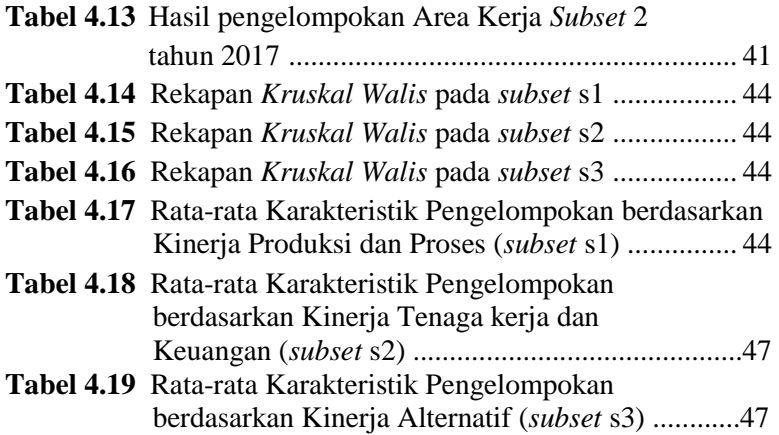

## **DAFTAR GAMBAR**

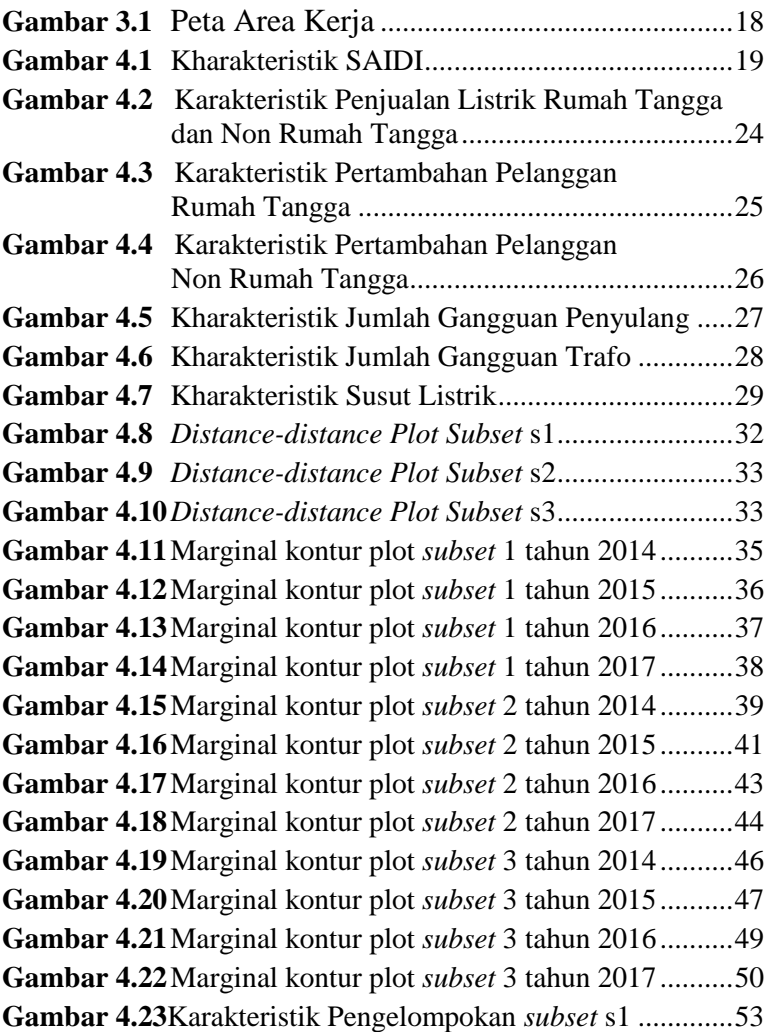

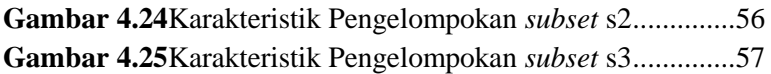

## **DAFTAR LAMPIRAN**

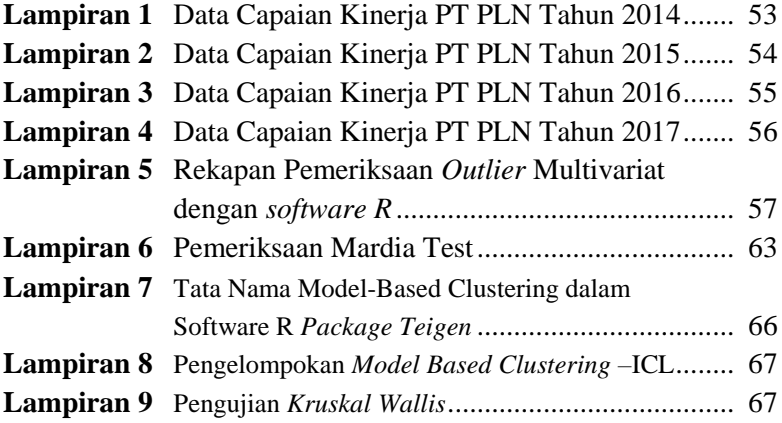

*(Halaman ini sengaja dikosongkan)*

## **BAB I PENDAHULUAN**

#### **1.1 Latar Belakang**

Listrik merupakan kebutuhan yang sangat penting bagi kelangsungan kehidupan di Indonesia. Listrik digunakan untuk kebutuhan rumah tangga, perkantoran, bisnis hingga industri. Perusahaan milik negara yang bergerak di bidang ketenagalistrikan baik dari mulai mengoperasikan pembangkit listrik sampai dengan melakukan transmisi kepada masyarakat di seluruh wilayah Indonesia adalah PT PLN *(*Persero) (ESDM, 2017). PT PLN (Persero) memiliki wilayah kerja di seluruh daerah di Indonesia. Salah satunya adalah PT PLN (Persero) Distribusi Jawa Timur. PT PLN (Persero) Distribusi Jawa Timur memiliki enam belas area pendistribusian listrik. PT PLN (Persero) Distribusi Jawa Timur terus berupaya untuk meningkatkan pelayanan publik di seluruh enam belas area pendistribusin listrik (area kerja PLN). Dalam rangka menjamin adanya peningkatan pelayanan publik dan meningkatkan akuntabilitas diperlukannya pengukuran kinerja PT PLN (persero). Pengukuran kinerja dilakukan dengan membandingkan antara kinerja yang direncanakan dengan kinerja yang diharapkan. Pengukuran kinerja dilakukan untuk mengetahui tingkat keberhasilan maupun kegagalan dalam pencapaian rencana kinerja dan sebagai bahan evaluasi akuntabilitas kinerja.

Tahun 2014 hingga 2017, terdapat tiga belas indikator capaian kinerja yang belum tercapai oleh PT PLN (Persero) Distribusi Jawa Timur. Tiga belas indikator tersebut yaitu capaian kinerja *System Average Interruption Duration Index* (SAIDI), penjualan listrik rumah tangga, penjualan listrik non rumah tangga, pertambahan jumlah pelanggan rumah tangga, per-tambahan jumlah pelanggan non rumah tangga, jumlah gangguan penyulang listrik per 100kms, jumlah gangguan trafo, susut listrik, produktifitas pegawai, *operating expenditure non fuel* (*opex non-fuel*), biaya pokok penyediaan listrik (BPP), harga jual rata-rata, dan umur piutang. Upaya mengatasi capaian kinerja yang gagal dalam pencapaian

rencana kerja adalah dengan memperlakukan kebijakan khusus atau perencanaan strategis pada area yang memiliki capaian kinerja yang berbeda. Pengelompokan area kerja PT PLN (Persero) Distribusi Jawa Timur berdasarkan indikator tiga belas capaian kinerja PT PLN Distribusi Jawa Timur serta tiga capaian kinerja alternatif dengan metode *Model Based Clustering* (MBC) pada pemilihan model terbaik dengan *Integrated Completed Likelihood* (ICL).

Adanya *outlier* pada data menyebabkan distribusi data menjadi lebih landai dan hasil pengelompokan menjadi bias (Andrews, 2011). Keberadaan *outlier* bisa menjadi salah satu penyebab analisis yang dihasilkan tidak menggambarkan dengan baik keadaan di lapangan. *Model Based Clustering* (MBC) memiliki keunggulan dalam pengelompokan objek. Keunggulan tersebut yaitu metode MBC dapat digunakan pada semua distribusi. Baik itu distribusi normal multivariat maupun tidak distribusi normal multivariat. Hal ini dikarenakan metode MBC mengikuti pola distribusi peluang pada masing masing parameter (Banfield & Raftery, 1993). Sehingga apabila data pengamatan distribusi data multivariat yang tidak mengikuti distribusi normal akibat keberadaan *outlier* maka dapat menggunakan metode MBC. Hal ini telah diteliti oleh McLachlan & Peel (2000). Hasil penelitian tersebut mengemukakan bahwa untuk kasus data mengandung *outlier*, penggunaan metode MBC akan memberikan hasil *clustering* yang lebih *robust* dalam mengatasi efek *outlier* pada estimasi parameter. Selanjutnya penelitian dari Zulkarnaen (2012) mengenai pemetaan pada data pelanggan PT PLN dengan menggunakan metode K-*means*. Hasil penelitian menunjukkan bahwa pola penggolongan pelanggan yang ada sebelumnya belum optimal. Meskipun penggunaan algoritma k-mean untuk menganalisis sistem pengelompokan pelanggan PT PLN cukup representatif karena proses yang dilakukan dalam algoritma K*means* menggunakan prinsip kedekatan jarak nilai data, namun penerapannya sering ditemukan data *outlier*, untuk itu Zulkarnaen berpendapat bahwa salah satu kekurangan algoritma K-*means*

dalam proses pengelompokan ialah sering munculnya *outlier*. Kemudian penelitian lain oleh Fraley & Raftery (1998) mengenai pengelompokan diagnosis diabetes dengan menggunakan metode *single link*, *standard* K-*means*, dan MBC. Hasil penelitian menunjukan bahwa metode MBC memberikan hasil pengelompokan yang lebih *robust* dibandingkan metode *single link* dan *standard*  K-*means.*

MBC memiliki beberapa metode pemilihan model. Salah satu metode yang digunakan untuk pemilihan model terbaik adalah dengan metode *Integrated Completed Likelihood* (ICL) (Biernacki *et al.*, 2000). Metode ICL dianjurkan oleh Biernacki *et al.* (2000) dan Wyse *et al.* (2014). Penelitian Biernacki *et al.* (2000) berjudul *Assessing a Mixture Model for Clustering with the Integrated Completed Likelihood*. Hasil penelitian tersebut mengungkapkan bahwa percobaan numerik pada data simulasi menunjukan bahwa kriteria ICL memberikan hasil pengelompokan yang lebih baik dibandingkan BIC. Penelitian Wyse *et al.* (2014) berjudul *Inferring structure in bipartite networks using the latent block model and exact ICL*. Hasil penelitian tersebut mengungkapkan bahwa percobaan pada data jaringan simulasi *bivariate* bahwa kriteria ICL memberikan hasil pengelompokan yang lebih baik dibandingkan  $L_{\rm B}$ 

Sehingga pada penelitian ini dilakukan analisis pengelompokan area kerja PT PLN Distribusi Jawa Timur. Pengelompokan menggunakan metode MBC. Hasil penelitian diharapkan bisa menghasilkan penduga yang *robust* untuk mengelompokkan area kerja berdasarkan data capaian KPI yang diduga cenderung bervariasi dan memuat *outlier*. Variabel yang digunakan pada penelitian ini mengacu kepada tiga belas capaian kineria yang belum tercapai oleh PT PLN Distribusi Jawa Timur dan tiga capaian kinerja alternatif yaitu *System Average Interruption Duration Index* (SAIDI), penjualan listrik rumah tangga, penjualan listrik non rumah tangga, pertambahan jumlah pelanggan rumah tangga, pertambahan jumlah pelanggan non rumah tangga, jumlah gangguan penyulang listrik per 100kms,

jumlah gangguan trafo, susut listrik, produktifitas pegawai, *operating expenditure non fuel* (*opex non-fuel*), biaya pokok penyediaan listrik (BPP), harga jual rata-rata, rasio umur piutang terboboti, penjualan listrik per pelanggan, presentase gangguan trafo dan presentase susut listrik. Sehingga hasil dari pemetaan menggunakan metode MBC didapatkan *mapping* area kerja PT PLN (Persero) distribusi Jawa Timur berdasarkan karakteristik pada setiap area kerja di Jawa Timur. Hasil penelitian ini diharapkan dapat dijadikan masukan atau sebagai bahan pertimbangan untuk merumuskan perencananaan strategis kepada PT PLN (Persero) Distribusi Jawa Timur agar dapat meningkatkan pelayanan publik yang lebih baik lagi kepada Indonesia.

### **1.2 Rumusan Masalah**

Dalam rangka menjamin adanya peningkatan pelayanan publik dan meningkatkan akuntabilitas, PT PLN (Persero) Distribusi Jawa Timur memonitoring capaian kinerja pada setiap area kerja. Tahun 2014 hingga 2017, terdapat tiga belas indikator capaian kinerja yang belum tercapai oleh PT PLN (Persero) Distribusi Jawa Timur. Upaya mengatasi capaian kinerja belum tercapai dari rencana kerja, maka dilakukan pengelompokan area kerja berdasarkan tiga belas capaian kinerja yang masih belum tercapai dan tiga capaian kinerja alternatif dengan metode *Model Based Clustering* (MBC) pada pemilihan model terbaik dengan *Integrated Completed Likelihood* (ICL) agar PT PLN (Perser) Distribusi Jawa Timur dapat memberikan kebijakan khusus atau perencanaan strategis pada kelompok area yang memiliki capaian kinerja yang berbeda.

## **1.3 Tujuan Penelitian**

Tujuan yang diperoleh berdasarkan rumusan masalah dari penelitian ini adalah sebagai berikut:

1. Mendapatkan hasil pengelompokan dan pemetaan area kerja PT PLN Distribusi Jawa Timur tahun 2014 hingga 2017 menggunakan metode MBC dengan Kriteria ICL

- 2. Mendapatkan perubahan pengelompokan dan pemetaan area kerja PT PLN Distribusi Jawa Timur tahun 2014 hingga 2017 menggunakan metode MBC dengan Kriteria ICL
- 3. Mendapatkan kharakteristik tiap kelompok yang terbentuk

### **1.4 Manfaaat Penelitian**

Manfaat yang didapat dari penelitian ini adalah memberi informasi mengenai pemetaan area kerja berdasarkan tiga belas capaian kinerja yang masih belum memenuhi target PT PLN (Persero) Distribusi Jawa Timur dan tiga capaian kinerja alternatif. Sehingga penelitian ini dapat dijadikan acuan untuk PT PLN (Persero) Distribusi Jawa Timur dapat memberikan kebijakan khusus atau perencanaan strategis pada kelompok area yang memiliki capaian kinerja yang berbeda

### **1.5 Batasan Masalah**

Batasan masalah pada penelitian ini adalah dari hanya enam belas dari lima puluh tujuh capaian kinerja PT PLN (Persero) Distribusi Jawa Timur. Tiga belas capaian kinerja yang digunakan yaitu capaian kinerja yang masih belum tercapai oleh PT PLN (Persero) Distribusi Jawa Timur.

*(Halaman sengaja dikosongkan)*

### **BAB II TINJAUAN PUSTAKA**

#### **2.1 Tinjauan Statistika**

Tinjauan statistika akan dikaji teori-teori yang berkaitan dengan analisis klaster, *Model Based Clustering* (MBC), deteksi *outlier* multivariat, *skewness* dan *kurtosis.*

#### **2.1.1 Analisis Klaster**

Analisis klaster merupakan suatu teknik analisis statistik yang ditujukan untuk menempatkan sekumpulan obyek ke dalam dua atau lebih kelompok berdasarkan kesamaan dalam satu kelompok dan yang memiliki perbedaan dengan kelompok lain (Hair, 1995). Penempatan objek dilakukan dengan mencari pola dalam kumpulan data agar hasil yang didapatkan optimal. Ciri sebuah klaster yang baik adalah klaster yang mempunyai homogenitas (kesamaan) yang tinggi antar anggota dalam satu klaster (*within cluster*). Sedangkan antar klaster satu dengan yang lainnya (*between cluster*) diharapkan memiliki heterogenitas (perbedaan) yang tinggi.

Ada berberapa cara mengukur kesamaan antar objek, salah satunya adalah *Mixtures of Distribution*. *Mixtures of Distribution* merupakan identifikasi kelompok melalui distribusi probabilitas. Keseluruhan populasi dimodelkan sebagai sebuah *mixture* dari distribusi. Pengelompokan pada metode ini adalah pengelompokan berdasarkan model dari distribusi probabilitas. Salah satu metode statistika yang mengelompokan dengan pendekatan model probabilistik ialah *Model Based Clustering*  (MBC).

#### **2.1.2** *Model Based Clustering* **(MBC)**

*Model Based Clustering* (MBC) merupakan salah satu metode pengelompokan objek. MBC adalah metode pengelompokan yang mengoptimalkan kemiripan antara objek berdasarkan pada pendekatan model probabilistik. Metode MBC merupakan pengembangan metode klasik yang umumya meng-

gunakan jarak euclidian dalam pengelompokan. MBC memiliki asumsi bahwa dalam suatu populasi dapat diambil subpopulasi yang mempunyai distribusi peluang tertentu dan masing-masing subpopulasi mempunyai parameter yang berbeda. Keseluruhan subpopulasi mempunyai distribusi peluang *mixture* dengan proporsi berbeda untuk setiap subpopulasi. Kelebihan metode klaster ini adalah struktur pada kelompok-kelompok lebih stabil serta ketepatan pengelompokan yang lebih baik karena kelompok dibentuk secara alami dari distribusi data tanpa ditentukan jumlahnya Kerangka MBC menggunakan dekomposisi *eigen value* dari matriks varians kovarians ( $\sum_a$ ) sebagai berikut :

$$
\Sigma_{\mathbf{g}} = \lambda_{\mathbf{g}} \mathbf{D}_{\mathbf{g}} \mathbf{A}_{\mathbf{g}} \mathbf{D}^{\mathbf{t}}{}_{\mathbf{g}} \tag{2.1}
$$

Keterangan :

 $\lambda_g$ = Nilai skalar yang menunjukan volume elips

 $D_g$ = Matriks ortogonal eigen vektor yang merupakan orientasi dari komponen utama  $\sum_{g}$ 

 $A<sub>g</sub>$  = Diagonal matriks dengan elemen proporsional pada eigen value  $\sum_{g}$  dan menunjukan kontur dari fungsi kepadatannya.

Pengelompokan metode MBC dapat dilakukan dengan bantuan *software* R pada package teigen. Pada model MBC, terdapat 28 model yang dapat diidentifikasikan dengan jumlah kelompok maksimal 9 kelompok. Model terbentuk akan dinotasikan dengan huruf-huruf untuk mewakili kerangka model yaitu label C (*constrained*), I (matriks identitas) dan U (*unsconstrained*). Secara lengkap model yang dapat diidentifikasikan berada pada Lampiran 7.

Dua proses utama yang perlu dilakukan pada metode MBC yaitu penaksiran parameter dan pemilihan model terbaik. Penaksiran parameter metode MBC dapat dilakukan dengan algoritma *Expectation Maximation (EM) (*Dempster *et al.*, 1977), sedangkan pemilihan model terbaik dapat menggunakan kriteria *Integrated Completed Likelihood* (ICL) (Biernacki *et al.*, 2000).

Misalkan vektor variabel acak x dengan dimensi berasal dari distribusi *finite mixture* dengan fungsi kepadatan peluang

$$
f(x|\phi) = \sum_{g=1}^{G} \pi_g f_g(x|\phi_g)
$$
 2.2

keterangan :

 $\emptyset$  =  $(\pi_1 \pi_2 \cdots \pi_G, \emptyset_1 \emptyset_2 \cdots \emptyset_G)$  vektor parameter. vektor label pengamatan dalam kelompok g

 $f_g(x|\phi_g)$  = Fungsi kepadatan peluang x parameter kelompok  $\phi_g$ .  $\hat{G}^{\text{c}} =$  Jumlah kelompok

$$
πG
$$
 = Bobot atau proporsi campuran (*mixing proportion*)  
dari kelompok ke-g dengan batasan

$$
0 \leq \pi_g \leq 1, (g = 1, 2, \cdots, G)
$$
dan  $\sum \pi_g = 1$ . Selanjutnya fungsi likelihood model *finite mixture* dari fungsi 2.2 adalah

$$
L_{n}f(\emptyset|\mathbf{x}_{i}) = \prod_{i=1} \sum_{g=1}^{G} \pi_{g}f_{g}(x_{i}|\phi_{g}) \qquad 2.3
$$

$$
L_n f(\emptyset | \mathbf{x_i}) = \prod_{i=1} \sum_{i=1}^n l_n \sum_{g=1}^G \pi_g f_g(x_i | \emptyset_g)
$$
 2.4

∅̂ adalah *maximum likelihood estimator* (MLE) atau penaksir parameter dari ∅ yang didapatkan dengan meminimumkan fungsi ln likelihood dengan cara sebagai berikut :

$$
\frac{\partial L_{\rm n}f(\emptyset|\mathbf{x_i})}{\partial(\emptyset|\mathbf{x_i})} = 0 \qquad \qquad 2.5
$$

Namun penaksir parameter (MLE) tidak dapat diperoleh secara analitik karena fungsi (2.5) mengandung ln penjumlahan distribusi *mixture* sehingga penaksiran parameter dengan algoritma *Expectation Maximation (EM)*. Algoritma EM adalah algoritma optimasi iteratif untuk memaksimumkan fungsi likelihood dari model probabilistik dengan data hilang (*missin*g data). Jika label ini diketahui, maka akan didapatkan estimasi parameter di setiap distribusi komponen dengan membagi observasi ke dalam kelompok masing-masing.

Langkah-langkah penaksiran parameter dengan algoritma *Expectation Maximation (EM).* Langkah pertama dengan dilakukan menghitung nilai ekspektasi dari fungsi logaritma likelihood data lengkap.

 $\ln(L_c(x|\phi) = \sum_{i=1}^n \sum_{g=1}^G \mathbf{z}_{ig} [\ln(\pi_g) + \ln(f_g(x_i|\phi_g))] 2.6$ keterangan :

 $\mathbf{z}_{ig}$  = Vektor label pengamatan dalam kelompok g

f(x|∅) = Fungsi kepadatan peluang dari distribusi *finite mixture*  $k\emptyset = (\pi_1 \pi_2 \cdots \pi_G, \emptyset_1 \emptyset_2 \cdots \emptyset_G)$ 

$$
z_{ig} = \frac{\pi_g f_g(x_i | \emptyset_g)}{\sum_{g=1}^G \pi_g f_g(x_i | \emptyset_g)}
$$

Setelah didapatkan dilakukan nilai ekspektasi dari fungsi logaritma likelihood data lengkap maka selanjutnya dilakukan memaksimalkan nilai harapan dari fungsi logaritma likelihood data lengkap yaitu :

$$
\ln(L_{\rm c}(\mathbf{x}|\phi) = \prod_{i=1}^n \prod_{g=1}^G \pi^{\mathbf{z}_{ig}} \left[ f_g(\mathbf{x}_g|\phi_g) \right]^{\mathbf{z}_{ig}} \qquad 2.8
$$

Selanjutya setelah dilakukan penaksiran parameter MBC maka dilanjutkan dengan pemilihan model terbaik dapat menggunakan kriteria *Integrated Completed Likelihood* (ICL) (Biernacki *et al.*, 2000). ICL merupakan salah satu metode yang digunakan untuk pemilihan MBC terbaik (Bienarcki *et al.*, 2000). ICL memaksimumkan fungsi likelihood data lengkap. Rumus ICL disajikan sebagai berikut :

$$
ICL_g = \ln(f(y_i)) - \frac{p}{2}\ln(n) \qquad \qquad 2.9
$$

keterangan :

 $f(y_i) = f(x_i, z_i)$ 

 $p =$ Banyaknya parameter

 $n =$ Banyaknya observasi

#### **2.1.3 Deteksi Outlier Multivariat**

Deteksi outlier multivariat dilakukan untuk membuktikan bahwa data cenderung memuat *outlier*. Metode MBC akan memberikan hasil *clustering* yang lebih *Robust* dalam mengatasi efek *outlier* pada estimasi parameter bias (McLachlan & Peel, 2000). Metode yang digunakan untuk memeriksa keberadaaan *outlier* multivariat adalah perhitungan jarak Mahalanobis dan jarak *Robust* yang didefinisikan sebagai berikut :

$$
MD_i = [(\mathbf{x}_i - \overline{\mathbf{x}})^T S^{-1} (\mathbf{x}_i - \overline{\mathbf{x}})]^{\frac{1}{2}}
$$

keterangan :

 $\bar{x}$  = Vektor *mean* sampel.

 $S =$  Matriks varians kovarians sampel.

Suatu observasi dikatakan *outlier* jika nilai jarak Mahalanobis (MD) lebih besar dari nilai $\int \chi^2$ <sub>p;1-α/2</sub> dengan p adalah derajat bebas (Rousseeuw & Zomeren, 1990). Jarak Mahalanobis sensitif terhadap *outlier*, sehingga dapat merubah nilai **x** dan **S**. Aperubahan tersebut mengakibatkan kesalahan identifikasi data *non outlier* menjadi *outlier*. Untuk mengatasi hal tersebut digunakan jarak *Robust* (RD) yang lebih *Robust* terhadap *outlier* (Hubert *et al.*, 2008). RD menggunakan estimasi matriks varians, kovarians dan *mean* berdasarkan *Minimum Covariance Determinant* (MCD). Jika diasumsikan x<sub>1</sub> x<sub>2</sub> ... x<sub>n</sub> adalah sampel acak dari sejumlah n obyek observasi dalam suatu ruang berdimensi, maka estimasi MCD bertujuan mendapatkan subset sampel dari n obyek observasi dengan ukuran maksimum  $h_i = ((n + p + 1)/2)$  yang memiliki matriks varians kovarians terkecil MCD = min{det(C<sub>1</sub>), det(C<sub>2</sub>) ... det(C<sub>n</sub>)}. Jarak *Robust* (RD) diperoleh dengan rumus sebagai berikut :

$$
RD_i = [(\mathbf{x}_i - \mathbf{T})^T \mathbf{C}^{-1} (\mathbf{x}_i - \mathbf{T})]^{\frac{1}{2}}
$$

keterangan :

 $\mathbf{T}_i = \frac{1}{b}$  $\frac{1}{h_i} \sum_{j=1}^{h} x_j$  = Penaksir *mean* sampel yang *Robust*.  $C_i = \frac{1}{h_{1-i}}$  $\frac{1}{h_i-1} \sum_{j=1}^{h} (x_i - T)(x_i - T)^T$  = Penaksir matriks varians

Deteksi *outlier* multivariat digunakan RD dan kuantil dari distribusi sebagai nilai *cut-off*. Suatu observasi dikatakan *outlier* jika nilai RD lebih besar dari nilai  $\int \chi^2$ <sub>p;1-α/2</sub> dengan p adalah derajat bebas (Rousseeuw & Zomeren, 1990).

#### **2.1.4 S***kewness* **dan** *Kurtosis*

*Skewness* dan *kurtosis* adalah salah satu metode untuk memeriksa distribusi normal multivariat (Mardia, 1970). Pemeriksaan distribusi normal multivariat menggunakan ukuran multivariat *skewness* (β1.p) dan *kurtosis* data (β2.p) dengan ukuran sampel *random* b<sub>1.p</sub> dan b<sub>2.p</sub>. Suatu observasi dikatakan

berdistribusi normal multivariat apabila nilai probabilitas *skewness* dan nilai *kurtosis* lebih dari α. Hipotesis yang dalam pengujian distribusi normal multivariat dengan nilai *skewness* dan *kurtosis* adalah sebagai berikut :

1. Uji *skewness* Hipotesis :  $H_0: β_{1,p} = 0$  $H_1$  : β<sub>1.p</sub>  $\neq$  0 Statistik Uji: n  $\frac{n}{6}b^2_{1.p}\sim\chi^2_{p(p+1)(p+2)/6}$ 2.12 2. Uji *kurtosis* Hipotesis : H<sub>0</sub>:  $\beta_{2,p} = p(p+2)$ H<sub>1</sub> ∶ β<sub>2.p</sub> ≠ p(p + 2) Statistik Uji:  $b_{2,p-\frac{n-1}{n+1}}$ 

$$
\frac{2 \cdot p - \frac{n+1}{n+1} p(p+2)}{\sqrt{\frac{8}{n} p(p+2)}} \sim N(0,1) \tag{2.13}
$$

keterangan :

$$
\beta_{1,p} = E((x - \mu)^{T} \sum^{-1} (x - \mu))^{3}
$$
\n
$$
\beta_{2,p} = E((x - \mu)^{T} \sum^{-1} (x - \mu))^{2}
$$
\n
$$
b_{1,p} = \frac{1}{n^{2}} \left[ \sum_{i=1}^{n} ((x_{i} - \bar{x})^{T} S^{-1} (x_{i} - \bar{x}))^{3} \right]
$$
\n
$$
b_{2,p} = \frac{1}{n^{2}} \left[ \sum_{i=1}^{n} ((x_{i} - \bar{x})^{T} S^{-1} (x_{i} - \bar{x}))^{2} \right]
$$
\n
$$
x_{i} = [x_{1i} x_{2i} ... x_{pi}]^{T}
$$
\n
$$
i = 1,2,...,n
$$
\n
$$
n = Banyaknya pengamatan
$$
\n
$$
\bar{x} = [x_{1} x_{2} ... x_{p}]^{T}
$$
\n
$$
= Matriks variants kovarians sample.
$$

### **2.2 Tinjauan Non Statistika**

Tinjauan non statistika akan dikaji teori-teori yang berkaitan tentang konsep dan definisi Pelanggan, Kwh terjual, piutang, umur piutang, SAIDI, dan rasio gangguan trafo.

### **2.2.1 Pelanggan dan Kwh Terjual**

Pelanggan PT PLN (Persero) dikelompokan menjadi tujuh sektor berdasarkan keperluan pemakaian. Sektor tersebut antara lain Sektor Sosial, Industri, Bisnis, Industri, Kantor Pemerintahan, Penerangan Jalan, dan Layanan Khusus (PLN, 2017). Salah satunya adalah PT PLN (Persero) Distribusi Jawa Timur. Kwh PT PLN (Persero) terbagi menjadi tujuh sektor berdasarkan keperluan pemakaian. Sektor tersebut antara lain Sektor Sosial, Industri, Bisnis, Industri, Kantor Pemerintahan, Penerangan Jalan, dan Layanan Khusus (PLN, 2017). Kwh terjual merupakan satuan listrik yang terpakai oleh pelanggan listrik dalam kurung waktu tertentu (PLN, 2017).

## **2.2.2 Piutang, Umur Piutang dan SAIDI**

Piutang listrik adalah hak tagih PLN yang mewajibkanpenanggung hutang untuk melunasi kewajiban atas tagihan PLN. Penanggung hutang adalah orang atau badan yang berhutang menurut peraturan perjanjian atau sebab apapun, termasuk badan atau orang yang menjamin seluruh hutang penanggung hutang (Keuangan, 2017). Jumlah piutang pelanggan yang tidak tertagih dalam satu bulan berjalan akan menjadi saldo awal tunggakan piutang pada bulan berikutnya, hal inilah yang menjadikan pokok utama permasalahan. Penanganan tunggakan piutang menjadi salah satu faktor dalam kinerja suatu rayon. Oleh karena itu diperlukan upaya-upaya untuk menurunkan jumlah piutang listrik tersebut. Tolok ukur kinerja penurunan piutang listrik dapat dilihat dari COP (*Collection of Periods*) atau Rasio Umur Piutang. Umur Piutang menunjukkan lama waktu yang dibutuhkan untuk melunasi piutang pelanggan, dan diukur dalam hari (PLN, 2017).

SAIDI (*System Average Interruption Duration Index*). adalah lama padam rata-rata dalam satuan jam / tahun, jam / bulan atau jam/kuartal (PLN, 2017).

$$
SADI = \frac{JT}{TK} \times t
$$
 2.14

keterangan :

 $TT = Jumlah padam seluruh konsumen$ 

 $TK = Total konsumm$ 

 $t = Per$  periode waktu

### **2.2.3 Rasio Gangguan Trafo**

Rasio gangguan trafo merupakan gangguan listrik disaat penyaluran tenaga listrik dari satu trafo ke trafo lain (PLN, 2017). Trafo adalah komponen listrik yang berfungsi untuk menaikan atau menurunkan tegangan listrik dengan demikian fungsi trafo sangat diperlukan dalam sebuah sistem menyalurkan tenaga listrik dari tegangan rendah ke tinggi ataupun sebaliknya tanpa mengubah frekuensinya.

## **BAB III METODOLOGI PENELITIAN**

Pada bagian ini akan dibahas mengenai sumber data yang digunakan dalam penelitian ini, variabel penelitian yang digunakan untuk pengelompokan area kerja PT PLN Distribusi Jawa Timur, serta langkah analisis yang dilakukan dalam menjawab rumusan masalah

#### **3.1 Sumber Data**

Data yang digunakan pada penelitian ini adalah tiga belas data capaian kinerja PT PLN (Persero) Distribusi Jawa Timur dan tiga capaian kinerja laternatif. Periode data yang digunakan dimulai pada tahun 2014 hingga 2017. Data yang digunakan pada penelitian ini adalah data sekunder. Data penelitian ini diperoleh dari PT PLN (Persero) Distribusi Jawa Timur beralamatkan Jalan Embong Trenguli no 19-21, Surabaya.

#### **3.2 Variabel Penelitian**

Variabel yang digunakan adalah data capaian kinerja PT PLN (Persero). Penelitian ini menggunakan tiga belas indikator capaian kinerja PT PLN Persero dan tiga indikator alternatif pada enam belas area kerja yang ditujukan pada Tabel 3.1, Tabel 3.2 dan Tabel 3.3 dengan peta geografis Gambar 3.1.

| <b>Tuber</b> of $\mathbf{r}$ and $\mathbf{r}$ and $\mathbf{r}$ contributed to $\mathbf{r}$ and $\mathbf{r}$ is $\mathbf{r}$ . |                                                             |                                                                                                    |  |
|----------------------------------------------------------------------------------------------------|-------------------------------------------------------------|----------------------------------------------------------------------------------------------------|--|
| Variabel                                                                                                    | Keterangan (satuan)                                         | Definisi Variabel                                                                                                    |  |
| $X_1$                                                                                                    | SAIDI (Jam/tahun)                                           | Rata-rata lamanya pemadaman listrik<br>dalam satuan jam per tahun.                                                        |  |
| $X_2$                                                                                                    | Penjualan listrik<br>rumah tangga (GWH)                     | Jumlah konsumsi listrik yang dipakai<br>oleh pelanggan rumah tangga.                                                      |  |
| $X_3$                                                                                                    | Penjualan listrik non<br>rumah tangga (GWH)                 | Jumlah konsumsi listrik yang dipakai<br>oleh pelanggan rumah tangga pelanggan<br>sektor bisnis, industri, sosial, publik. |  |
| X4                                                                                                    | Pertambahan jumlah<br>pelanggan rumah<br>tangga (Pelanggan) | Pelanggan listrik baru pada golongan<br>tarif rumah tangga.                                                               |  |

**Tabel 3.1** Variabel Penelitian Capaian Kinerja PT PLN

| Variabel       | Keterangan (satuan)                                             | Definisi Variabel                                                                                                    |  |
|----------------|-----------------------------------------------------------------|----------------------------------------------------------------------------------------------------|--|
| X5             | Pertambahan jumlah<br>pelanggan non rumah<br>tangga (Pelanggan) | Pelanggan listrik baru pada golongan tarif<br>bisnis, industri, sosial, publik.                                                                                                    |  |
| $X_6$          | Jumlah gangguan<br>penyulang listrik per<br>$100$ kms           | Gangguan listrik pada jaringan distribusi<br>pada setiap 100 kilometer di area jaringan.                                                                                                    |  |
| $X_7$          | Jumlah gangguan<br>trafo (trafo)                                | Jumlah gangguan pada trafo. Trafo<br>(transformator) adalah sebuah alat untuk<br>menaikkan atau menurunkan tegangan<br>listrik.                                                                                                    |  |
| $X_8$          | Susut listrik (GWH)                                             | Kebocoran atau kerugian listrik yang<br>disebabkan adanya selisih antara jumlah<br>energi listrik yang di bangkitkan listrik<br>yang terjual ke pelanggan PLN.                                                                                  |  |
| X <sub>9</sub> | Produktifitas pegawai<br>(MWH jual / jumlah<br>pegawai)         | Produktifitas yang diukur dari penjualan<br>listrik dibagi jumlah pegawai.                                                                                                    |  |
| $X_{10}$       | opex non-fuel                                                   | Pengeluaran yang berkaitan dengan<br>kegiatan operasional harian perusahaan.                                                                                                    |  |
| $X_{11}$       | Biaya pokok<br>penyediaan listrik<br>(BPP) (Milyar)             | Biaya penyediaan tenaga listrik oleh PLN<br>di pembangkitan namun tidak termasuk<br>biaya penyaluran listrik.                                                                                                    |  |
| $X_{12}$       | Harga jual rata-rata<br>(Rupiah)                                | Harga jual rata-rata yang diukur dari<br>pendapatan listrik dibagi dengan<br>penjualan listrik (Rupiah/KWH).                                                                                                    |  |
| $X_{13}$       | Umur piutang<br>terboboti (Hari)                                | Lama waktu yang dibutuhkan untuk<br>melunasi piutang pelanggan. Perhitungan<br>berdasarkan Keputusan Menteri BUMN<br>dengan rumus Total piutang usaha dibagi<br>total pendapatan usaha selanjutnya<br>dikalikan tiga ratus enam puluh lima hari |  |

**Tabel 3.1** Variabel Penelitian Capaian Kinerja PT PLN (Lanjutan)

| Variabel | Keterangan (satuan)                                            | Definisi Variabel                                                                                                    |
|----------|----------------------------------------------------------------|----------------------------------------------------------------------------------------------------|
| $X_{14}$ | Penjualan listrik per<br>jumlah pelanggan<br>(KWH/pelanggan)   | Jumlah konsumsi listrik yang dipakai<br>oleh pelanggan rumah tangga.                                                                                           |
| $X_{15}$ | Persentase gangguan<br>trafo per jumlah trafo<br>area (persen) | Jumlah gangguan pada trafo. Trafo<br>(transformator) adalah sebuah alat untuk<br>menaikkan atau menurunkan tegangan<br>listrik.                                |
| $X_{16}$ | Persentase susut listrik<br>(persen)                           | Kebocoran atau kerugian listrik yang<br>disebabkan adanya selisih antara jumlah<br>energi listrik yang di bangkitkan listrik<br>yang terjual ke pelanggan PLN. |

**Tabel 3.2** Variabel Penelitian Capaian Kinerja Alternatif

Variabel pada Tabel 3.1 dan Tabel 3.2 akan dibagi menjadi *subset* data yang merupakan kombinasi dari beberapa variabel penelitian. Pembentukan *subset* data berdasarkan rekomendasi indikator capaian KPI yang telah ditentukan oleh PT PLN (Persero) serta berdasarkan pada karakteristik pengelompokan yang ingin diteliti dan disesuaikan dengan kebutuhan analisis penelitian. *Subset* data yang terbentuk akan digunakan sebagai dasar pengelompokan area kerja yang ditunjukan pada Tabel 3.4.

| Variabel   | Keterangan | Variabel   | Keterangan       |
|------------|------------|------------|------------------|
| <b>PRG</b> | Ponorogo   | <b>MLG</b> | Malang           |
| <b>STB</b> | Situbondo  | GRK        | Gresik           |
| <b>PKS</b> | Pamekasan  | <b>SBU</b> | Surabaya Utara   |
| <b>MDN</b> | Madiun     | <b>SBB</b> | Surabaya Barat   |
| <b>BWG</b> | Banyuwangi | <b>BGR</b> | Bojonegoro       |
| <b>JBR</b> | Jember     | <b>SDA</b> | Sidoarjo         |
| <b>KDR</b> | Kediri     | <b>SBS</b> | Surabaya Selatan |
| <b>PSR</b> | Pasuruan   | <b>MJK</b> | Mojokerto        |

**Tabel 3.2** Variabel Area Kerja

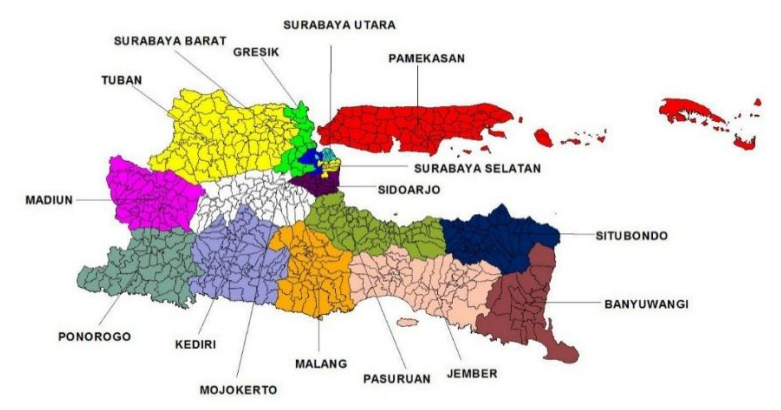

**Gambar 3.1** Peta Area Kerja

| Subset             | variabel                                                     | Keterangan                                                                                                    |
|--------------------|--------------------------------------------------------------|----------------------------------------------------------------------------------------------------|
| $S_{1\text{ PLN}}$ | $X_1, X_2, X_3, X_4$<br>$X_5$ , $X_6$ , $X_7$ dan<br>$X_{8}$ | SAIDI, Penjualan Listrik RT, Penjualan Listrik<br>Non RT, Penambahan Jumlah Pelanggan RT,<br>Penambahan Jumlah Pelanggan non RT,<br>Gangguan Penyulang, Jumlah Kerusakan Trafo<br>dan Susut Distribusi Tanpa I4.                                                    |
| $S_{2\text{ PLN}}$ | $X_9, X_{10}, X_{11}, X_{12}$<br>dan $X_{13}$                | Produktivitas Pegawai, OPEX Non Fluel, BPP,<br>Harga Jual Rata-rata dan Umur Piutang.                                                                                                    |
| $S_3$ Alternatif   | $X_1, X_{14}, X_4, X_5$<br>$X_6$ , $X_{15}$ dan $X_{16}$     | SAIDI, Penjualan Listrik RT per pelanggan,<br>Penjualan Listrik Non RT per pelanggan,<br>Penambahan Jumlah Pelanggan RT, Penambahan<br>Jumlah Pelanggan non RT, Gangguan Penyulang,<br>Persentase Kerusakan Trafo per jumlah trafo dan<br>Persentase Susut listrik. |

**Tabel 3.4** *Subset* Capaian Kinerja PT PLN

Struktur *subset* data berdasarkan periode waktu yang ditunjukan Tabel 3.4 akan dibedakan pada setiap tahun yaitu tahun 2014 hingga tahun 2017. *Subset* data yang akan digunakan sebanyak 8 *subset* data yang ditunjukan pada Tabel 3.4. Struktur data tersebut digunakan untuk analisis pengelompokan area kerja PT PLN (Persero) Distribusi Jawa Timur dengan menggunakan metode MBC.

| Subset | Area<br>kerja | Tahun            |                  |                  |                  |
|--------|---------------|------------------|------------------|------------------|------------------|
|        |               | 2014             | 2015             | 2016             | 2017             |
| $S_1$  | PRG           | $S_{1;PRG;2014}$ | $S_{1;PRG;2015}$ | $S_{1;PRG;2016}$ | $S_{1;PRG;2017}$ |
|        | ÷             |                  |                  |                  |                  |
|        | <b>MJK</b>    | $S_{1;MJK;2014}$ | $S_{1;MJK;2015}$ | $S_{1;MJK;2016}$ | $S_{1;MJK;2017}$ |
| $S_2$  | <b>PRG</b>    | $S_{2;PRG;2014}$ | $S_{2;PRG;2015}$ | $S_{2;PRG;2015}$ | $S_{2;PRG;2015}$ |
|        | ÷             | ÷                |                  |                  |                  |
|        | <b>MJK</b>    | $S_{2;MJK;2014}$ | $S_{2;MJK;2015}$ | $S_{2;MJK;2016}$ | $S_{2;MJK;2017}$ |
| $S_3$  | <b>PRG</b>    | $S_{3;PRG;2014}$ | $S_{3;PRG;2015}$ | $S_{3;PRG;2015}$ | $S_{3;PRG;2015}$ |
|        | ÷             |                  |                  |                  |                  |
|        | <b>MJK</b>    | $S_{3;MJK;2014}$ | $S_{3;MJK;2015}$ | $S_{3;MJK;2016}$ | $S_{3;MJK;2017}$ |

**Tabel 3.4** Struktur data *Subset*

### **3.3 Langkah Analisis**

Berdasarkan rumusan permasalahan penelitian ini maka langkah analisis yang digunakan sebagai berikut :

- 1. Melakukan pengelompokan area kerja berdasarkan capaian kinerja PT PLN (Persero) Distribusi Jawa Timur tahun 2014 hingga 2017
	- a. Pemeriksaan *outlier* multivariat dengan *plot* jarak Mahalanobis terhadap jarak *Robust* menggunakan *software* R *package mvoutlier* menggunakan fungsi *distance-distance plot* (*dd plot*). Deteksi outlier multivariat dilakukan untuk membuktikan bahwa data cenderung memuat *outlier*. (Metode MBC akan memberikan hasil *clustering* yang lebih *Robust* dalam mengatasi efek *outlier* pada estimasi parameter bias).
	- b. Selanjutnya dilakukan pemeriksaan distribusi normal multivariat. Pemeriksaan distribusi normal multivariat menggunakan Mardia *test* dengan *software* R *package psych*. Pemeriksaan distribusi normal multivariat

dilakukan untuk membuktikan distribusi pada *subset* data. (Metode MBC dapat digunakan pada semua distribusi. Baik itu distribusi normal multivariat maupun tidak distribusi normal multivariat. Hal ini dikarenakan metode MBC mengikuti pola distribusi peluang pada masing masing parameter).

- c. Membentuk kelompok dengan metode *model based clustering* melalui *software* R *package teigen*.
- d. Pemilihan model terbaik dan jumlah kelompok optimal yang terbentuk ditentukan melalui nilai ICL terbesar.
- e. Menguji perbedaan antar kelompok yang dihasilkan.
- 2. Melakukan pemetaan dari hasil pengelompokan area kerja PT PLN (Persero) Distribusi Jawa Timur tahun 2014 hingga 2017.
- 3. Menganalisis kharakteristik tiap kelompok yang terbentuk.
- 4. Melakukan interpretasi hasil pengelompokan didapatkan.
- 5. Membuat kesimpulan berdasarkan hasil analisis.

Diagram alir langkah penelitian bisa dilihat pada Gambar 3.5.

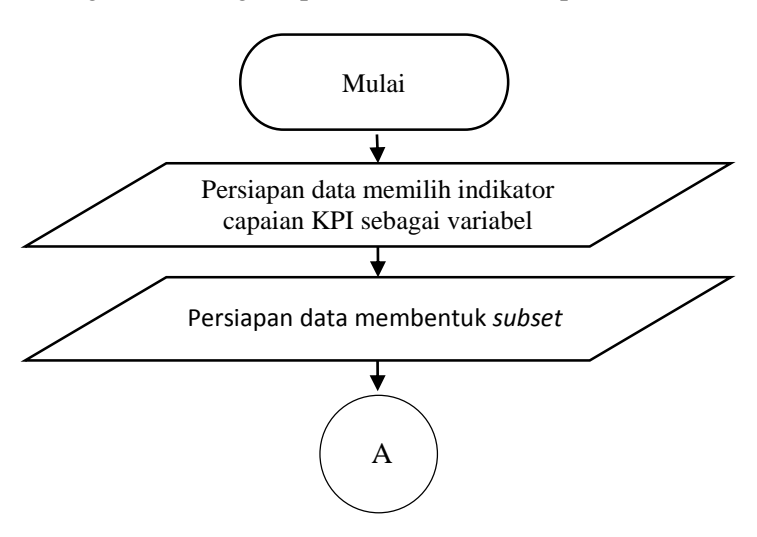

 **Gambar 3.5** Langkah Analisis

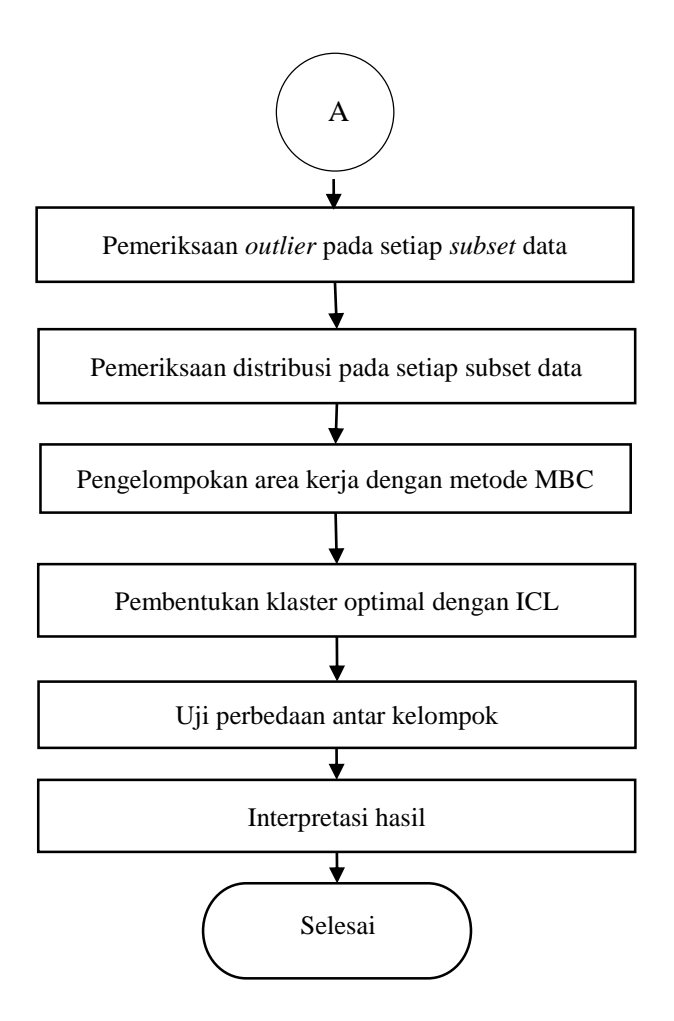

 **Gambar 3.5** Langkah Analisis (Lanjutan)

*(Halaman sengaja dikosongkan)*
## **BAB IV ANALISIS DAN PEMBAHASAN**

Analisis dan pembahasan akan ditampilkan hasil analisis dan pembahasan pengelompokan area kerja berdasarkan enam belas belas capaian kinerja PT PLN (Persero) Distribusi Jawa Timur dan capaian kinerja alternatif menggunakan metode *Model Based Clustering* (MBC). Enam belas capaian kinerja yaitu SAIDI, penjualan listrik rumah tangga, penjualan listrik non rumah tangga, pertambahan jumlah pelanggan rumah tangga, pertambahan jumlah pelanggan non rumah tangga, jumlah gangguan penyulang listrik, jumlah gangguan trafo, susut listrik, produktifitas pegawai, *opex non-fuel*, biaya pokok penyediaan listrik (BPP), harga jual rata-rata, dan umur piutang tahun 2014 hingga 2017.

#### **4.1 Karakteristik SAIDI**

SAIDI adalah lama padam rata-rata dalam satuan jam per tahun. Karakteristik SAIDI tahun 2014 hingga 2017 pada enam belas area kerja PT PLN (Persero) Distribusi Jawa Timur ditunjukan pada Gambar 4.1.

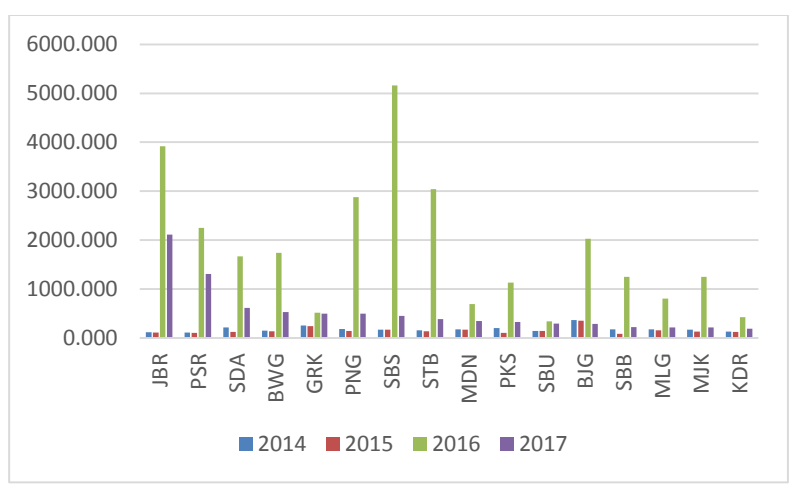

**Gambar 4.1** Karakteristik SAIDI

Berdasarkan Gambar 4.1 dapat diketahui bahwa kenaikan pemadaman listrik tertinggi tahun 2016 dibandingkan tahun 2014, 2015, dan 2017. Hal ini dikarenakan tahun 2016, Pemadaman listrik yang terjadi di berbagai wilayah Jatim karena adanya krisis persediaan listrik di Jawa Timur. Tahun 2016 dan 2017, area kerja Surabaya Selatan menduduki pemadaman tertinggi 5160 jam tahun 2016 dan 452 jam tahun 2017. Hal ini selain dan disebabkan adanya pemeliharaan infrastruktur kelistrikan namun juga disebabkan area kerja Surabaya Selatan menerapkan pemadaman bergilir pada gardu induk.

#### **4.2 Karakteristik Penjualan Listrik Rumah Tangga dan Non Rumah Tangga**

Penjualan listrik rumah tangga merupakan jumlah konsumsi listrik yang dipakai oleh pelanggan rumah tangga. Penjualan listrik non rumah tangga merupakan jumlah konsumsi listrik yang dipakai oleh pelanggan bisnis, sosial, industri, dan pemerintah. Gambar 4.2 dan Gambar 4.3 menunjukan karakteristik penjualan listrik rumah tangga dan non rumah tangga tahun 2014 hingga 2017.

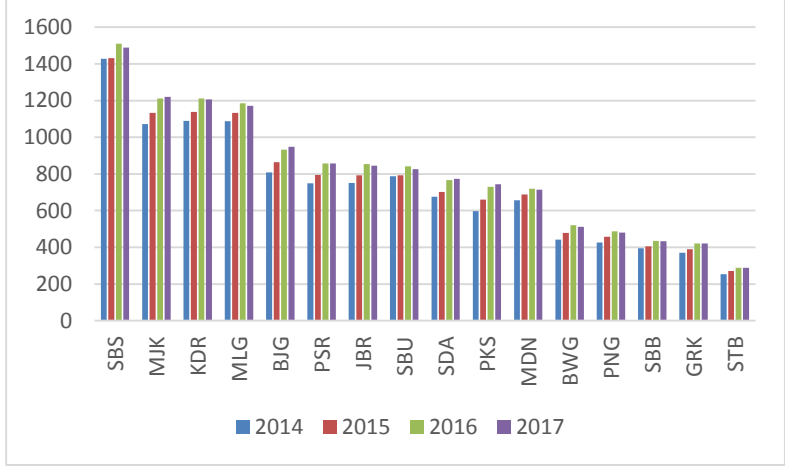

**Gambar 4.2** Karakteristik Penjualan Listrik Rumah Tangga

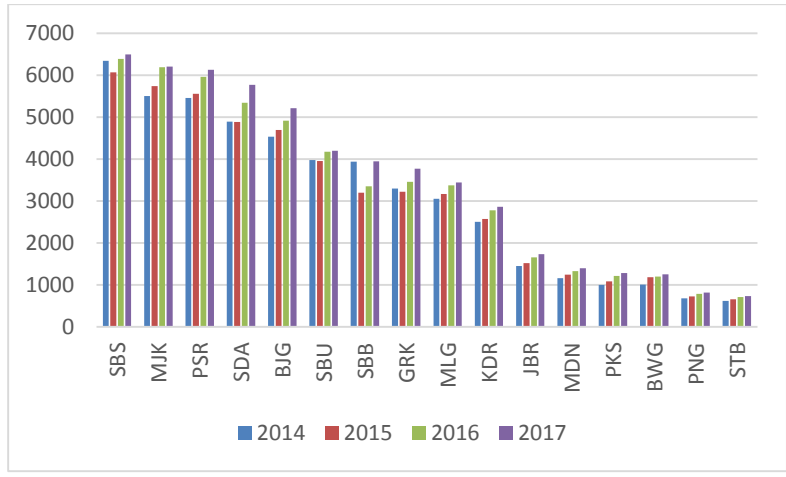

**Gambar 4.3** Karakteristik Penjualan Listrik Non Rumah Tangga

Gambar 4.2 merupakan penjualan listrik rumah tangga tahun 2014 hingga 2017. Berdasarkan Gambar 4.2 dapat diketahui bahwa penjualan listrik rumah tangga cenderung naik pada enam belas area kerja PT PLN (Persero) Distribusi Jawa Timur. Namun kenaikan tersebut cenderung melambat. Perlambatan penjualan listrik dari sektor konsumen rumah tangga disebabkan terjadi penghematan penggunaan listrik akibat adanya program subsidi tepat sasaran. Di sisi lain, pelanggan rumah tangga di atas 1.300 VA sudah sadar terhadap kelangsungan lingkungan sehingga menerapkan *green lifestyle*. Sehingga banyak pelanggan tersebut yang sudah menggunakan peralatan rumah tangga hemat energi. Gambar 4.2 menunjukan penjualan listrik non rumah tangga tahun 2014 hingga 2017. Adanya kenaikan listrik tahun 2015 hingga tahun 2017 pada enam belas area kerja PT PLN (Persero) Distribusi Jawa Timur. Naiknya penjualan listrik PLN pada sektor industri dan bisnis menjadi sinyal positif bahwa ekonomi Indonesia terus tumbuh dengan baik. Pertumbuhan penjualan paling tinggi yaitu area kerja Surabaya bagian selatan, Pasuruan, Mojokerto, Bojonegoro, dan Sidoarjo.

### **4.3 Karakteristik Pertambahan Jumlah Pelanggan Listrik Rumah Tangga dan Non Rumah Tangga**

Pertambahan pelanggan listrik adalah pelanggan listrik baru pada golongan tarif. Karakteristik pertambahan jumlah pelanggan listrik rumah tangga dan non rumah tangga tahun 2014 hingga 2017 ditujukan pada Gambar 4.4 dan 4.5.

Secara rinci, 90,9% pelanggan merupakan rumah tangga, sedangkan industri hanya mengambil porsi 0,2%. Sisanya merupakan pelanggan bisnis sebanyak 5,7%, pelanggan sosial sebesar 2,6% dan pelanggan dari perkantoran pemerintah yang hanya sekitar 0,6%. Berdasarkan Gambar 4.4 dapat diketahui bahwa tahun 2017 terjadi kenaikan pertambahan pelanggan baru pada sektor tumah tangga. Hal ini dikarenakan permintaan properti khususnya rumah meningkat. Peningkatan tertinggi pertambahan pelanggan listrik baru di sektor rumah tangga pada area kerja Pamekasan. PT PLN Area Pamekasan tahun 2017 melakasanakan beberapa program, salah satunya Program pemasangan baru gratis.

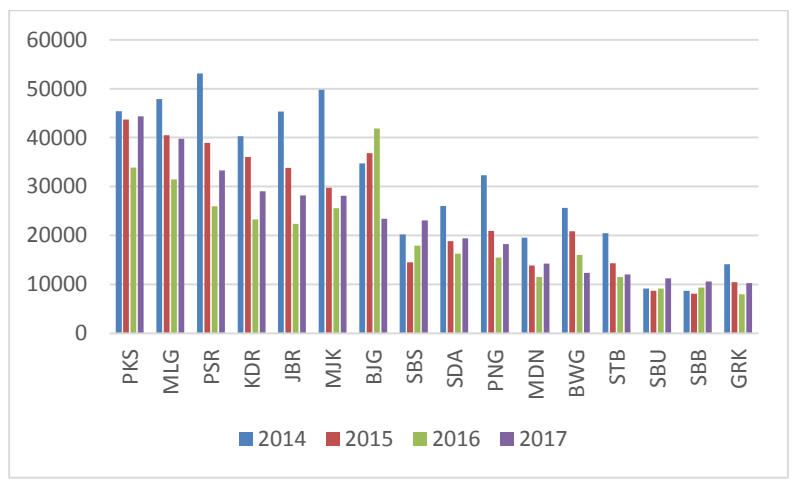

**Gambar 4.4** Karakteristik Pertambahan Pelanggan Rumah Tangga

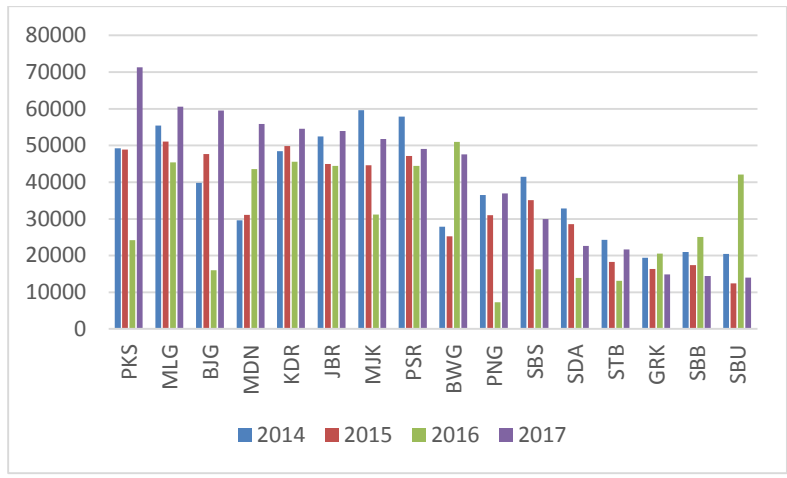

**Gambar 4.5** Karakteristik Pertambahan Pelanggan Non Rumah Tangga

## **4.4 Karakteristik Jumlah Gangguan Penyulang Listrik**

Gangguan penyulang listrik merupakan gangguan listrik pada jaringan distribusi. Karakteristik jumlah gangguan penyulang listrik tahun 2014 hingga 2017 pada enam belas area kerja PT PLN (Persero) Distribusi Jawa Timur ditujukan pada Gambar 4.6

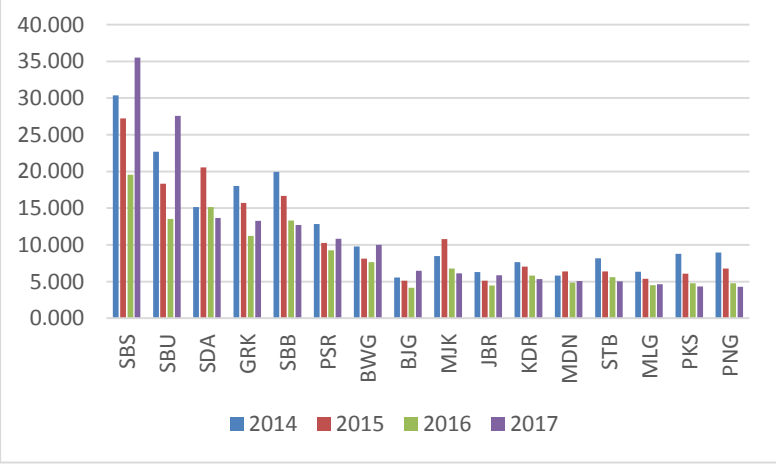

**Gambar 4.6** Karakteristik Gangguan Penyulang Listrik

Gangguan penyulang listrik yang ditujukan pada Gambar 4.6 dapat diketahui bahwa adanya peningkatan listrik yang sangat tinggi pada area kerja Surabaya bagian Selatan dan Utara. Gambar 4.7 merupakan penyebab utama adalah adanya gangguan penyulang listrik yang disebabkan oleh pohon dan pergeseran tanah.

#### **4.5 Karakteristik Jumlah Kerusakan Trafo**

Trafo (transformator) adalah sebuah alat untuk menaikkan atau menurunkan tegangan listrik. Karakteristik jumlah kerusakan trafo tahun 2014 hingga 2017 pada enam belas area kerja PT PLN (Persero) Distribusi Jawa Timur ditujukan pada Gambar 4.7

Berdasarkan Gambar 4.7 diketahui bahwa kerusakan trafo tertinggi pada area kerja Pasuruan tahun 2014 sebesar 11 kali dalam per tahun. Kerusakan trafo tersebut disebabkan oleh semakin besarnya kebutuhan listrik sehingga semakin bertambahnya juga beban yang menyebabkan trafo sebagai pemasok energi listrik pada suatu jaringan tegangan rendah mengalami *Over Load* atau beban lebih.

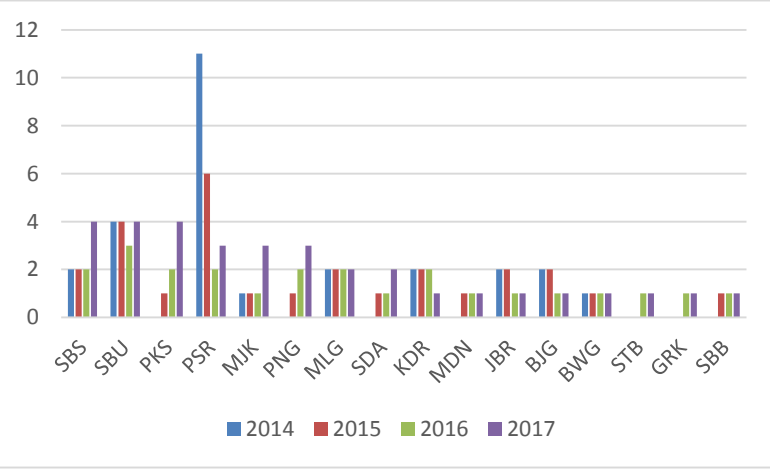

**Gambar 4.7** Karakteristik Jumlah Kerusakan Trafo

#### **4.6 Karakteristik Susut Listrik**

Susut listrik merupakan kebocoran atau kerugian listrik yang disebabkan adanya selisih antara jumlah energi listrik yang di bangkitkan dibandingkan jumlah listrik yang terjual ke pelanggan PLN. Karakteristik susut listrik ditujukan pada Gambar 4.8.

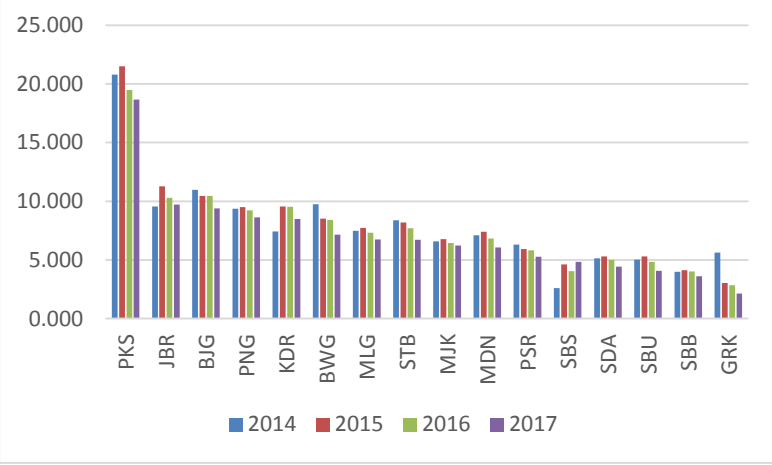

**Gambar 4.8** Karakteristik Susut Listrik

Karakteristik susut listrik pada Gambar 4.8 menunjukan bahwa area kerja Pamekasan merupakan area kerja dengan susut listrik tertinggi tahun 2014 hingga 2017. Susut listrik akibat teknis di antaranya adalah panjanganya sambungan kabel dalam pendistribusian liatrik yang berdampak pada besarnya energi listrik yang menguap. Sedang untuk nonteknis di antaranya akibat masih maraknya [pencurian](http://surabaya.tribunnews.com/tag/pencurian) listrik di pelanggan di area kerja Pamekasan.

## **4.7 Pemeriksaan Distribusi Normal Multivariat** *Subset* **Data**

Pemeriksaan distribusi normal multivariat digunakan untuk mengetahui distribusi normal multivariat pada kombinasi variabel *subset* s<sup>1</sup> dan s2 tahun 2014 hingga 2017. Metode MBC dapat digunakan pada semua distribusi. Baik itu distribusi normal multivariat maupun tidak distribusi normal multivariat. Hal ini dikarenakan metode MBC mengikuti pola distribusi peluang pada masing masing parameter. Pemeriksaan asumsi distribusi

menggunakan Mardia *test* dengan *software* R *package psych* sebagaimana hasil terlampir (Lampiran 6). Data berdistribusi normal multivariat apabila nilai probabilitas *skewness* dan nilai *kurtosis* lebih dari α. Rekapan pemeriksaan distribusi kombinasi variabel *subset* s<sup>1</sup> dan s2 tahun 2014 hingga 2017 ditunjukan pada **Tabel 4.1** 

| Subset (tahun) | <b>Skewness</b>       | Kurtosis | Kesimpulan               |
|----------------|-----------------------|----------|--------------------------|
| s1 (2014)      | 0,02                  | 0,530    | Tidak multivariat normal |
| s1 (2015)      | $8,49\times 10^{-4}$  | 0,950    | Tidak multivariat normal |
| s1 (2016)      | 0,12                  | 0,220    | Multivariat normal       |
| s1 (2017)      | 0.09                  | 0,270    | Multivariat normal       |
| s2 (2014)      | $2,33 \times 10^{-5}$ | 0,310    | Tidak multivariat normal |
| s2 (2015)      | $1,52 \times 10^{-3}$ | 0,590    | Tidak multivariat normal |
| s2 (2016)      | 0,01                  | 0,860    | Tidak multivariat normal |
| s2 (2017)      | $7.32 \times 10^{-4}$ | 0,670    | Tidak multivariat normal |
| s3 (2014)      | $1.78 \times 10^{-5}$ | 0,310    | Tidak multivariat normal |
| s3 (2015)      | 0,01                  | 0,690    | Tidak multivariat normal |
| s3 (2016)      | 0.23                  | 0,169    | multivariat normal       |
| s3 (2017)      | 0.04                  | 0,379    | Tidak multivariat normal |

**Tabel 4.1** Rekapan pemeriksaan asumsi distribusi pada kombinasi variabel *subset* 1 hingga *Subset* 3

Tabel 4.1 menunjukkan bahwa *subset* s<sup>1</sup> tahun 2014 dan 2015 data tidak berdistribusi normal multivariat sedangkan pada *subset* s2 tahun 2014 hingga 2017 data tidak berdistribusi normal multivariat dan pada *subset* s3 tahun 2016 berdistribusi normal multivariat. Hal ini menunjukan bahwa metode *Model Based Clustering* (MBC) baik digunakan paa penelitian ini karena metode MBC dapat digunakan pada semua distribusi. Baik itu distribusi normal maupun tidak distribusi normal. Hal ini dikarenakan metode MBC mengikuti pola distribusi peluang pada masing masing parameter. Selanjutnya akan dilakukan pemeriksaan

*outlier*. Hal ini untuk mengetahui ketidaknormalan data disebabkan adanya *outlier* pada *subset* data.

#### **4.8 Pemeriksaan** *Outlier* **Multivariat**

Pemeriksaan *outlier* multivariat dilakukan untuk membuktikan bahwa data cenderung memuat *outlier*. Metode MBC akan memberikan hasil *clustering* yang lebih *robust* dalam mengatasi efek *outlier* pada estimasi parameter bias. Proses deteksi *outlier* multivariat pada data capaian kinerja PT PLN Distribusi Jawa Timur yang sebelumnya telah diketahui bahwa data tidak berdistribusi normal multivariat, maka pemeriksaan *outlier* dilakukan dengan memeriksa secara visual pada *distance - distance plot* pada Gambar 4.9 hingga 4.11*.* Data dikatakan tidak terdeteksi *outlier* jika titik-titik pada *plot* terletak di sekitar garis, perpotongan jarak Mahalanobis dan jarak *robust.*

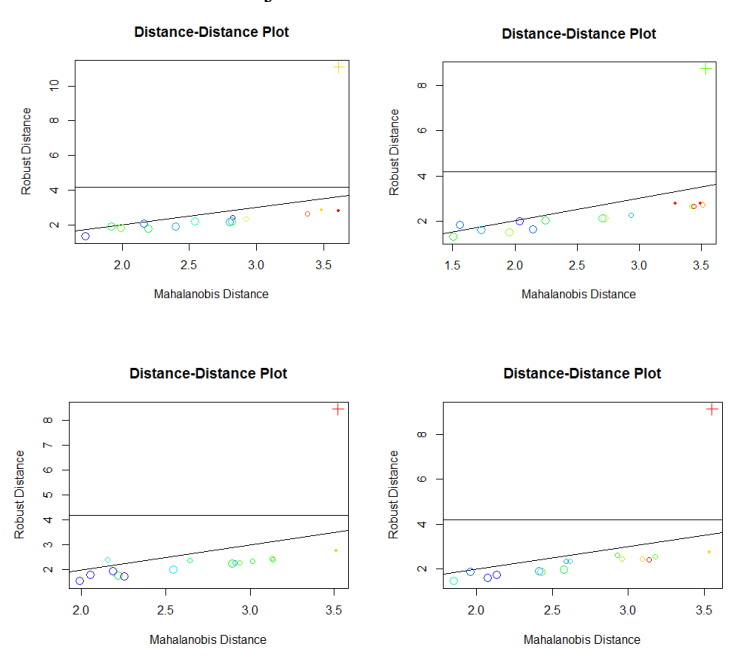

**Gambar 4.9** *Distance-distance Plot Subset* s<sup>1</sup> (a) Tahun 2014 (b) Tahun 2015 (c) Tahun 2016 (d) Tahun 2017

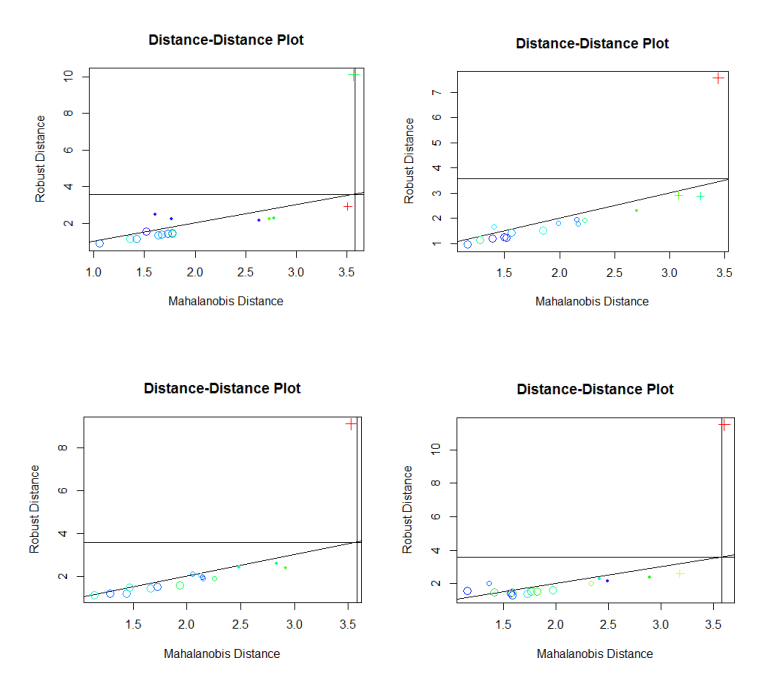

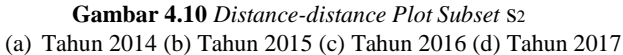

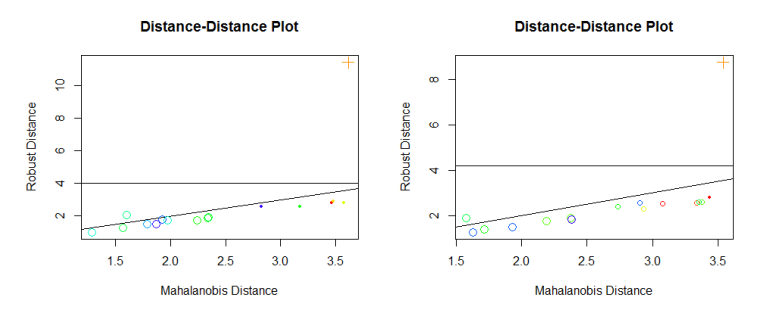

**Gambar 4.11** *Distance-distance Plot Subset* s<sup>3</sup> (a) Tahun 2014 (b) Tahun 2015 (c) Tahun 2016 (d) Tahun 2017

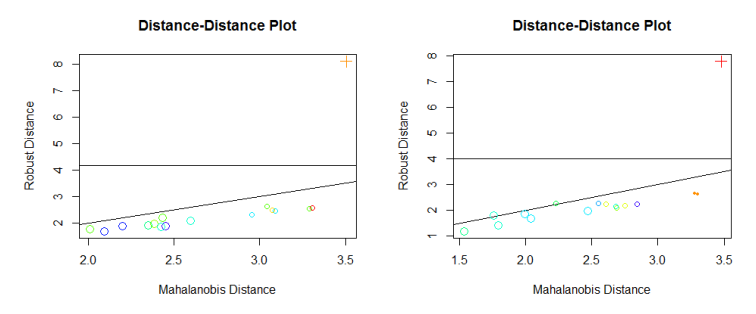

**Gambar 4.11** *Distance-distance Plot Subset* s<sup>3</sup> (Lanjutan) (a) Tahun 2014 (b) Tahun 2015 (c) Tahun 2016 (d) Tahun 2017

Berdasarkan Gambar 4.9 hingga 4.11 dapat diketahui bahwa di setiap *subset* terdapat satu area kerja yang terdeteksi sebagai *outlier*. Rekapan Jumlah Area Kerja PT PLN Distribusi Jawa Timur yang Terdeteksi Sebagai *outlier* ditunjukan pada Tabel 4.2.

| referenced belonger of the contract |           |                |                  |           |
|-------------------------------------|-----------|----------------|------------------|-----------|
| Subset                              | Tahun     |                |                  |           |
|                                     | 2014      | 2015           | 2016             | 2017      |
| S <sub>1</sub>                      | Pamekasan | Surabaya Utara | Surabaya Selatan | Pamekasan |
| S <sub>2</sub>                      | Situbondo | Pamekasan      | Pamekasan        | Pamekasan |
| S <sub>3</sub>                      | Pamekasan | Pamekasan      | Pamekasan        | Pamekasan |

**Tabel 4.2** Rekapan Jumlah Area Kerja PT PLN Distribusi Jawa Timur yang Terdeteksi Sebagai *Outlier*

Tabel 4.2 menunjukkan bahwa terdapat area kerja yang *outlier* pada semua *subset* data capaian kinerja PT PLN Distribusi Jawa Timur. Area kerja yang terdeteksi sebagai *outlier* cenderung bervariasi atau berbeda-beda pada setiap tahun jika diukur menurut kombinasi variable *subset* s<sup>1</sup> (SAIDI, Penjualan Listrik RT, Penjualan Listrik Non RT, Penambahan Jumlah Pelanggan RT, Penambahan Jumlah Pelanggan non RT, Gangguan Penyulang, Jumlah Kerusakan Trafo dan Susut Distribusi Tanpa I4). Pamekasan, Surabaya bagian Utara dan Mojokerto merupakan area kerja yang terdeteksi sebagai *outlier* jika diukur menurut kombinasi variabel s1. Berbeda jika diukur berdasarkan kombinasi

variabel *subset* s<sup>2</sup> (Produktivitas Pegawai, *OPEX Non Fluel*, BPP, Harga Jual Rata-rata dan Umur Piutang). Pamekasan merupakan area kerja yang sering terdeteksi sebagai *outlier* jika diukur menurut kombinasi variabel s2.

## **4.9 Pengelompokan Area Kerja berdasarkan Capaian Kinerja PT PLN Distribusi Jawa Timur**

Pengelompokan enam belas area kerja PT PLN Distribusi Jawa Timur berdasarkan capaian kinerja dilakukan dengan metode *Model Based Clustering* (MBC) dengan *Package Teigen* pada *software* R sebagaimana terlampir (Lampiran 7). *Package Teigen* pada *software* R mampu mengidentifikasi 28 model yang mungkin dengan jumlah kelompok maksimal 9 kelompok. Penentuan pengelompokan dengan model terbaik dan jumlah kelompok optimal yang terbentuk dapat ditentukan melalui nilai ICL terbesar. Berikut adalah hasil pengelompokan pada kombinasi variabel *subset* s<sup>1</sup> dan s2 tahun 2014 hingga 2017.

## **4.9.1 Pengelompokan Area Kerja** *Subset* **1 Tahun 2014**

Pengelompokan enam belas enam belas area kerja PT PLN Distribusi Jawa Timur pada *subset* 1 tahun 2014 didapatkan hasil bahwa jumlah kelompok optimal yang terbentuk adalah sebanyak 4 kelompok dengan nilai ICL terbesar adalah -325,29 dengan kerangka model terbaik yaitu CCCC. Secara teori yang didasarkan pada tinjauan pustaka maka model CCCC menunjukkan bentuk pengelompokan sebagai berikut :

- λ<sup>g</sup> dengan label C (*Constrained*) berarti empat kelompok yang terbentuk memiliki volume elips yang sama.
- dengan label C (*Constrained*) berarti empat kelompok memiliki matriks ortogonal eigen vektor yang sama.
- A<sub>g</sub> dengan label C (*Constrained*) berarti kontur yang terbentuk dari empat kelompok sama
- **D**<sup>t</sup><sub>g</sub> dengan label C (*Constrained*) berarti empat kelompok yang terbentuk memiliki derajat bebas yang sama.

# **BAB V PENUTUP**

### **5.1 Kesimpulan**

Berdasarkan analisis dan pembahasan, simpulan yang dapat diambil dalam penelitian ini adalah sebagai berikut.

- 1. Tidak ada perubahan hasil pengelompokan pada subset 2 dari tahun 2014 hingga 2017 yang terbentuk 2 kelompok. Sedangkan subset 1 dan subset 3 terbentuk kelompok yang berbeda-beda dari tahun 2014 hingga 2017.
- 2. Perubahan pengelompokan pada subset 1 cenderung memapatkan. Sedangkan pada subset 2 pengelompokan tetap dengan kelompok yang sama. Pada subset 3 cenderung berbeda-beda tanpa ada pola.
- 3. Karakteristik pada pengelompokan area kerja PT PLN Distribusi Jawa Timur berdasarkan capaian kerja tenaga kerja dan keuangan pada pada tahun 2017 *subset 1* kelompok 1 memiliki nilai rata-rata penjualan listrik rumah tangga, penjualan listrik non rumah tangga, pertambahan pelanggan rumah tangga, pertambahan pelanggan non rumah tangga, jumlah gangguan penyulang dan jumlah gangguan trafo yang tinggi. Sedangkan nilai rata-rata pada kelompok 2 hanya nilai SAIDI dan susut litrik yang tinggi. *Subset* 2 yaitu pada kelompok 1 dengan kriteria produktifitas pegawai tinggi namun kinerja *opex non-fluel*, BPP, harga jual rata-rata serta umur piutang rendah. Sedangkan pada kelompok 2 menunjukan bahwa produktifitas pegawai rendah namun kinerja *opex nonfluel*, BPP, harga jual rata-rata serta umur piutang tinggi.

#### **5.2 Saran**

Pada penelitian selanjutnya disarankan untuk menggunakaan metode lain agar sebagai berbandingan metode pengelompokan area kerja PT PLN Distribusi Jawa Timur. Sehingga diharapkan dapat mengetahui metode terbaik pada kasus ini.

*(Halaman sengaja dikosongkan)*

## **LAMPIRAN**

| Area<br>kerja  | X1      | X2   |   | X16 |
|----------------|---------|------|---|-----|
| 1              | 170,760 | 1428 | . | 31  |
| $\overline{2}$ | 144,737 | 787  | . | 31  |
| 3              | 171,688 | 1087 | . | 30  |
| $\overline{4}$ | 110,264 | 749  |   | 33  |
| 5              | 128,353 | 1090 |   | 30  |
| 6              | 168,194 | 1073 |   | 31  |
| $\overline{7}$ | 171,239 | 656  |   | 27  |
| 8              | 112,397 | 750  | . | 28  |
| 9              | 361,819 | 809  |   | 31  |
| 10             | 149,030 | 441  |   | 30  |
| 11             | 203,380 | 597  | . | 34  |
| 12             | 155,520 | 254  |   | 29  |
| 13             | 253,291 | 369  | . | 31  |
| 14             | 212,535 | 675  | . | 32  |
| 15             | 173,085 | 394  |   | 29  |
| 16             | 178,314 | 425  |   | 25  |

**Lampiran 1.** Data Capaian Kinerja PT PLN Tahun 2014.

| Area           | X1      |      |   | X16 |
|----------------|---------|------|---|-----|
| kerja          |         | X2   |   |     |
| $\mathbf{1}$   | 164,901 | 1431 |   | 32  |
| $\overline{2}$ | 141,295 | 793  | . | 32  |
| 3              | 157,542 | 1132 |   | 29  |
| 4              | 105,281 | 794  |   | 31  |
| 5              | 121,249 | 1138 |   | 28  |
| 6              | 127,786 | 1132 | . | 30  |
| $\overline{7}$ | 167,986 | 688  |   | 26  |
| 8              | 106,380 | 792  |   | 27  |
| 9              | 349,336 | 864  |   | 37  |
| 10             | 137,855 | 478  |   | 28  |
| 11             | 104,749 | 660  | . | 36  |
| 12             | 133,562 | 270  |   | 27  |
| 13             | 238,189 | 390  |   | 31  |
| 14             | 119,475 | 702  | . | 32  |
| 15             | 85,043  | 405  | . | 30  |
| 16             | 139,969 | 457  |   | 24  |

**Lampiran 2.** Data Capaian Kinerja PT PLN Tahun 2015.

| Area           | X1       | X2   |   | X16 |
|----------------|----------|------|---|-----|
| kerja          |          |      |   |     |
| 1              | 5160,582 | 1510 | . | 31  |
| $\overline{2}$ | 340,111  | 841  |   | 32  |
| 3              | 803,502  | 1185 |   | 29  |
| $\overline{4}$ | 2246,919 | 858  |   | 32  |
| 5              | 420,519  | 1212 |   | 26  |
| 6              | 1248,587 | 1211 |   | 30  |
| 7              | 689,303  | 719  |   | 25  |
| 8              | 3918,528 | 853  | . | 27  |
| 9              | 2024,839 | 932  |   | 34  |
| 10             | 1741,664 | 520  |   | 28  |
| 11             | 1128,086 | 730  |   | 37  |
| 12             | 3043,565 | 288  |   | 27  |
| 13             | 511,625  | 420  |   | 31  |
| 14             | 1663,886 | 766  |   | 32  |
| 15             | 1246,824 | 435  |   | 31  |
| 16             | 2876,261 | 487  |   | 23  |

**Lampiran 3**. Data Capaian Kinerja PT PLN Tahun 2016.

| Area           | X1       | X2   |   |     |
|----------------|----------|------|---|-----|
| kerja          |          |      | . | X16 |
| 1              | 452,618  | 1488 |   | 29  |
| $\overline{2}$ | 294,985  | 826  |   | 31  |
| 3              | 216,042  | 1172 |   | 27  |
| $\overline{4}$ | 1305,964 | 858  | . | 30  |
| 5              | 187,634  | 1206 |   | 23  |
| 6              | 213,217  | 1220 | . | 28  |
| $\overline{7}$ | 346,118  | 714  | . | 23  |
| 8              | 2111,581 | 846  |   | 25  |
| 9              | 283,134  | 947  |   | 28  |
| 10             | 528,130  | 512  |   | 24  |
| 11             | 325,597  | 744  | . | 35  |
| 12             | 384,546  | 288  |   | 24  |
| 13             | 493,650  | 421  | . | 29  |
| 14             | 615,987  | 773  | . | 29  |
| 15             | 219,091  | 433  | . | 28  |
| 16             | 493,135  | 480  |   | 20  |

**Lampiran 4.** Data Capaian Kinerja PT PLN Tahun 2017.

# **Lampiran 5**. Rekapan Pemeriksaan Outlier Multivariat dengan *software R*

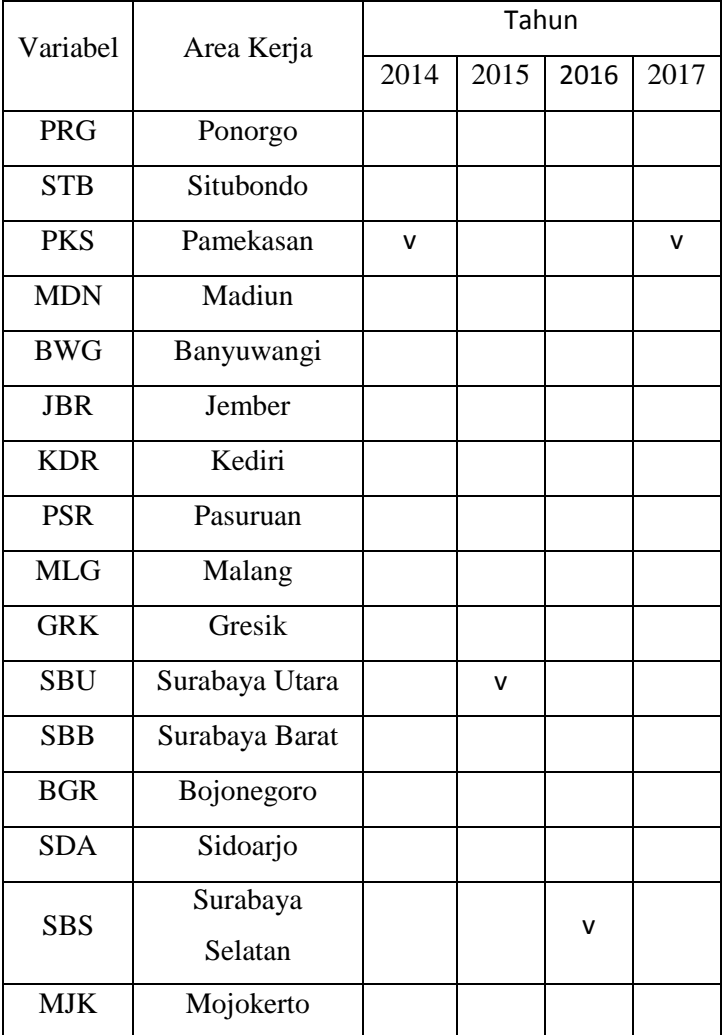

## a. Subset 1 tahun 2014 hingga 2017

# b. Subset 2 tahun 2014 hingga 2017

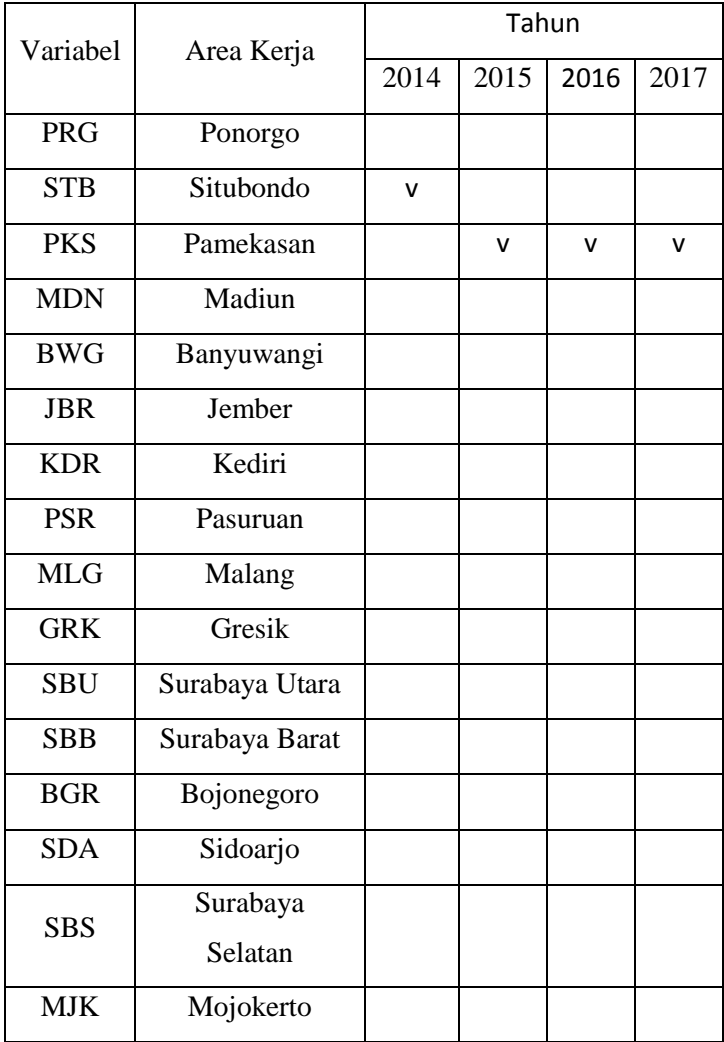

c. Pemeriksaan Outlier Multivariat : Subset 1 tahun 2017

> library(sgeostat) > library(sROC) > library(mvoutlier)  $> dd.plot(s12017, quan=0.9, alpha=0.05)$ \$outliers SBS SBU MLG PSR KDR MJK MDN JBR BJG FALSE FALSE FALSE FALSE FALSE FALSE FALSE FALSE FALSE BWG PKS STB GRK SDA SBB PNG FALSE TRUE FALSE FALSE FALSE FALSE FALSE \$md.cla SBS SBU MLG PSR KDR MJK 3.140356 2.427795 3.178672 3.094295 2.576945 2.958621 MDN JBR BJG BWG PKS STB 2.590706 3.534884 2.926597 2.412745 3.553127 2.133028 GRK SDA SBB PNG 1.960148 1.849143 2.074660 2.614874 \$md.rob SBS SBU MLG PSR KDR MJK 2.418752 1.867958 2.536929 2.424027 1.979420 2.436574 MDN JBR BJG BWG PKS STB 2.349091 2.732877 2.598042 1.902782 9.141227 1.734460 GRK SDA SBB PNG 1.863591 1.445462 1.593501 2.324026 d. Pemeriksaan Outlier Multivariat : Subset 1 tahun 2016

> attach(s12016) > library(sgeostat) > library(sROC) > library(mvoutlier)  $> dd.plot(s12016, quan=0.9, alpha=0.05)$ \$outliers SBS SBU MLG PSR KDR MJK MDN JBR BJG TRUE FALSE FALSE FALSE FALSE FALSE FALSE FALSE FALSE 69

BWG PKS STB GRK SDA SBB PNG FALSE FALSE FALSE FALSE FALSE FALSE FALSE \$md.cla SBS SBU MLG PSR KDR MJK 3.522542 2.937470 3.014912 3.130552 2.217330 3.134919 MDN JBR BJG BWG PKS STB 2.186968 2.643252 2.893624 2.544415 3.511577 2.252471 GRK SDA SBB PNG 2.053598 2.153961 1.990104 2.913726 \$md.rob SBS SBU MLG PSR KDR MJK 8.448989 2.290915 2.337107 2.448326 1.774340 2.411091 MDN JBR BJG BWG PKS STB 1.951850 2.383216 2.243392 1.998917 2.757835 1.734397 GRK SDA SBB PNG 1.799460 2.407556 1.539823 2.274065 e. Pemeriksaan Outlier Multivariat : Subset 1 tahun 2015 > attach(s12015) > library(sgeostat) > library(sROC) > library(mvoutlier)  $> dd.plot(s12015, quan=0.9, alpha=0.05)$ \$outliers SBS SBU MLG PSR KDR MJK MDN JBR BJG FALSE TRUE FALSE FALSE FALSE FALSE FALSE FALSE FALSE BWG PKS STB GRK SDA SBB PNG FALSE FALSE FALSE FALSE FALSE FALSE FALSE \$md.cla SBS SBU MLG PSR KDR MJK 3.290339 3.536367 2.719195 3.494290 1.952185 3.422620 MDN JBR BJG BWG PKS STB 2.932693 1.502685 3.441088 1.557740 3.510551 2.038134 GRK SDA SBB PNG

70

2.699719 2.246475 2.146044 1.730131

```
$md.rob
 SBS SBU MLG PSR KDR MJK
2.788642 8.743980 2.111368 2.785993 1.508265 2.634089
 MDN JBR BJG BWG PKS STB
2.259372 1.289281 2.647300 1.831948 2.700804 1.996566
 GRK SDA SBB PNG
2.105983 2.021795 1.643925 1.590034
f. Pemeriksaan Outlier Multivariat : Subset 1 tahun 2014
> attach(s12014)
> library(sgeostat)
> library(sROC)
> library(mvoutlier)
> dd.plot(s12014, quan=0.9, alpha=0.05)$outliers
 SBS SBU MLG PSR KDR MJK MDN JBR BJG
FALSE FALSE FALSE FALSE FALSE FALSE FALSE FALSE FALSE
 BWG PKS STB GRK SDA SBB PNG
FALSE TRUE FALSE FALSE FALSE FALSE FALSE
$md.cla
 SBS SBU MLG PSR KDR MJK
3.380626 2.819314 1.991112 3.610252 2.194140 2.920781
 MDN JBR BJG BWG PKS STB
2.823578 1.917915 3.482348 2.161973 3.612673 1.725905
 GRK SDA SBB PNG
2.540153 2.400308 2.798744 2.397988
$md.rob
 SBS SBU MLG PSR KDR
2.627801 2.185875 1.812084 2.814542 1.757410
 MJK MDN JBR BJG BWG
2.306224 2.407642 1.884563 2.842293 2.069362
PKS STB GRK SDA SBB
11.083446 1.322742 2.179244 1.905095 2.150249
     PNG
```
1.902118

g. Pemeriksaan Outlier Multivariat : Subset 2 tahun 2014 > s22014 <- read.delim("D:/bismillah tugas akhir s1/Bismillah TA fix/s22014.txt", row.names=1) > View(s22014) > attach(s22014) > library(sgeostat) > library(sROC) > library(mvoutlier) > dd.plot(s22014, quan=0.9, alpha=0.05) \$outliers SBS SBU MLG PSR KDR MJK MDN JBR BJG BWG PKS STR FALSE FALSE FALSE FALSE FALSE FALSE FALSE FALSE FALSE FALSE FALSE TRUE GRK SDA SBB PNG FALSE FALSE FALSE \$md.cla SBS SBU MLG PSR KDR MJK MDN JBR 2.735587 2.782024 1.057179 1.775942 1.516206 1.422581 1.608372 1.765537 BJG BWG PKS STB GRK SDA SBB PNG 1.675249 1.730624 3.509456 3.568100 1.639234 1.355411 1.777007 2.635828 \$md.rob SBS SBU MLG PSR KDR MJK 2.2297620 2.2744224 0.8768649 1.4370569 1.5479255 1.1512581 MDN JBR BJG BWG PKS STB

2.4536040 2.2195036 1.3959191 1.4031300 2.9266198 10.0968189

72

 GRK SDA SBB PNG 1.3328643 1.1530323 1.4501918 2.1510346

h. Pemeriksaan Outlier Multivariat : Subset 2 tahun 2015

```
> s22015 <- read.delim("D:/bismillah tugas akhir 
  s1/Bismillah TA fix/s22015.txt", row.names=1)
> View(s22015)
> attach(s22015)
> library(sgeostat)
> library(sROC)
> library(mvoutlier)
> dd.plot(s22015, quan=0.9, alpha=0.05)$outliers
  SBS SBU MLG PSR KDR MJK MDN JBR BJG BWG 
  PKS STR
FALSE FALSE FALSE FALSE FALSE FALSE FALSE FALSE FALSE FALSE 
  TRUE FALSE
  GRK SDA SBB PNG
FALSE FALSE FALSE FALSE
$md.cla
 SBS SBU MLG PSR KDR MJK 
  MDN JBR
2.698473 2.226832 1.163671 1.849747 1.393643 1.562818
  1.515399 2.156365
 BJG BWG PKS STB GRK SDA 
  SBB PNG
3.082626 1.494354 3.443284 3.281411 1.992095 1.279610
  1.405822 2.170501
$md.rob
 SBS SBU MLG PSR KDR MJK 
  MDN
2.2925618 1.9367518 0.9523884 1.5078973 1.2069555 1.4355761
  1.2390567
 JBR BJG BWG PKS STB GRK 
  SDA
```
1.9593890 2.9224390 1.2677989 7.5683964 2.8828444 1.7925592 1.1363122 SRR PNG 1.6699053 1.7702081

i. Pemeriksaan Outlier Multivariat : Subset 2 tahun 2016

```
> attach(s22016)
> library(sgeostat)
> library(sROC)
> library(mvoutlier)
> dd.plot(s22016, quan=0.9, alpha=0.05)$outliers
  SBS SBU MLG PSR KDR MJK MDN JBR 
BJG BWG PKS STB
FALSE FALSE FALSE FALSE FALSE FALSE FALSE FALSE
FALSE FALSE TRUE FALSE
  GRK SDA SBB PNG
FALSE FALSE FALSE FALSE
$md.cla
     SBS SBU MLG PSR KDR 
MJK MDN JBR
2.917691 2.255289 1.438609 1.139342 2.145828
1.666104 1.729077 2.056341
    BJG BWG PKS STB GRK
SDA SBB PNG
2.489689 1.287297 3.530205 2.837180 2.131902
1.933171 1.470083 2.150212
$md.rob
 SBS SBU MLG PSR KDR 
MJK MDN JBR
2.375167 1.875214 1.184679 1.088273 1.936320
1.412750 1.476700 2.078505
    BJG BWG PKS STB GRK
SDA SBB PNG
```
74

2.422627 1.180516 9.111331 2.568968 2.018169 1.567887 1.441385 1.871445 j. Pemeriksaan Outlier Multivariat : Subset 2 tahun 2017 > attach(s22017) > library(sgeostat) > library(sROC) > library(mvoutlier) > dd.plot(s22017, quan=0.9, alpha=0.05) \$outliers SBS SBU MLG PSR KDR MJK MDN JBR BJG BWG **PKS** STR FALSE FALSE FALSE FALSE FALSE FALSE FALSE FALSE FALSE FALSE TRUE FALSE GRK SDA SBB PNG FALSE FALSE FALSE FALSE \$md.cla SBS SBU MLG PSR KDR MJK MDN JBR 3.184213 2.338293 1.729402 1.415193 1.153433 1.760548 1.587151 1.361660 BJG BWG PKS STB GRK SDA SBB PNG 1.968281 2.895921 3.607080 1.571722 2.412369 1.819214 1.584579 2.492928 \$md.rob SBS SBU MLG PSR KDR MJK MDN 2.596864 2.004440 1.401154 1.477877 1.552761 1.517539 1.279430 JBR BJG BWG PKS STB GRK SDA

2.013793 1.614746 2.355343 11.484698 1.452906 2.304078 1.527038

 SBB PNG 1.471052 2.139966

k. Pemeriksaan Outlier Multivariat : Subset 3 tahun 2014

```
> View(s32014)
> library(sgeostat)
> library(sROC)
> library(mvoutlier)
> dd.plot(s12017, quan=0.9, alpha=0.05)Error in dd.plot(s12017, quan = 0.9, alpha = 0.05) :
  object 's12017' not found
> dd.plot(s32014, quan=0.9, alpha=0.05)
$outliers
 SBS SBU MLG PSR KDR MJK MDN JBR BJG BWG 
PKS STB GRK SDA SBB PNG
FALSE FALSE FALSE FALSE FALSE FALSE FALSE FALSE FALSE FALSE
```
TRUE FALSE FALSE FALSE FALSE FALSE

```
$md.cla
```
 SBS SBU MLG PSR KDR MJK MDN JBR BJG BWG PKS STB GRK SDA SBB PNG 3.580050 2.337814 1.564151 3.467486 1.282754 2.238491 2.826537 1.602477 3.479368 1.922927 3.615612 1.871878 2.344945 1.969441 3.174270 1.789027

```
$md.rob
```
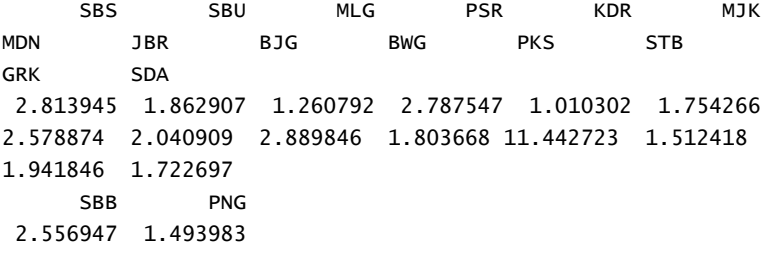

76

```
l. Pemeriksaan Outlier Multivariat : Subset 3 tahun 2015
```

```
> library(sgeostat)
> library(sROC)
> library(mvoutlier)
> dd.plot(s32015, quan=0.9, alpha=0.05)$outliers
 SBS SBU MLG PSR KDR MJK MDN JBR BJG BWG 
PKS STB GRK SDA SBB PNG
FALSE FALSE FALSE FALSE FALSE FALSE FALSE FALSE FALSE FALSE 
TRUE FALSE FALSE FALSE FALSE FALSE
```

```
$md.cla
```
 SBS SBU MLG PSR KDR MJK MDN JBR BJG BWG PKS STB GRK 3.337736 2.928697 2.374412 3.078242 1.718051 3.377922 2.902097 1.576760 3.436228 1.932495 3.536526 2.382109 2.734608 SDA SBB PNG

```
2.191409 3.352250 1.629989
```

```
$md.rob
```
 SBS SBU MLG PSR KDR MJK MDN JBR BJG BWG PKS STB GRK 2.567021 2.288088 1.889801 2.540280 1.408878 2.599904 2.556086 1.885395 2.786225 1.511642 8.747539 1.829887 2.399521 SDA SBB PNG 1.750600 2.614431 1.280087

```
m. Pemeriksaan Outlier Multivariat : Subset 3 tahun 2016
```

```
> library(mvoutlier)
> dd.plot(s32016, quan=0.9, alpha=0.05)
$outliers
 SBS SBU MLG PSR KDR MJK MDN JBR BJG BWG 
PKS STB GRK SDA SBB PNG
```
FALSE FALSE FALSE FALSE FALSE FALSE FALSE FALSE FALSE FALSE TRUE FALSE FALSE FALSE FALSE FALSE \$md.cla SBS SBU MLG PSR KDR MJK MDN JBR BJG BWG PKS STB GRK 3.309532 3.072859 2.385483 2.006774 2.430792 2.348682 2.090719 3.288181 3.043851 3.093015 3.504852 2.449381 2.196272 SDA SBB PNG 2.596245 2.423434 2.954016 \$md.rob SBS SBU MLG PSR KDR MJK MDN JBR BJG BWG PKS STB GRK 2.580837 2.477516 1.982109 1.785862 2.211635 1.918738 1.701646 2.558697 2.628310 2.472853 8.107429 1.898029

1.889992

 SDA SBB PNG 2.097765 1.868738 2.313467

#### n. Pemeriksaan Outlier Multivariat : Subset 3 tahun 2017

```
> View(s32017)
> library(sgeostat)
> library(sROC)
sROC 0.1-2 loaded
> library(sROC)
> library(mvoutlier)
> dd.plot(s32017, quan=0.9, alpha=0.05)$outliers
 SBS SBU MLG PSR KDR MJK MDN JBR BJG BWG 
PKS STR GRK SDA SBB PNG
```
FALSE FALSE FALSE FALSE FALSE FALSE FALSE FALSE FALSE FALSE TRUE FALSE FALSE FALSE FALSE FALSE

```
$md.cla
 SBS SBU MLG PSR KDR MJK 
MDN JBR BJG BWG PKS STB GRK 
SDA SBB
3.302893 2.752281 2.689577 2.608838 1.756297 1.533618
2.550752 3.278304 2.229574 2.040428 3.477043 2.844495
1.993198 1.792673 2.680498
     PNG
2.469597
$md.rob
 SBS SBU MLG PSR KDR MJK 
MDN JBR BJG BWG PKS STB GRK 
SDA SBB
2.627387 2.175001 2.108303 2.247967 1.788816 1.193675
2.284113 2.666268 2.278406 1.670730 7.794989 2.230515
1.848468 1.428178 2.149390
    PNG
1.986451
```
#### **Lampiran 6.** Pemeriksaan Mardia Test

```
a. Pemeriksaan Mardia Test : Subset 1 tahun 2017
> library(MVN)
> mvn(s12017, subset = NULL, mvnTest = c("mardia", "hz","royston", "dh", "energy"), covariance = TRUE, tol = 1e-25, alpha = 0.5, scale = FALSE, desc = TRUE, transform =
   "none", R = 1000, univariateTest = c("SW", "CVM","Lillie", "SF", "AD"), univariatePlot =
   "none",multivariatePlot = "none", 
   multiplication of <math>z</math> is the number of <math>z</math> and <math>z</math> is the number of <math>z</math>.showNewData = FALSE)
$multivariateNormality
              Test Statistic p value
```

```
1 Mardia Skewness 140.78527865134 0.0944779785208012
2 Mardia Kurtosis -1.104931709942 0.269189180951681
3 MVN <NA> <NA> <NA>
   Result
1 YES
2 YES
3 YES
b. Pemeriksaan Mardia Test : Subset 1 tahun 2016
> library(MVN)
> mvn(s12016, subset = NULL, mvnTest = c("mardia", "hz","royston", "dh","energy"), covariance = TRUE, tol = 1e-25, alpha = 0.5, scale = FALSE, desc = TRUE, transform =
   "none", R = 1000, univariateTest = c("SW", "CVM","Lillie", "SF", "AD"), univariatePlot =
   "none",multivariatePlot = "none", 
   multiplication of <math>z</math> is the number of <math>z</math> and <math>z</math> is the number of <math>z</math>.showNewData = FAIST$multivariateNormality
             Test Statistic p value
1 Mardia Skewness 138.274968079045 0.121584016812077
2 Mardia Kurtosis -1.22070483701757 0.222197795696602
3 MVN <NA> <NA> <NA>
   Result
1 YES
2 YES
3 YES
c. Pemeriksaan Mardia Test : Subset 1 tahun 2015
> library(MVN)
> mvn(s12015, subset = NULL, mvnTest = c("mardia", "hz","royston", "dh", "energy"), covariance = TRUE, tol = 1e-25, alpha = 0.5, scale = FALSE, desc = TRUE, transform =
   "none", R = 1000, univariateTest = c("SW", "CVM","Lillie", "SF", "AD"), univariatePlot =
   "none",multivariatePlot = "none", 
   multiplication of <math>z</math> is the number of <math>z</math> and <math>z</math> is the number of <math>z</math>.
```

```
showNewData = FALSE)
```

```
$multivariateNormality
            Test Statistic p value
1 Mardia Skewness 174.572824180702 0.000849031505909246
2 Mardia Kurtosis 0.0807382611572469 0.935650108123329
3 MVN \langle NA \rangle \langle NAS \rangle Result
1 NO
2 YES
3 NO
d. Pemeriksaan Mardia Test : Subset 1 tahun 2014
> library(MVN)
> mvn(s12014, subset = NULL, mvnTest = c("mardia", "hz","royston", "dh","energy"), covariance = TRUE, tol = 1e-25, alpha = 0.5, scale = FALSE, desc = TRUE, transform =
  "none", R = 1000, univariateTest = c("SW", "CVM","Lillie", "SF", "AD"), univariatePlot = 
  "none",multivariatePlot = "none", 
  multivariateOutlierMethod = "none", showOutliers = FALSE, 
  showNewData = FALSE)
$multivariateNormality
            Test Statistic p value
1 Mardia Skewness 153.424583263664 0.0213468306216529
2 Mardia Kurtosis -0.620564601812039 0.534886136288753
3 MVN <NA> <NA> <NA>
  Result
1 NO
2 YES
3 NO
e. Pemeriksaan Mardia Test : Subset 2 tahun 2017
> attach(s22017)
> library(sROC)
> library(MVN)
> mvn(s22017, subset = NULL, mvnTest = c("mardia", "hz","royston", "dh", "energy"), covariance = TRUE, tol = 1e-25, alpha = 0.5, scale = FALSE, desc = TRUE, transform =
  "none", R = 1000, univariateTest = c("SW", "CVM",
```

```
"Lillie", "SF", "AD"), univariatePlot =
  "none", multivariatePlot = "none",
  multiplication of <math>z</math> is the number of <math>z</math> and <math>z</math> is the number of <math>z</math>.showNewData = FALSE)$multivariateNormality
            Test Statistic p value
  Result
1 Mardia Skewness 67.7867146007251 0.000732562058122191 
  NO
2 Mardia Kurtosis 0.426729042548591 0.66957669446629 
  YES
3 MVN <NA> <NA> 
  NO
f. Pemeriksaan Mardia Test : Subset 2 tahun 2016
> library(sROC)
> library(MVN)
> mvn(s22016, subset = NULL, mvnTest = c("mardia", "hz",
  "royston", "dh", "energy"), covariance = TRUE, tol = 1e-25, alpha = 0.5, scale = FALSE, desc = TRUE, transform =
  "none", R = 1000, univariateTest = c("SW", "CVM","Lillie", "SF", "AD"), univariatePlot =
  "none",multivariatePlot = "none", 
  multivariateOutlierMethod = "none", showOutliers = FALSE, 
  showNewData = FALSE)
$multivariateNormality
            Test Statistic p value
  Result
1 Mardia Skewness 56.6816123039815 0.0116328281858579 
  NO
2 Mardia Kurtosis -0.173526287518808 0.862237766847217 
  YES
3 MVN <NA> <NA> <NA
  NO
g. Pemeriksaan Mardia Test : Subset 2 tahun 2015
> attach(s22015)
```

```
> library(sROC)
```

```
> library(MVN)
> mvn(s22015, subset = NULL, mvnTest = c("mardia", "hz","royston", "dh", "energy"), covariance = TRUE, tol = 1e-25, alpha = 0.5, scale = FALSE, desc = TRUE, transform =
  "none", R = 1000, univariateTest = c("SW", "CVM","Lillie", "SF", "AD"), univariatePlot =
  "none",multivariatePlot = "none", 
  multivariateOutlierMethod = "none", showOutliers = FALSE, 
  showNewData = FALSE)
$multivariateNormality
           Test Statistic p value
  Result
1 Mardia Skewness 65.0048528365088 0.00152616577684781 
  NO
2 Mardia Kurtosis 0.542723156674679 0.587320427983166 
  YES
3 MVN <NA> <NA> <NA
  NO
```
h. Pemeriksaan Mardia Test : Subset 2 tahun 2014

```
> attach(s22014)
> library(sROC)
> library(MVN)
> mvn(s22014, subset = NULL, mvnTest = c("mardia", "hz","royston", "dh", "energy"), covariance = TRUE, tol = 1e-25, alpha = 0.5, scale = FALSE, desc = TRUE, transform =
  "none", R = 1000, univariateTest = c("SW", "CVM","Lillie", "SF", "AD"), univariatePlot =
  "none", multivariatePlot = "none",
  multivariateOutlierMethod = "none", showOutliers = FALSE, 
  showNewData = FALSE)
$multivariateNormality
 Test Statistic p value
```
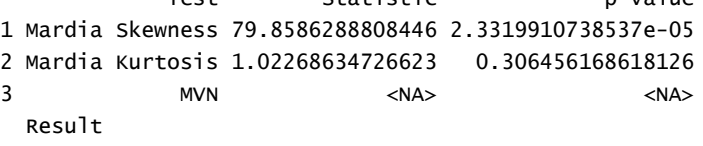

```
1 NO
2 YES
3 NO
```
i. Pemeriksaan Mardia Test : Subset 3 tahun 2014

```
> library(MVN)
> mvn(s32014, subset = NULL, mvnTest = c("mardia", "hz","royston", "dh","energy"), covariance = TRUE, tol = 1e-25,
alpha = 0.5, scale = FALSE, desc = TRUE, transform = "none",R = 1000, univariateTest = c("SW", "CVM", "Lillie", "SF","AD"), univariatePlot = "none", multivariatePlot = "none",
multivariateOutlierMethod = "none", showOutliers = FALSE, 
showNewData = FALSE)
$multivariateNormality
           Test Statistic p value
Result
1 Mardia Skewness 148.606413495326 1.78577763656943e-05 
NO
2 Mardia Kurtosis 0.727781163202354 0.466747557181894 
YES
3 MVN <NA> <NA> <NA
NO
$univariateNormality
         Test 
Variable Statistic   p value Normality
1 Shapiro-Wilk SAIDI
0.8149 0.0043 NO 
2 Shapiro-Wilk Penjualan.Listrik.per.pelanggan 
0.8399 0.0097 NO 
3 Shapiro-Wilk
Penambahan.Jumlah.Pelanggan.RT.per.pelanggan.non.RT 
0.9346 0.2877 YES 
4 Shapiro-Wilk Penambahan.Jumlah.Pelanggan.non.RT
```

```
0.9275 0.2228 YES 
5 Shapiro-Wilk Gangguan.Penyulang
```
0.8338 0.0079 NO

```
84
```
```
6 Shapiro-Wilk presentase.gangguan.trafo 
0.6190 <0.001 NO 
7 Shapiro-Wilk presentase.susut.listrik 
0.8112 0.0039 NO
```
n and a structure of the structure of the structure of the structure of the structure of the structure of the s

```
$Descriptives
```
Mean Std.Dev Median Min Max SAIDI 16 179.03787 60.742023 170.999500 110.264000 361.81900 Penjualan.Listrik.per.pelanggan 16 655.39898 494.835125 452.967700 185.181737 1693.05714 Penambahan.Jumlah.Pelanggan.RT.per.pelanggan.non.RT 16 30788.12500 14861.915596 29192.000000 8690.000000 53100.00000 Penambahan.Jumlah.Pelanggan.non.RT 16 38527.62500 14033.690666 38185.000000 19437.000000 59650.00000 Gangguan.Penyulang 16 12.17563 7.196312 8.874000 5.552000 30.39000 presentase.gangguan.trafo 16 6.25000 10.185185 3.703704 0.000000 40.74074 presentase.susut.listrik 16 6.25000 3.260749 5.761193 2.065273 16.48253 25th 75th Skew Kurtosis SATDI 147.95675 184.580500 1.598847434 2.5065862 Penjualan.Listrik.per.pelanggan 244.77272 1104.789205 0.702267075 -1.0882044 Penambahan.Jumlah.Pelanggan.RT.per.pelanggan.non.RT 20027.25000 45335.250000 0.009043206 -1.5421206 Penambahan.Jumlah.Pelanggan.non.RT 26971.25000 50080.250000 0.071990188 -1.5884569 Gangguan.Penyulang 7.30725 15.877750 1.114986796 0.1262711 presentase.gangguan.trafo 0.00000 7.407407 2.361640684 5.3127383

```
presentase.susut.listrik 
4.36749 7.465202 1.730671920 3.3401008
j. Pemeriksaan Mardia Test : Subset 3 tahun 2015
> library(MVN)
> mvn(s32015, subset = NULL, mvnTest = c("mardia", "hz","royston", "dh","energy"), covariance = TRUE, tol = 1e-25,
alpha = 0.5, scale = FALSE, desc = TRUE, transfer = "none",R = 1000, univariateTest = c("SW", "CVM", "Lillie", "SF","AD"), univariatePlot = "none", multivariatePlot = "none",
multivariateOutlierMethod = "none", showOutliers = FALSE, 
showNewData = FALSE)
$multivariateNormality
           Test Statistic p value
Result
1 Mardia Skewness 158.822454637551 0.010183987556996 
N<sub>O</sub>2 Mardia Kurtosis -0.398112647515094 0.690547151940444 
YES
3 MVN <NA> <NA> <NA>
NO
$univariateNormality
          Test 
Variable Statistic    p value Normality
1 Shapiro-Wilk SAIDI
0.7424 0.0005 NO 
2 Shapiro-Wilk Penjualan.Listrik.per.pelanggan 
0.8325 0.0076 NO 
3 Shapiro-Wilk
Penambahan.Jumlah.Pelanggan.RT.per.pelanggan.non.RT 
0.9134 0.1320 YES 
4 Shapiro-Wilk Penambahan.Jumlah.Pelanggan.non.RT 
0.9039 0.0929 YES 
5 Shapiro-Wilk Gangguan.Penyulang 
0.8959 0.0692 YES
```

```
6 Shapiro-Wilk presentase.gangguan.trafo 
0.8278 0.0065 NO 
7 Shapiro-Wilk presentase.susut.listrik 
0.7784 0.0014 NO 
8 Shapiro-Wilk X 
0.8091 0.0036 NO
```

```
$Descriptives
```
n and a structure of the structure of the structure of the structure of the structure of the structure of the s Mean Std.Dev Median Min Max SAIDI 16 150.03737 63.838368 135.708500 85.043000 349.33600 Penjualan.Listrik.per.pelanggan 16 610.90803 419.776124 447.956644 187.286576 1321.20762 Penambahan.Jumlah.Pelanggan.RT.per.pelanggan.non.RT 16 3095.18750 1896.134321 3186.500000 657.000000 6073.00000 Penambahan.Jumlah.Pelanggan.non.RT 16 24382.25000 12447.788331 20873.500000 8118.000000 43725.00000 Gangguan.Penyulang 16 34344.87500 13610.777474 33102.500000 12429.000000 51048.00000 presentase.gangguan.trafo 16 10.99338 6.695541 7.575000 5.112000 27.21200 presentase.susut.listrik 16 6.25000 5.529776 3.703704 0.000000 22.22222  $\boldsymbol{\mathsf{x}}$  16 6.25000 3.316916 5.856637 2.346059 16.64139 25th 75th Skew Kurtosis SATDI 116.201250 159.381750 1.9216142 3.2838265 Penjualan.Listrik.per.pelanggan

244.665330 1035.110249 0.5269123 -1.5181771 Penambahan.Jumlah.Pelanggan.RT.per.pelanggan.non.RT 1231.750000 4747.250000 0.1592753 -1.5663370

```
Penambahan.Jumlah.Pelanggan.non.RT 
14195.500000 36254.500000 0.1532579 -1.6857752
Gangguan.Penyulang 
23476.250000 47270.250000 -0.2046516 -1.6234818
presentase.gangguan.trafo 
6.290000 15.947500 0.9917647 -0.2792082
presentase.susut.listrik 
3.703704 7.407407 1.5179962 1.9341608
X 
4.109086 7.361999 1.7360748 3.2640649
```
k. Pemeriksaan Mardia Test : Subset 3 tahun 2016

```
> View(s32016)
> library(sgeostat)
> library(sROC)
> library(MVN)
> mvn(s32016, subset = NULL, mvnTest = c("mardia", "hz","royston", "dh","energy"), covariance = TRUE, tol = 1e-25,
alpha = 0.5, scale = FALSE, desc = TRUE, transform = "none",
R = 1000, univariateTest = c("SW", "CVM", "Lillie", "SF","AD"), univariatePlot = "none", multivariatePlot = "none",
multivariateOutlierMethod = "none", showOutliers = FALSE, 
showNewData = FALSE)
$multivariateNormality
           Test Statistic p value Result
1 Mardia Skewness 130.881047984378 0.234247310264874 YES
2 Mardia Kurtosis -1.37539054832097 0.169010397650022 YES
3 MVN <NA> <NA> YES
$univariateNormality
         Test 
Variable Statistic    p value Normality
1 Shapiro-Wilk SAIDI
0.8967 0.0712 YES 
2 Shapiro-Wilk Penjualan.Listrik.per.pelanggan 
0.8245 0.0059 NO
```

```
3 Shapiro-Wilk
Penambahan.Jumlah.Pelanggan.RT.per.pelanggan.non.RT 
0.9321 0.2629 YES 
4 Shapiro-Wilk Penambahan.Jumlah.Pelanggan.non.RT 
0.8877 0.0512 YES 
5 Shapiro-Wilk Gangguan.Penyulang 
0.8394 0.0096 NO 
6 Shapiro-Wilk presentase.gangguan.trafo 
0.7286 0.0004 NO 
7 Shapiro-Wilk presentase.susut.listrik 
0.8442 0.0112 NO 
8 Shapiro-Wilk X 
0.9338 0.2794 YES 
$Descriptives
n and a structure of the structure of the structure of the structure of the structure of the structure of the s
Mean Std.Dev Median Min Max
SAIDI 16
1816.5501 1.359820e+03 1.456236e+03 3.401110e+02
5.160582e+03
Penjualan.Listrik.per.pelanggan 16 
624.5886 4.264926e+02 4.537629e+02 1.934466e+02 1.319668e+03
Penambahan.Jumlah.Pelanggan.RT.per.pelanggan.non.RT 16 
19972.3125 9.864470e+03 1.711650e+04 7.958000e+03
4.185400e+04
Penambahan.Jumlah.Pelanggan.non.RT 16 
30252.2500 1.473937e+04 2.812850e+04 7.261000e+03
5.095500e+04
Gangguan.Penyulang 16
8.4565 4.721229e+00 6.293500e+00 4.137000e+00 1.953700e+01
presentase.gangguan.trafo 16
6.2500 2.635231e+00 4.166667e+00 4.166667e+00 1.250000e+01
presentase.susut.listrik 16 
6.2500 3.209265e+00 5.782572e+00 2.332335e+00 1.592631e+01
\boldsymbol{\mathsf{x}} 16
7744840.4375 3.427818e+06 7.374256e+06 2.872693e+06
```

```
1.288418e+07
```

```
25th 75th Skew Kurtosis
SAIDI 
7.749522e+02 2.404255e+03 0.95638077 -0.02622557
Penjualan.Listrik.per.pelanggan 
2.512703e+02 1.081246e+03 0.50705897 -1.56832266
Penambahan.Jumlah.Pelanggan.RT.per.pelanggan.non.RT
1.151700e+04 2.566775e+04 0.61788240 -0.72246789
Penambahan.Jumlah.Pelanggan.non.RT 
1.619425e+04 4.441300e+04 -0.05400814 -1.74163396
Gangguan.Penyulang 
4.770000e+00 1.173300e+01 0.90669535 -0.49934230
presentase.gangguan.trafo 
4.166667e+00 8.333333e+00 0.74115883 -0.65625000
presentase.susut.listrik 
4.060521e+00 7.604018e+00 1.50545256 2.46092620
X 
5.158533e+06 1.050246e+07 0.14077140 -1.48918046
```
### l. Pemeriksaan Mardia Test : Subset 3 tahun 2017

```
> library(MVN)
> mvn(s32017, subset = NULL, mvnTest = c("mardia", "hz",
"royston", "dh", "energy"), covariance = TRUE, tol = 1e-25,
alpha = 0.5, scale = FALSE, desc = TRUE, transform = "none",R = 1000, univariateTest = c("SW", "CVM", "Lillie", "SF","AD"), univariatePlot = "none", multivariatePlot = "none",
multivariateOutlierMethod = "none", showOutliers = FALSE, 
showNewData = FALSE)
$multivariateNormality
           Test Statistic p value
Result
1 Mardia Skewness 107.774163544918 0.0413301093676561 
NO
2 Mardia Kurtosis -0.87939185972857 0.379188844281379 
YES
3 MVN <NA> <NA> <NA>
NO
```

```
$univariateNormality
         Test 
Variable Statistic   p value Normality
1 Shapiro-Wilk SAIDI
0.6431 <0.001 NO 
2 Shapiro-Wilk Penjualan.Listrik.per.pelanggan 
0.8307 0.0072 NO 
3 Shapiro-Wilk
Penambahan.Jumlah.Pelanggan.RT.per.pelanggan.non.RT 
0.9155 0.1427 YES 
4 Shapiro-Wilk Penambahan.Jumlah.Pelanggan.non.RT 
0.9059 0.0998 YES 
5 Shapiro-Wilk Gangguan.Penyulang 
0.7158 3e-04 NO 
6 Shapiro-Wilk presentase.gangguan.trafo 
0.9262 0.2118 YES 
7 Shapiro-Wilk presentase.susut.listrik 
0.8272 0.0064 NO
```
\$Descriptives

new state and the contract of the contract of the contract of the contract of the contract of the contract of the contract of the contract of the contract of the contract of the contract of the contract of the contract of Mean Std.Dev Median Min Max  $25th$  $SADI$  and  $16$ 529.46431 499.686867 365.332000 1.876340e+02 2111.58100 267.123250 Penjualan.Listrik.per.pelanggan 16 628.44873 443.422112 451.672952 1.883974e+02 1455.38174 247.415081 Penambahan.Jumlah.Pelanggan.RT.per.pelanggan.non.RT 16 22352.25000 10734.771536 21257.500000 1.026400e+04 44367.00000 12282.500000 Penambahan.Jumlah.Pelanggan.non.RT 16 41163.93750 18986.343634 48312.500000 1.398000e+04 71285.00000 22403.250000

Gangguan.Penyulang 16 10.66013 8.932606 6.276000 4.265000e+00 35.53200 5.056250 presentase.gangguan.trafo 16 6.25000 4.042777 6.418919 6.756757e-01 12.83784 2.027027 presentase.susut.listrik 16 6.25000 3.364082 5.771340 1.900591e+00 16.63173 4.218135

```
75th Skew Kurtosis
SAIDI 
502.270000 2.12934839 3.698474
Penjualan.Listrik.per.pelanggan 
1112.036002 0.56956518 -1.427189
Penambahan.Jumlah.Pelanggan.RT.per.pelanggan.non.RT
28396.500000 0.52939524 -0.986122
Penambahan.Jumlah.Pelanggan.non.RT 
54879.250000 -0.20294489 -1.548552
Gangguan.Penyulang 
12.837000 1.64505169 1.649325
presentase.gangguan.trafo
9.290541 0.09891341 -1.564653
presentase.susut.listrik 
7.602811 1.63427357 2.961981
```

| Nomor           | Model                     | $\lambda_g$             | $D_{g}$               | $A_g$                   | $\overline{D^t_g}$    |
|-----------------|---------------------------|-------------------------|-----------------------|-------------------------|-----------------------|
| $\mathbf{1}$    | UUUU                      | U                       | U                     | U                       | $\mathbf U$           |
| $\overline{2}$  | <b>UUUC</b>               | $\overline{\mathrm{U}}$ | $\overline{U}$        | $\overline{U}$          | $\overline{C}$        |
| 3               | <b>CUCU</b>               | $\mathsf{C}$            | $\mathbf U$           | $\mathsf{C}$            | $\mathbf U$           |
| $\overline{4}$  | <b>CUCC</b>               | $\overline{C}$          | $\overline{\text{U}}$ | $\overline{C}$          | $\overline{C}$        |
| $\overline{5}$  | <b>CUUU</b>               | $\overline{C}$          | $\overline{\text{U}}$ | $\overline{U}$          | $\overline{\text{U}}$ |
| 6               | <b>CUUC</b>               | $\overline{C}$          | $\overline{U}$        | $\overline{\text{U}}$   | $\overline{C}$        |
| $\tau$          | <b>CCCU</b>               | $\overline{C}$          | $\overline{C}$        | $\overline{C}$          | $\overline{\text{U}}$ |
| 8               | CCCC                      | $\mathsf C$             | $\overline{C}$        | $\overline{C}$          | $\mathsf{C}$          |
| $\overline{9}$  | <b>CIUU</b>               | $\overline{C}$          | $\overline{I}$        | $\overline{\text{U}}$   | $\overline{\text{U}}$ |
| $\overline{10}$ | <b>CIUC</b>               | $\mathsf{C}$            | $\overline{I}$        | U                       | $\mathbf C$           |
| $\overline{11}$ | <b>CICU</b>               | $\overline{C}$          | $\overline{I}$        | $\mathcal{C}$           | $\overline{\text{U}}$ |
| $\overline{12}$ | <b>CICC</b>               | $\overline{C}$          | $\overline{I}$        | $\overline{\rm C}$      | $\overline{C}$        |
| 13              | $\overline{\text{UIIIU}}$ | $\overline{\text{U}}$   | $\overline{I}$        | $\overline{\mathrm{I}}$ | $\overline{\text{U}}$ |
| $\overline{14}$ | UIIC                      | U                       | $\mathbf I$           | $\mathbf I$             | $\mathbf C$           |
| $\overline{15}$ | <b>CIIU</b>               | $\mathsf{C}$            | $\mathbf I$           | $\overline{I}$          | $\mathbf U$           |
| 16              | <b>CIIC</b>               | $\mathcal{C}$           | $\rm I$               | $\bf I$                 | $\mathbf C$           |
| 17              | <b>UIUU</b>               | $\mathbf U$             | $\mathbf I$           | $\mathbf U$             | $\mathbf U$           |
| 18              | <b>UIUC</b>               | U                       | $\rm I$               | $\mathbf U$             | $\mathsf{C}$          |
| 19              | $\overline{UCCU}$         | $\overline{\mathrm{U}}$ | $\overline{C}$        | $\mathsf{C}$            | $\overline{\text{U}}$ |
| 20              | <b>UCCC</b>               | U                       | $\mathbf C$           | $\mathsf{C}$            | $\mathsf{C}$          |

**Lampiran 7.** Tata Nama Model-Based Clustering dalam Software R *Package Teigen*

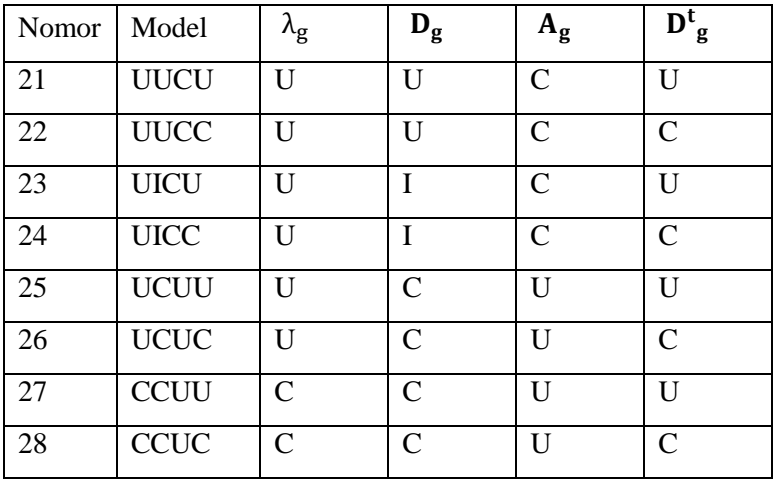

Keterangan :

C: terbatas (constrained), artinya antar cluster sama

U : tidak terbatas(unconstrained), artinya antar cluster berbeda

I : matriks Identitas

**Lampiran 8.** Pengelompokan *Model Based Clustering –*ICL

```
a. Pengelompokan MBC-ICL subset 1 tahun 2017
```

```
> library(teigen)
```

```
> teigen(s12017)$iclresultApprox. remaining: 0 secs |
100% complete
```

```
$allicl
```
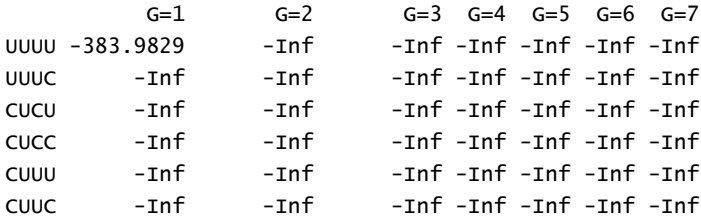

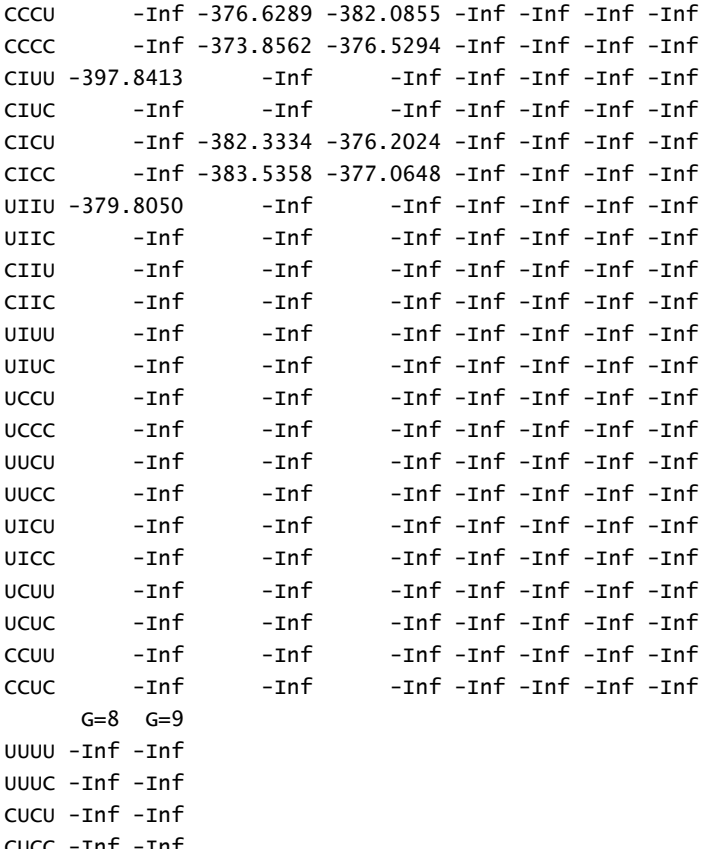

CUCC -Inf -Inf CUUU -Inf -Inf CUUC -Inf -Inf CCCU -Inf -Inf CCCC -Inf -Inf CIUU -Inf -Inf CIUC -Inf -Inf CICU -Inf -Inf CICC -Inf -Inf UIIU -Inf -Inf

UIIC -Inf -Inf CIIU -Inf -Inf

```
CIIC -Inf -Inf
UIUU -Inf -Inf
UIUC -Inf -Inf
UCCU -Inf -Inf
UCCC -Inf -Inf
UUCU -Inf -Inf
UUCC -Inf -Inf
UICU -Inf -Inf
UICC -Inf -Inf
UCUU -Inf -Inf
UCUC -Inf -Inf
CCUU -Inf -Inf
CCUC -Inf -Inf
$icl
\lceil 1 \rceil -373.8562$bestmodel
[1] "The best model (ICL of -373.86) is CCCC with G=2"
$classification
 [1] 2 1 2 2 2 2 1 2 2 1 2 1 1 2 1 1
$modelname
[1] "CCCC"
s<sub>G</sub>[1] 2
b. Pengelompokan MBC-ICL subset 1 tahun 2016
> library(teigen)
> teigen(s12016)$iclresultApprox. remaining: 0 secs | 
100% complete
$allicl
          G=1 G=2 G=3 G=4 G=5 G=6 G=7UUUU -402.6248 -Inf -Inf -Inf -Inf -Inf -Inf
UUUC -Inf -Inf -Inf -Inf -Inf -Inf -Inf
```
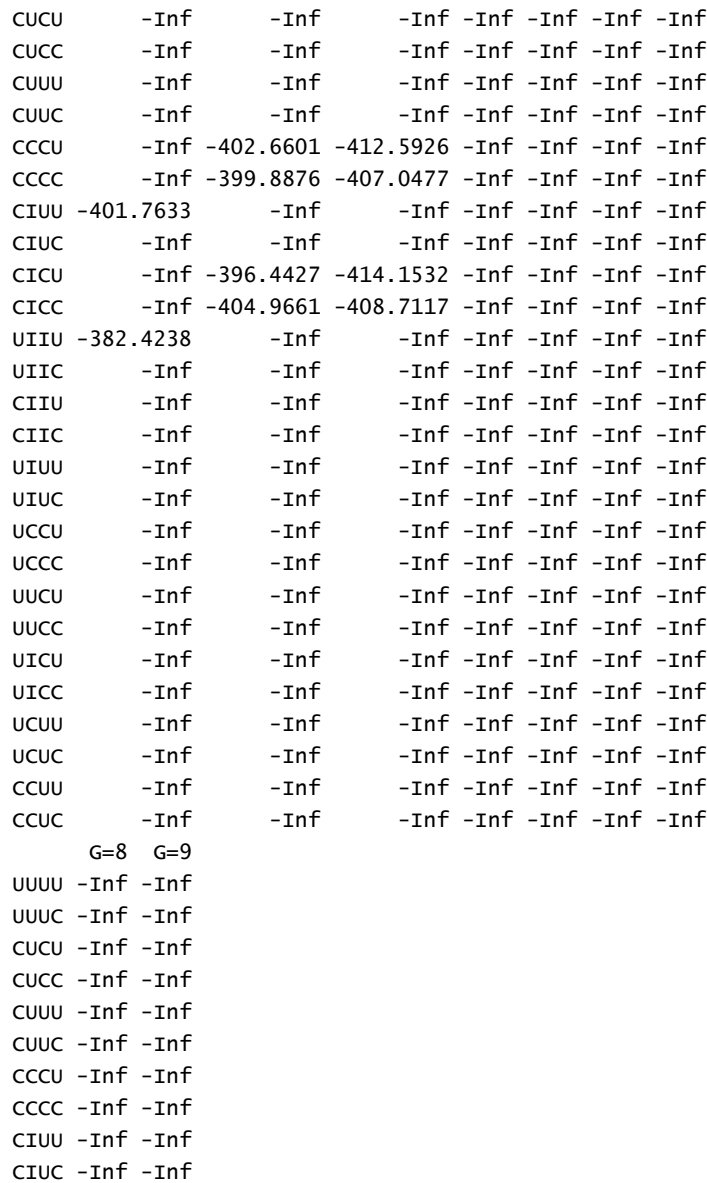

CICU -Inf -Inf

```
CICC -Inf -Inf
UIIU -Inf -Inf
UIIC -Inf -Inf
CIIU -Inf -Inf
CIIC -Inf -Inf
UIUU -Inf -Inf
UIUC -Inf -Inf
UCCU -Inf -Inf
UCCC -Inf -Inf
UUCU -Inf -Inf
UUCC -Inf -Inf
UICU -Inf -Inf
UICC -Inf -Inf
UCUU -Inf -Inf
UCUC -Inf -Inf
CCUU -Inf -Inf
CCUC -Inf -Inf
$icl
[1] -382.4238
$bestmodel
[1] "The best model (ICL of -382.42) is UIIU with G=1"
$classification
 [1] 1 1 1 1 1 1 1 1 1 1 1 1 1 1 1 1
$modelname
[1] "UIIU"
$G[1] 1
$logl
[1] -177.3489
c. Pengelompokan MBC-ICL subset 1 tahun 2015
> library(teigen)
```
> teigen(s12015)\$iclresultApprox. remaining: 0 secs |

100% complete

\$allicl

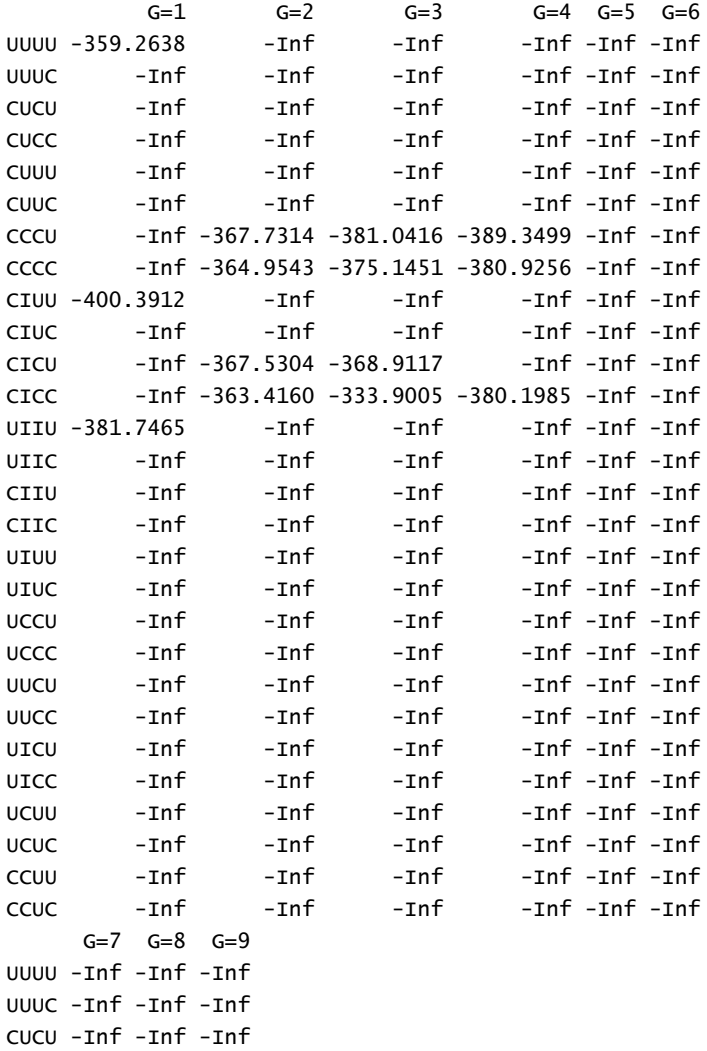

CUCC -Inf -Inf -Inf

```
CUUU -Inf -Inf -Inf
CUUC -Inf -Inf -Inf
CCCU -Inf -Inf -Inf
CCCC -Inf -Inf -Inf
CIUU -Inf -Inf -Inf
CIUC -Inf -Inf -Inf
CICU -Inf -Inf -Inf
CICC -Inf -Inf -Inf
UIIU -Inf -Inf -Inf
UIIC -Inf -Inf -Inf
CIIU -Inf -Inf -Inf
CIIC -Inf -Inf -Inf
UIUU -Inf -Inf -Inf
UIUC -Inf -Inf -Inf
UCCU -Inf -Inf -Inf
UCCC -Inf -Inf -Inf
UUCU -Inf -Inf -Inf
UUCC -Inf -Inf -Inf
UICU -Inf -Inf -Inf
UICC -Inf -Inf -Inf
UCUU -Inf -Inf -Inf
UCUC -Inf -Inf -Inf
CCUU -Inf -Inf -Inf
CCUC -Inf -Inf -Inf
$icl
[1] -333.9005
```

```
$bestmodel
```
[1] "The best model (ICL of -333.9) is CICC with G=3" \$classification [1] 3 3 2 2 2 2 1 2 2 1 2 1 3 3 3 1

```
$modelname
[1] "CICC"
```
## \$G

[1] 3

d. Pengelompokan MBC-ICL *subset* 1 tahun 2014

> library(teigen)

> teigen(s12014)\$iclresultApprox. remaining: 0 secs | 100% complete

# \$allicl

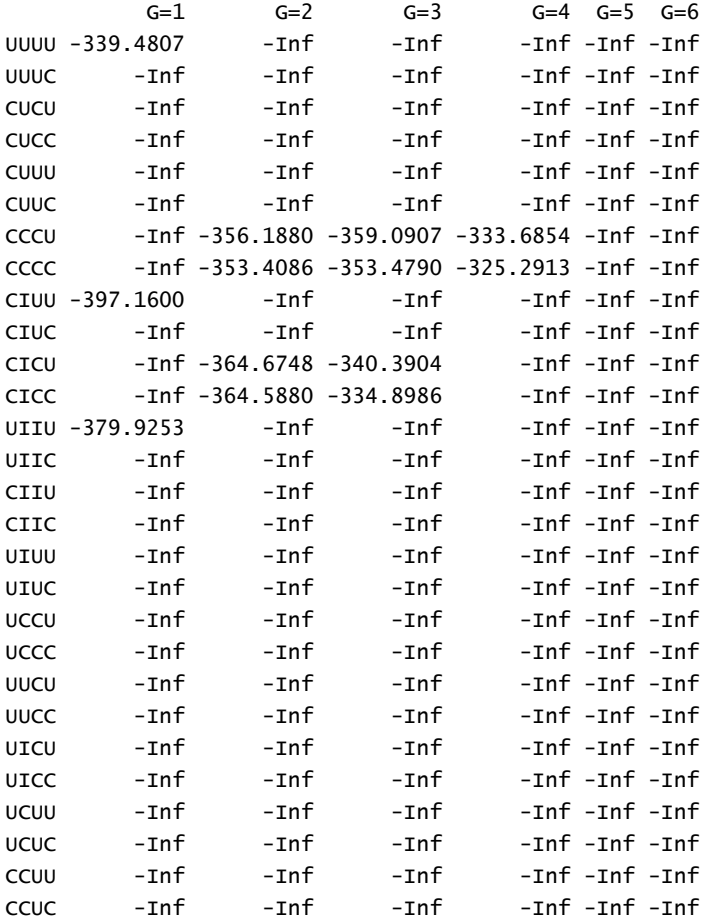

 $G=7$   $G=8$   $G=9$ UUUU -Inf -Inf -Inf UUUC -Inf -Inf -Inf CUCU -Inf -Inf -Inf CUCC -Inf -Inf -Inf CUUU -Inf -Inf -Inf CUUC -Inf -Inf -Inf CCCU -Inf -Inf -Inf CCCC -Inf -Inf -Inf CIUU -Inf -Inf -Inf CIUC -Inf -Inf -Inf CICU -Inf -Inf -Inf CICC -Inf -Inf -Inf UIIU -Inf -Inf -Inf UIIC -Inf -Inf -Inf CIIU -Inf -Inf -Inf CIIC -Inf -Inf -Inf UIUU -Inf -Inf -Inf UIUC -Inf -Inf -Inf UCCU -Inf -Inf -Inf UCCC -Inf -Inf -Inf UUCU -Inf -Inf -Inf UUCC -Inf -Inf -Inf UICU -Inf -Inf -Inf UICC -Inf -Inf -Inf UCUU -Inf -Inf -Inf UCUC -Inf -Inf -Inf CCUU -Inf -Inf -Inf CCUC -Inf -Inf -Inf

\$icl [1] -325.2913

\$bestmodel [1] "The best model (ICL of -325.29) is CCCC with G=4"

**\$classification** 

\$modelname [1] "CCCC" \$G  $\lceil 1 \rceil$  4 e. Pengelompokan MBC-ICL *subset* 2 tahun 2017  $\frac{1}{2}$  attach(s22017) > library(teigen) > teigen(s22017)\$iclresultApprox. remaining: 0 secs | 100% complete \$allicl  $G=1$   $G=2$   $G=3$   $G=4$   $G=5$   $G=6$   $G=7$   $G=8$ UUUU -230.6104 -224.1133 -Inf -Inf -Inf -Inf -Inf -Inf  $UUU$  -Tnf -221.3408 -Tnf -Tnf -Tnf -Tnf -Tnf -Tnf CUCU -Inf -215.7002 -Inf -Inf -Inf -Inf -Inf -Inf CUCC -Inf -212.8787 -Inf -Inf -Inf -Inf -Inf -Inf CUUU -Inf -224.9566 -Inf -Inf -Inf -Inf -Inf -Inf CUUC -Inf -222.1561 -Inf -Inf -Inf -Inf -Inf -Inf CCCU -Inf -222.7664 -Inf -Inf -Inf -Inf -Inf -Inf  $CCC$  -Inf -221.1985 -Inf -Inf -Inf -Inf -Inf -Inf CIUU -250.6365 -207.0120 -Inf -Inf -Inf -Inf -Inf -Inf CIUC -Inf -208.8200 -Inf -Inf -Inf -Inf -Inf -Inf CICU -Inf -205.8836 -Inf -Inf -Inf -Inf -Inf -Inf CICC -Inf -206.4301 -Inf -Inf -Inf -Inf -Inf -Inf UIIU -239.7392 -216.5128 -Inf -Inf -Inf -Inf -Inf -Inf UIIC -Inf -218.2555 -Inf -Inf -Inf -Inf -Inf -Inf CIIU -Inf -213.8827 -Inf -Inf -Inf -Inf -Inf -Inf CIIC -Inf -215.8252 -Inf -Inf -Inf -Inf -Inf -Inf UIUU -Inf -209.4406 -Inf -Inf -Inf -Inf -Inf -Inf UIUC -Inf -210.3835 -Inf -Inf -Inf -Inf -Inf -Inf  $UCCU$  -Inf -225.6422 -Inf -Inf -Inf -Inf -Inf -Inf UCCC -Inf -229.8595 -Inf -Inf -Inf -Inf -Inf -Inf UUCU -Inf -232.5501 -Inf -Inf -Inf -Inf -Inf -Inf UUCC -Inf -229.6881 -Inf -Inf -Inf -Inf -Inf -Inf UICU -Inf -208.7487 -Inf -Inf -Inf -Inf -Inf -Inf

#### [1] 1 1 4 4 4 4 3 4 2 3 2 3 1 1 1 3

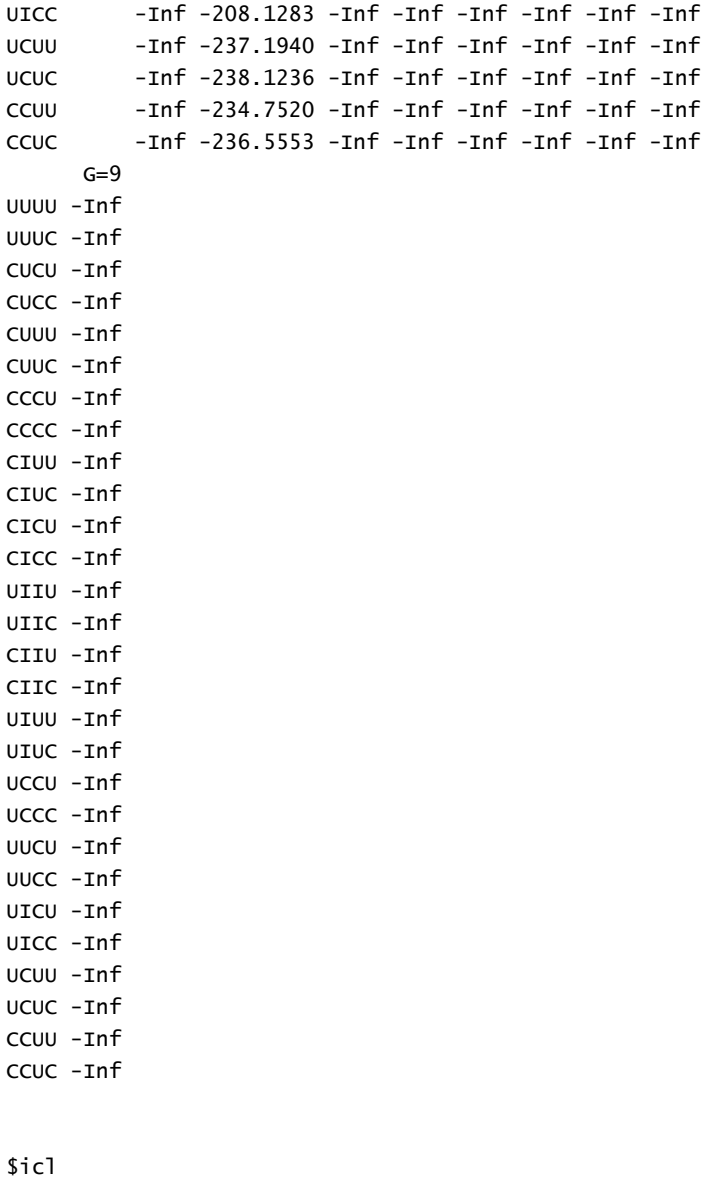

 $[1] -205.8836$ 

```
$bestmodel
[1] "The best model (ICL of -205.88) is CICU with G=2"
$classification
 [1] 1 1 2 1 2 1 2 2 1 2 2 2 1 1 1 2
$modelname
[1] "CICU"
s<sub>G</sub>\lceil 1 \rceil 2
f. Pengelompokan MBC-ICL subset 2 tahun 2016
> attach(s22016)
> library(teigen)
> teigen(s22016)$iclresultApprox. remaining: 0 secs | 
100% complete
```
\$allicl

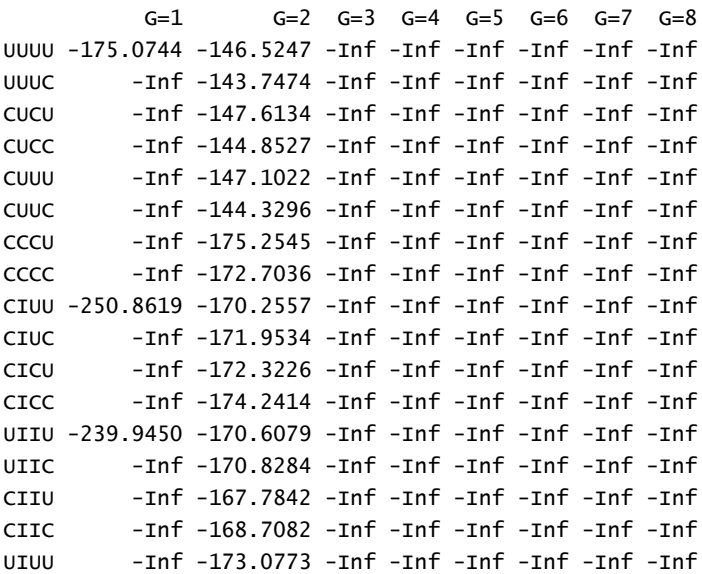

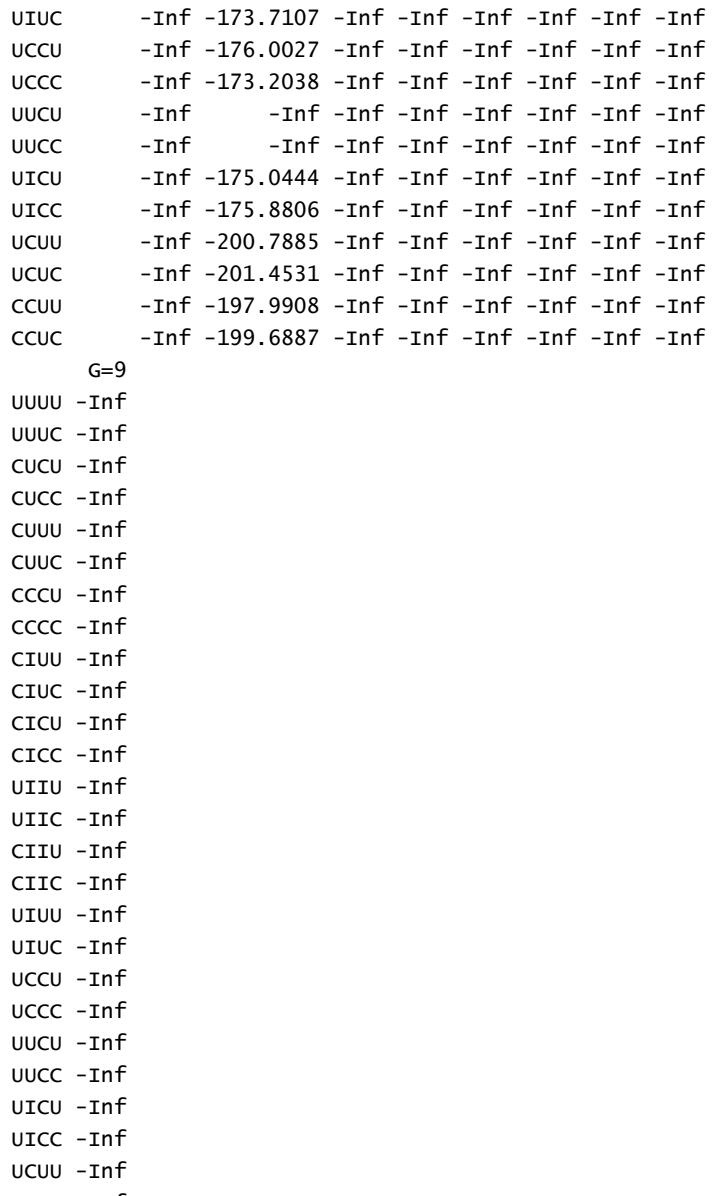

UCUC -Inf

```
CCUU -Inf
CCUC -Inf
$icl
[1] -143.7474
$bestmodel
[1] "The best model (ICL of -143.75) is UUUC with G=2"
$classification
 [1] 2 2 1 2 1 2 1 1 2 1 1 1 2 2 2 1
$modelname
[1] "UUUC"
\mathcal{L}\lceil 1 \rceil 2
$logl
[1] -13.64931
g. Pengelompokan MBC-ICL subset 2 tahun 2015
\frac{1}{2} attach(s22015)
> library(teigen)
> teigen(s22015)$iclresultApprox. remaining: 0 secs | 
100% complete
$iter
$allicl
          G=1 G=2 G=3 G=4 G=5 G=6 G=7 G=8UUUU -175.0270 -163.5286 -Inf -Inf -Inf -Inf -Inf -Inf
UUUC -Inf -160.7568 -Inf -Inf -Inf -Inf -Inf -Inf
CUCU -Inf -163.2226 -Inf -Inf -Inf -Inf -Inf -Inf
CUCC -Inf -160.4320 -Inf -Inf -Inf -Inf -Inf -Inf
CUUU -Inf -166.0073 -Inf -Inf -Inf -Inf -Inf -Inf
CUUC -Inf -163.2357 -Inf -Inf -Inf -Inf -Inf -Inf
CCCU -Inf -179.6904 -Inf -Inf -Inf -Inf -Inf -Inf
CCCC -Inf -184.7278 -Inf -Inf -Inf -Inf -Inf -Inf
```
CIUU -248.4990 -175.5447 -Inf -Inf -Inf -Inf -Inf -Inf CIUC -Inf -176.2689 -Inf -Inf -Inf -Inf -Inf -Inf CICU -Inf -178.9611 -Inf -Inf -Inf -Inf -Inf -Inf CICC -Inf -178.8242 -Inf -Inf -Inf -Inf -Inf -Inf UIIU -238.2932 -174.2614 -Inf -Inf -Inf -Inf -Inf -Inf UIIC -Inf -172.5491 -Inf -Inf -Inf -Inf -Inf -Inf CIIU -Inf -171.5365 -Inf -Inf -Inf -Inf -Inf -Inf CIIC -Inf -170.3324 -Inf -Inf -Inf -Inf -Inf -Inf UIUU -Inf -178.3723 -Inf -Inf -Inf -Inf -Inf -Inf UIUC -Inf -177.8423 -Inf -Inf -Inf -Inf -Inf -Inf UCCU -Inf -188.4370 -Inf -Inf -Inf -Inf -Inf -Inf UCCC -Inf -185.5663 -Inf -Inf -Inf -Inf -Inf -Inf UUCU -Inf -186.8001 -Inf -Inf -Inf -Inf -Inf -Inf UUCC -Inf -Inf -Inf -Inf -Inf -Inf -Inf -Inf UICU -Inf -181.6415 -Inf -Inf -Inf -Inf -Inf -Inf UICC -Inf -180.6295 -Inf -Inf -Inf -Inf -Inf -Inf UCUU -Inf -206.0844 -Inf -Inf -Inf -Inf -Inf -Inf UCUC -Inf -205.5813 -Inf -Inf -Inf -Inf -Inf -Inf CCUU -Inf -203.2840 -Inf -Inf -Inf -Inf -Inf -Inf CCUC  $-Int -204.0027 -Inf -Inf -Inf -Inf -Inf -Inf -Inf -Inf$  $G=9$  $UUUU - Thf$ UUUC -Inf CUCU -Inf CUCC -Inf CUUU -Tnf CUUC -Inf CCCU -Inf CCCC -Inf CIUU -Inf CIUC -Inf CICU -Inf CICC -Inf  $UTTU - Thf$  $UITC - Inf$ CTTU -Tnf CIIC -Inf

UIUU -Inf

```
UIUC -Inf
UCCU -Inf
UCCC -Inf
UUCU -Inf
UUCC -Inf
UICU -Inf
UICC -Inf
UCUU -Inf
UCUC -Inf
CCUU -Inf
CCUC -Inf
$icl
\lceil 1 \rceil -160.432$bestmodel
[1] "The best model (ICL of -160.43) is CUCC with G=2"
$classification
 [1] 2 2 1 2 1 2 1 1 2 1 1 1 2 2 2 1
$modelname
[1] "CUCC"
$G[1] 2
h. Pengelompokan MBC-ICL subset 2 tahun 2014
> library(teigen)
> teigen(s22014)$iclresultApprox. remaining: 0 secs | 
100% complete
$allicl
           G=1 G=2 G=3 G=4 G=5 G=6 G=7 G=8UUUU -173.7768 -157.2432 -Inf -Inf -Inf -Inf -Inf -Inf
UUUC -Inf -154.4739 -Inf -Inf -Inf -Inf -Inf -Inf
CUCU -Inf -160.4211 -Inf -Inf -Inf -Inf -Inf -Inf
```
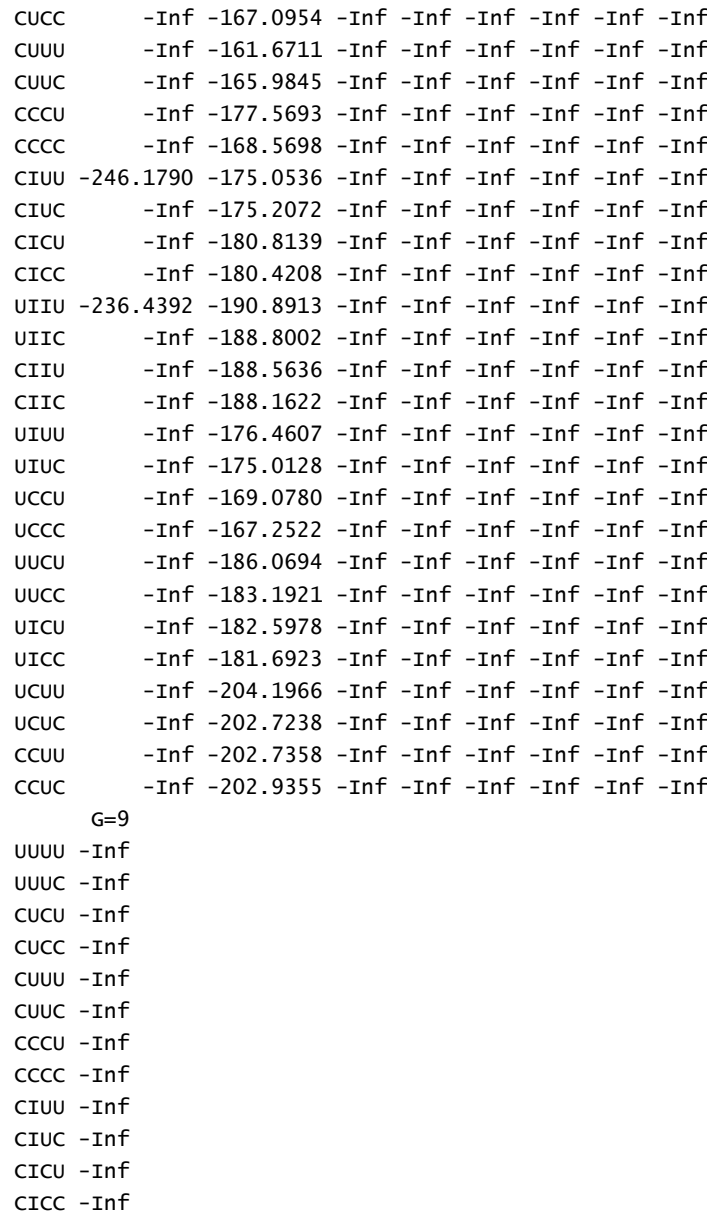

UIIU -Inf UIIC -Inf CIIU -Inf CIIC -Inf UIUU -Inf UIUC -Inf UCCU -Inf UCCC -Inf UUCU -Inf UUCC -Inf UICU -Inf UICC -Inf UCUU -Inf UCUC -Inf CCUU -Inf CCUC -Inf \$icl [1] -154.4739 \$bestmodel [1] "The best model (ICL of -154.47) is UUUC with G=2" **\$classification** [1] 1 1 2 1 2 1 2 2 1 2 2 2 1 1 1 2 \$modelname [1] "UUUC"  $s<sub>G</sub>$  $[1]$  2

- i. Pengelompokan MBC-ICL *subset* 3 tahun 2014
- > library(teigen)

> teigen(s32014)\$iclresultTime taken: 1.7 secs | Approx. remaining: 0 secs | 100% complete \$allicl  $G=1$   $G=2$   $G=3$   $G=4$   $G=5$   $G=6$   $G=7$   $G=8$   $G=9$ UUUU -285.4635 -Inf -Inf -Inf -Inf -Inf -Inf -Inf -Inf UUUC -Inf -Inf -Inf -Inf -Inf -Inf -Inf -Inf -Inf CUCU -Inf -Inf -Inf -Inf -Inf -Inf -Inf -Inf -Inf CUCC -Inf -Inf -Inf -Inf -Inf -Inf -Inf -Inf -Inf CUUU -Inf -Inf -Inf -Inf -Inf -Inf -Inf  $-$ Tnf  $-$ Tnf CUUC -Inf -Inf -Inf -Inf -Inf -Inf -Inf -Inf -Inf CCCU -Inf -288.7941 -285.3537 -265.6075 -Inf -Inf -Inf -Inf -Inf CCCC -Inf -279.0365 -260.7275 -278.0702 -Inf -Inf -Inf -Inf -Inf  $C I U U - 342.3641$   $-Inf$   $-Inf$   $-Inf$   $-Inf$   $-Inf$   $-Inf$ -Inf -Inf CIUC -Inf -Inf -Inf -Inf -Inf -Inf -Inf -Inf -Inf CICU -Inf -301.5481 -287.0579 -Inf -Inf -Inf -Inf  $-$ Inf  $-$ Inf CICC -Inf -302.0384 -275.4796 -Inf -Inf -Inf -Inf  $-$ Tnf  $-$ Tnf UIIU -330.1284 -Inf -Inf -Inf -Inf -Inf -Inf -Inf -Inf -Inf UIIC -Inf -Inf -Inf -Inf -Inf -Inf -Inf -Inf -Inf CIIU -Inf -Inf -Inf -Inf -Inf -Inf -Inf -Inf -Inf CIIC -Inf -Inf -Inf -Inf -Inf -Inf -Inf  $-$ Inf  $-$ Inf

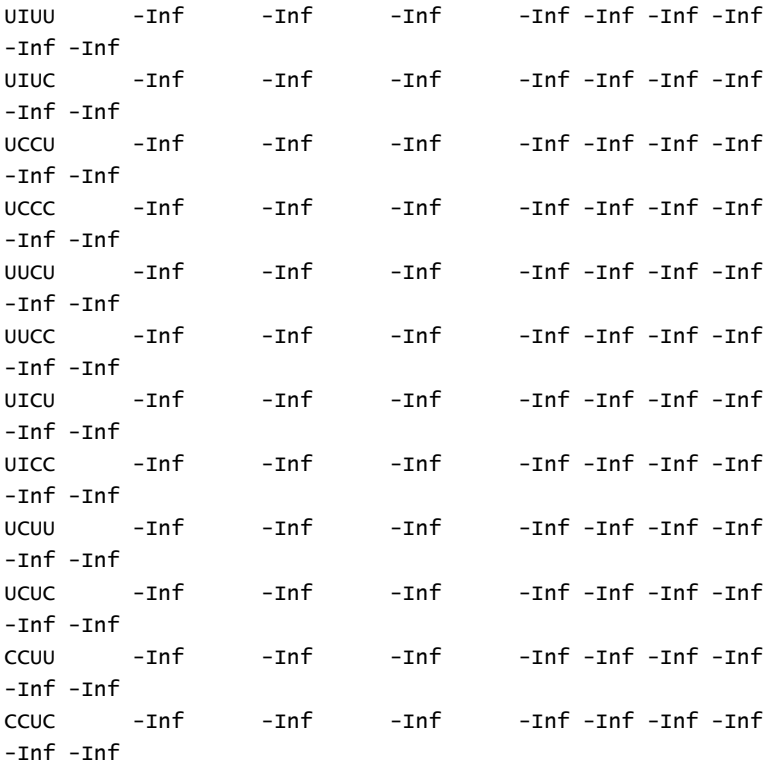

\$parameters\$pig [1] 0.3124754 0.3124983 0.3750263

\$parameters\$conv [1] TRUE

\$icl  $[1] -260.7275$ 

\$bestmodel [1] "The best model (ICL of -260.73) is CCCC with G=3"

**\$classification**  $[1]$ | 3 | 3 | 1 | 1 | 1 | 1 | 2 | 1 | 3 | 2 | 3 | 2 | 3 | 2 | 3 | 2 | \$modelname [1] "CCCC" \$G [1] 3 \$logl [1] -58.27346

j. Pengelompokan MBC-ICL *subset* 3 tahun 2015

```
> library(teigen)
> teigen(s32015)$iclresultTime taken: 1.2 secs | Approx.
remaining: 0 secs | 100% complete
```

```
$allicl
```
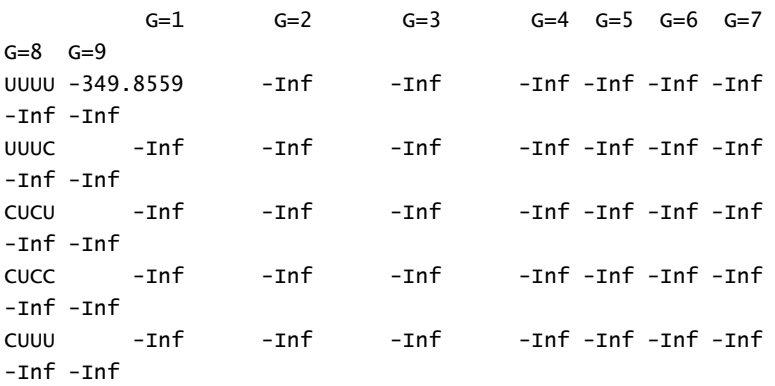

CUUC -Inf -Inf -Inf -Inf -Inf -Inf -Inf -Inf -Inf CCCU -Inf -339.0587 -339.2194 -345.3620 -Inf -Inf -Inf -Inf -Inf CCCC -Inf -336.1799 -335.2187 -336.9125 -Inf -Inf -Inf -Inf -Inf CIUU -398.6822 -Inf -Inf -Inf -Inf -Inf -Inf -Inf -Inf CIUC -Inf -Inf -Inf -Inf -Inf -Inf -Inf -Inf -Inf CICU -Inf -345.6514 -317.6410 -303.5832 -Inf -Inf -Inf -Inf -Inf CICC -Inf -346.5595 -308.8146 -289.7224 -Inf -Inf -Inf  $-$ Tnf  $-$ Tnf UIIU -381.3394 -Inf -Inf -Inf -Inf -Inf -Inf -Inf -Inf UIIC -Inf -Inf -Inf -Inf -Inf -Inf -Inf -Inf -Inf CIIU -Inf -Inf -Inf -Inf -Inf -Inf -Inf  $-$ Tnf  $-$ Tnf CIIC -Inf -Inf -Inf -Inf -Inf -Inf -Inf -Inf -Inf UIUU -Inf -Inf -Inf -Inf -Inf -Inf -Inf  $-$ Tnf  $-$ Tnf UIUC -Inf -Inf -Inf -Inf -Inf -Inf -Inf  $-$ Tnf  $-$ Tnf UCCU -Inf -Inf -Inf -Inf -Inf -Inf -Inf  $-$ Tnf  $-$ Tnf UCCC -Inf -Inf -Inf -Inf -Inf -Inf -Inf -Inf -Inf UUCU -Inf -Inf -Inf -Inf -Inf -Inf -Inf  $-$ Tnf  $-$ Tnf UUCC -Inf -Inf -Inf -Inf -Inf -Inf -Inf -Inf -Inf UICU -Inf -Inf -Inf -Inf -Inf -Inf -Inf  $-$ Tnf  $-$ Tnf UICC -Inf -Inf -Inf -Inf -Inf -Inf -Inf -Inf -Inf

```
UCUU -Inf -Inf -Inf -Inf -Inf -Inf -Inf
-Inf -Inf
UCUC -Inf -Inf -Inf -Inf -Inf -Inf -Inf
-Inf -Inf
CCUU -Inf -Inf -Inf -Inf -Inf -Inf -Inf
-Inf -Inf
CCUC -Inf -Inf -Inf -Inf -Inf -Inf -Inf
-Inf -Inf
$icl
[1] -289.7224
$bestmodel
[1] "The best model (ICL of -289.72) is CICC with G=4"
$classification
[1] 2 2 4 3 4 3 1 4 4 1 4 1 2 2 2 1
$modelname
[1] "CICC"
```
#### $s<sub>G</sub>$  $\lceil 1 \rceil$  4

\$logl [1] -83.33423

k. Pengelompokan MBC-ICL *subset* 3 tahun 2016

```
> library(teigen)
> teigen(s32016)$iclresultTime taken: 0.9 secs | Approx.
remaining: 0 secs | 100% complete
$allicl
        G=1 G=2 G=3 G=4 G=5 G=6 G=7G=8 G=9
```
UUUU -392.3925 -Inf -Inf -Inf -Inf -Inf -Inf -Inf -Inf UUUC -Inf -Inf -Inf -Inf -Inf -Inf -Inf -Inf -Inf CUCU -Inf -Inf -Inf -Inf -Inf -Inf -Inf -Inf -Inf CUCC -Inf -Inf -Inf -Inf -Inf -Inf -Inf -Inf -Inf CUUU -Inf -Inf -Inf -Inf -Inf -Inf -Inf -Inf -Inf CUUC -Inf -Inf -Inf -Inf -Inf -Inf -Inf -Inf -Inf CCCU -Inf -392.1479 -380.4544 -375.3088 -Inf -Inf -Inf  $-$ Tnf  $-$ Tnf CCCC -Inf -389.3753 -374.8872 -366.9449 -Inf -Inf -Inf -Inf -Inf CIUU -402.1647 -Inf -Inf -Inf -Inf -Inf -Inf -Inf -Inf CIUC -Inf -Inf -Inf -Inf -Inf -Inf -Inf -Inf -Inf CICU -Inf -363.3593 -371.0581 -367.5495 -Inf -Inf -Inf -Inf -Inf CICC -Inf -362.9633 -370.5179 -367.0597 -Inf -Inf -Inf  $-$ Tnf  $-$ Tnf UIIU -382.8139 -Inf -Inf -Inf -Inf -Inf -Inf -Inf -Inf UIIC -Inf -Inf -Inf -Inf -Inf -Inf -Inf  $-$ Tnf  $-$ Tnf CIIU -Inf -Inf -Inf -Inf -Inf -Inf -Inf -Inf -Inf CIIC -Inf -Inf -Inf -Inf -Inf -Inf -Inf  $-$ Tnf  $-$ Tnf UIUU -Inf -Inf -Inf -Inf -Inf -Inf -Inf -Inf -Inf UIUC -Inf -Inf -Inf -Inf -Inf -Inf -Inf  $-$ Tnf  $-$ Tnf UCCU -Inf -Inf -Inf -Inf -Inf -Inf -Inf -Inf -Inf

UCCC -Inf -Inf -Inf -Inf -Inf -Inf -Inf -Inf -Inf UUCU -Inf -Inf -Inf -Inf -Inf -Inf -Inf -Inf -Inf UUCC -Inf -Inf -Inf -Inf -Inf -Inf -Inf -Inf -Inf UICU -Inf -Inf -Inf -Inf -Inf -Inf -Inf -Inf -Inf UICC -Inf -Inf -Inf -Inf -Inf -Inf -Inf -Inf -Inf UCUU -Inf -Inf -Inf -Inf -Inf -Inf -Inf -Inf -Inf UCUC -Inf -Inf -Inf -Inf -Inf -Inf -Inf -Inf -Inf CCUU -Inf -Inf -Inf -Inf -Inf -Inf -Inf -Inf -Inf CCUC -Inf -Inf -Inf -Inf -Inf -Inf -Inf -Inf -Inf \$icl  $[11 - 362.9633]$ \$bestmodel [1] "The best model (ICL of -362.96) is CICC with G=2" \$classification [1] 1 1 2 2 2 2 2 2 2 2 2 2 1 1 1 2 \$modelname [1] "CICC"  $$G$$  $\lceil 1 \rceil$  2 \$logl [1] -145.4371

```
l. Pengelompokan MBC-ICL subset 3 tahun 2017
> library(teigen)
> teigen(s32017)$iclresultTime taken: 1.6 secs | Approx.
remaining: 0 secs | 100% complete
$iter
[1] 17
```

```
$allicl
```
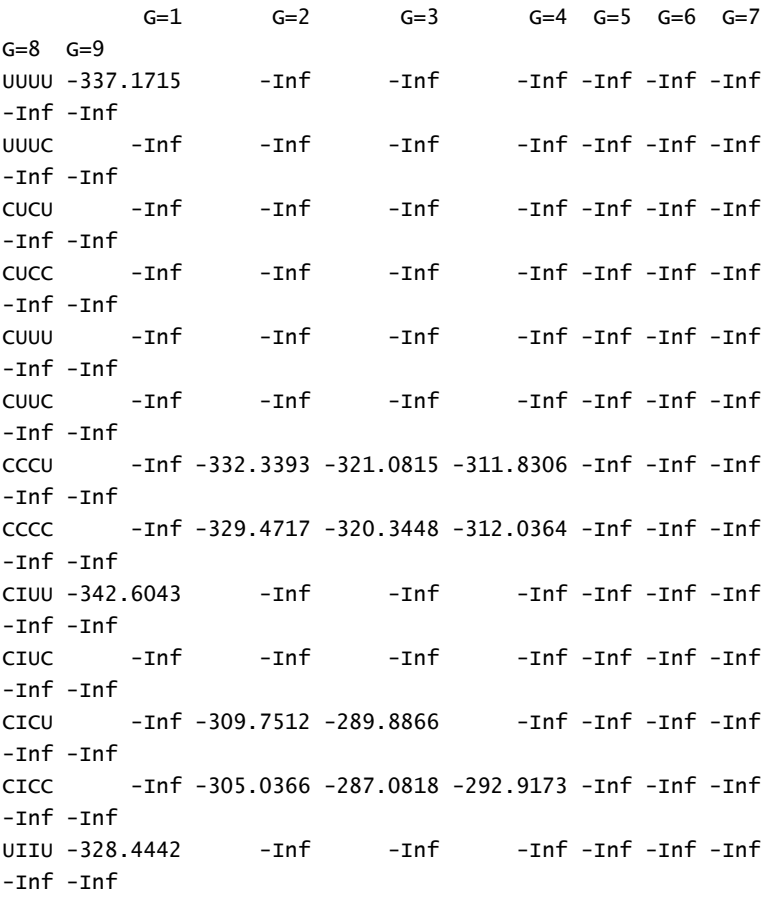

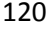

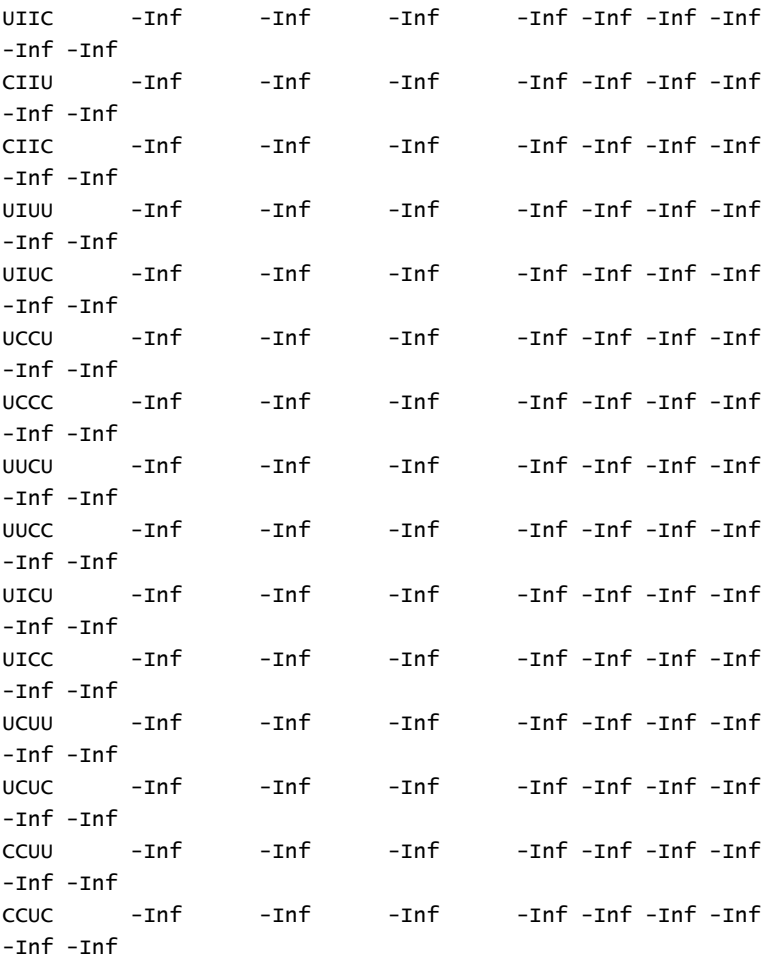

\$parameters\$pig [1] 0.1250079 0.6870244 0.1879678

\$parameters\$conv [1] TRUE
```
$icl
[1] -287.0818
$bestmodel
[1] "The best model (ICL of -287.08) is CICC with G=3"
$classification
 [1] 1 1 2 2 2 2 2 2 2 2 2 2 3 3 3 2
$modelname
[1] "CICC"
s<sub>G</sub>[1] 3
$logl
[1] -100.5576
Lampiran 9. Uji Kruskal Wallis
```
a. Uji *Kruskal Wallis*: Subset 1 tahun 2017

**Test Statisticsa,b**

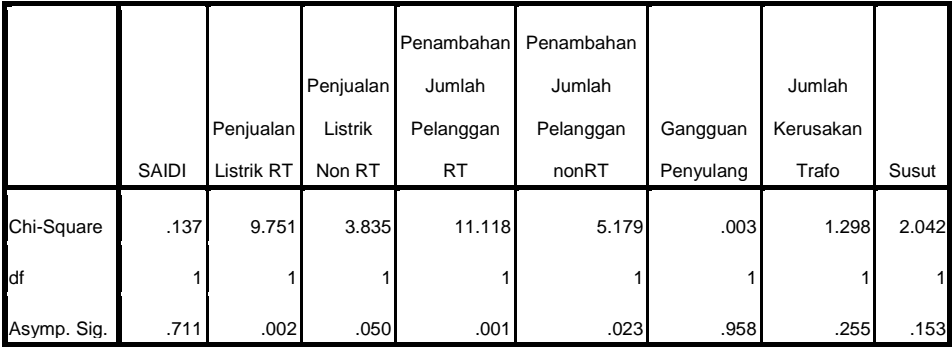

a. Kruskal Wallis Test

### b. Uji *Kruskal Wallis*: Subset 1 tahun 2015

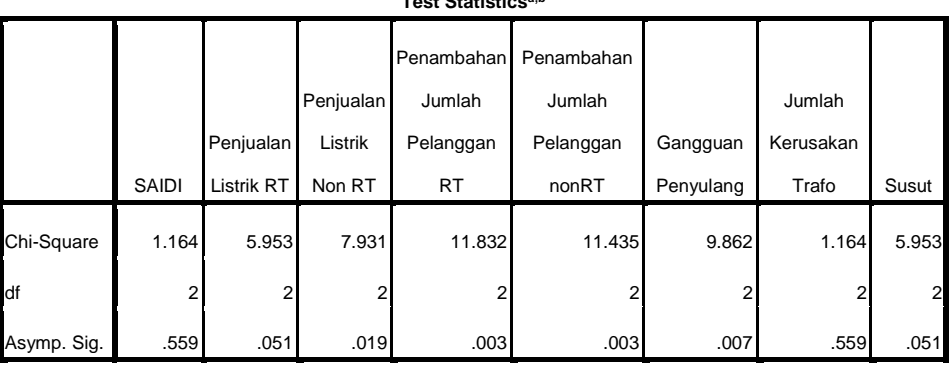

### **Test Statisticsa,b**

a. Kruskal Wallis Test

b. Grouping Variable: Kelompok

c. Uji *Kruskal Wallis*: Subset 1 tahun 2014

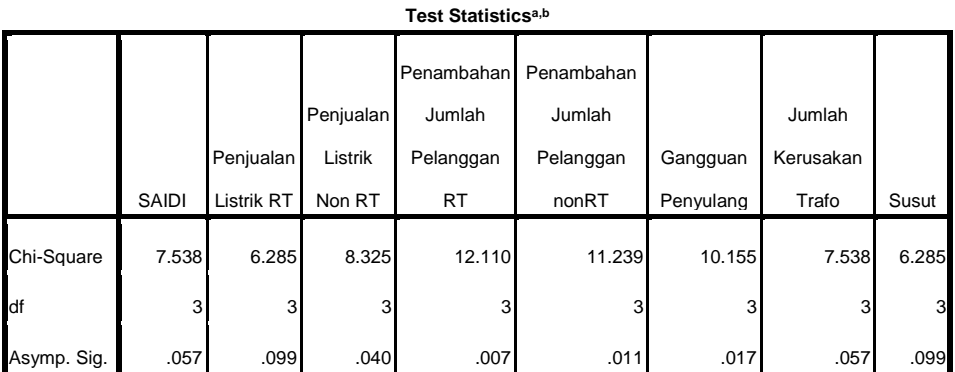

a. Kruskal Wallis Test

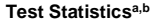

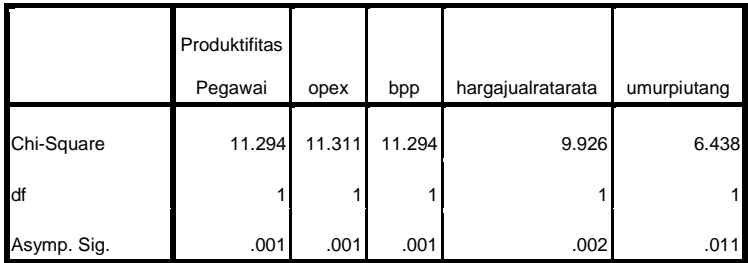

a. Kruskal Wallis Test

b. Grouping Variable: kelompok

# d. Uji *Kruskal Wallis*: Subset 2 tahun 2017

#### **Test Statisticsa,b**

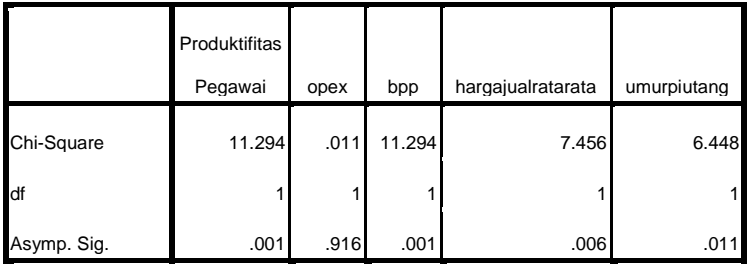

a. Kruskal Wallis Test

# e. Uji *Kruskal Wallis*: Subset 2 tahun 2016

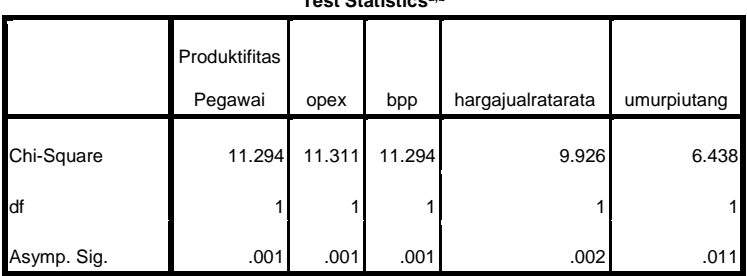

#### **Test Statisticsa,b**

a. Kruskal Wallis Test

b. Grouping Variable: kelompok

### f. Uji *Kruskal Wallis*: Subset 2 tahun 2015

#### **Test Statisticsa,b**

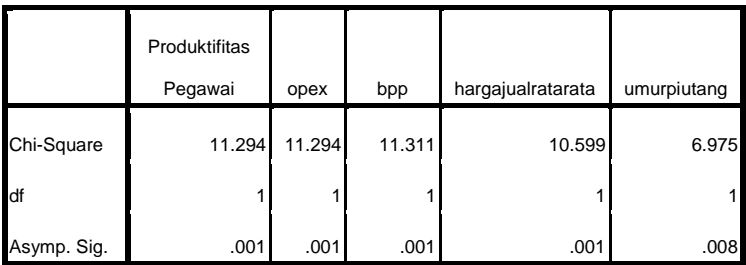

a. Kruskal Wallis Test

# **Test Statisticsa,b** ProduktifitasPe gawai opex bpp hargajualratarat a umurpiutang Chi-Square 11.294 11.327 11.294 9.941 4.812 df 1 1 1 1 1 1 Asymp. Sig. .001 .001 .001 .002 .028

# g. Uji *Kruskal Wallis*: Subset 2 tahun 2014

a. Kruskal Wallis Test

b. Grouping Variable: kelompok

### h. Uji *Kruskal Wallis*: Subset 3 tahun 2014

#### **Test Statisticsa,b**

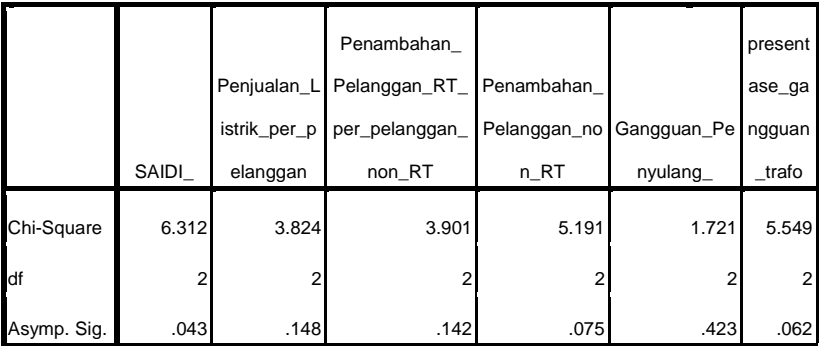

a. Kruskal Wallis Test

# i. Uji *Kruskal Wallis*: Subset 3 tahun 2015

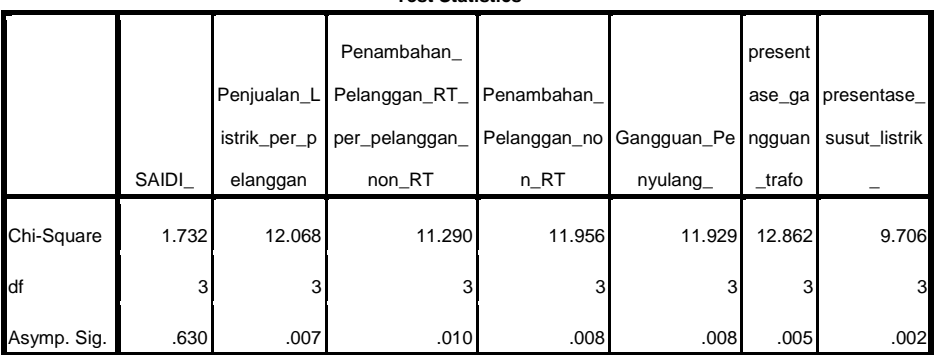

#### **Test Statisticsa,b**

a. Kruskal Wallis Test

b. Grouping Variable: kelompok

# j. Uji *Kruskal Wallis*: Subset 3 tahun 2016

#### **Test Statisticsa,b**

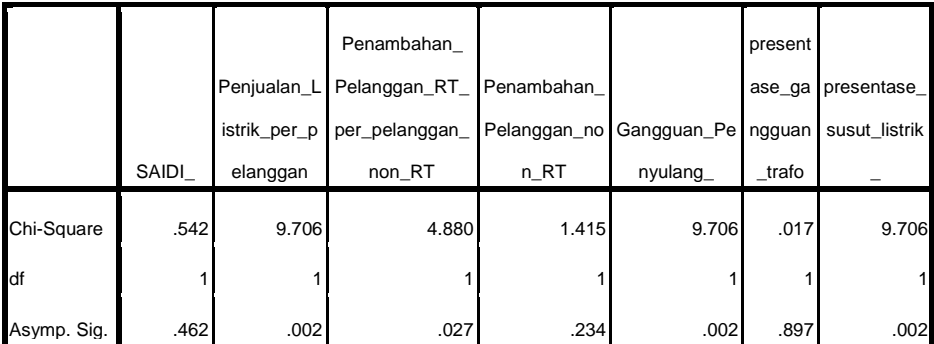

a. Kruskal Wallis Test

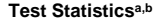

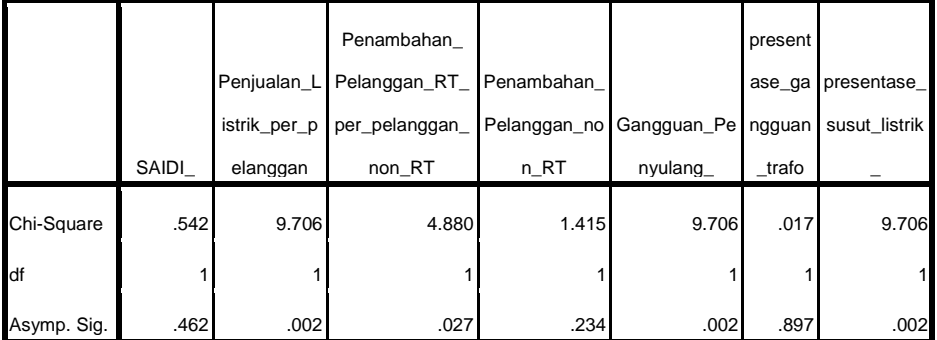

b. Grouping Variable: kelompok

### k. Uji *Kruskal Wallis*: Subset 3 tahun 2017

#### **Test Statisticsa,b**

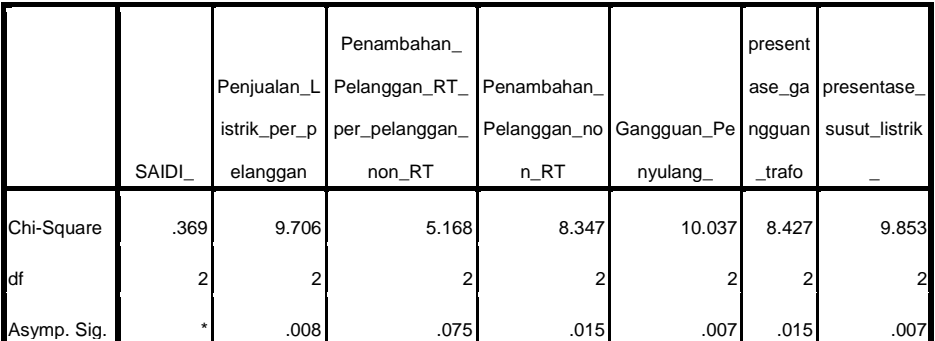

a. Kruskal Wallis Test

*(Halaman sengaja dikosongkan)*

# **BIODATA PENULIS**

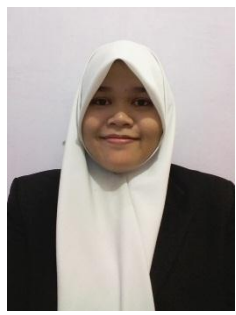

Annisa Ramadhan adalah anak kedua dari dua bersaudara. Lahir 13 Februari 1995 Surabaya. Penulis adalah anak kedua dari dua bersaudara. Pendidikan formal yang telah ditempuh dimulai dari SDN 601 Surabaya (2001-2007), SMPN 22 Surabaya (2007- 2010), SMAN 5 Surabaya (2010-2013). Kemudian penulis menempuh pendidikan Diploma Departemen Statistika FMIPA ITS

(2013-2017), selanjutnya penulis meneruskan pendidikan Sarjana Departemen Statistika FMKSD ITS. Apabila pembaca ingin berdiskusi,ataupun ingin memberikan kritik maupun saran, dapat melalui email annisaramadhan807@gmail.com